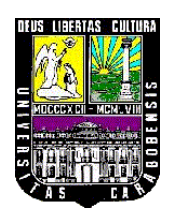

UNIVERSIDAD DE CARABOBO FACULTAD DE INGENIERÍA ESCUELA DE INGENIERÍA QUÍMICA TRABAJO ESPECIAL DE GRADO

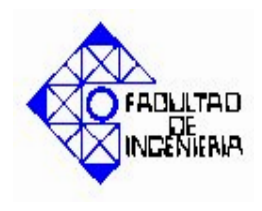

### **DESARROLLO DE UN MÓDULO DE CÁLCULO PARA LA SIMULACIÓN DE LA TORRE DE ENFRIAMIENTO DEL LABORATORIO DE INGENIERÍA QUÍMICA**

**Tutor académico:** Prof. Sergio Pérez **Realizado por: Co – Tutora:** Prof. María Eugenia León IWANOWSKI Z., Janusz G.

SOLOMONOFF N., Boris A.

Bárbula, Marzo de 2007

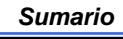

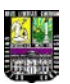

#### **SUMARIO**

El presente trabajo especial de grado se realizó con el objetivo primordial de desarrollar un módulo de cálculo para la simulación de la torre de enfriamiento con fines didácticos para afianzar los conocimientos en el estudio de transferencia de momento, masa y energía.

Para cumplir con los objetivos planteados fue necesario identificar las variables y modelos matemáticos involucrados en el proceso mediante revisiones bibliográficas, la codificación del programa de cálculos en Pascal y la codificación de la interfaz gráfica en Visual Basic 6.0, también fue necesaria la recolección de datos para el desarrollo de modelos matemáticos empíricos que correlacionen el coeficiente de transferencia de masa en la fase gaseosa y el coeficiente convectivo en la fase líquida y el análisis comparativo con otros modelos, por último se validó el simulador con datos experimentales calculando la desviación de los valores obtenidos con el simulador con respecto a los valores obtenidos experimentalmente.

Entre los resultados más resaltantes de esta investigación se tiene que los valores experimentales del coeficiente global de transferencia de masa en la fase gaseosa obtenidos para el empaque de láminas de PVC oscilaron entre (14,71 – 32,51 ± 0,07) kg/m<sup>3</sup>·s y entre  $(4,26 - 12,00 \pm 0,07)$  kg/m<sup>3</sup>·s para el empaque ordenado de PVC. Por otra parte los valores experimentales del coeficiente convectivo en la fase líquida obtenidos para el empaque de láminas de PVC oscilaron entre (33 – 113 ± 5) kW/m<sup>3</sup>·K y entre (83 – 322 ± 5) kW/m<sup>3</sup>·K para el empaque ordenado de PVC. También se obtuvo que para el empaque de láminas de PVC los resultados obtenidos por el simulador de la torre de enfriamiento utilizando las correlaciones empíricas desarrolladas en el presente trabajo para estimar el coeficiente de transferencia de masa en la fase gaseosa y el coeficiente convectivo en la fase líquida generaron porcentajes de desviación con respecto a los valores experimentales entre  $(0,41 - 3,65 \pm 0,01)$  % para la temperatura de salida del agua,  $(0.23 - 3.14 \pm 0.01)$  % para la temperatura de bulbo húmedo de salida del aire y  $(0,33 - 3,47 \pm 0,01)$  % para la temperatura de bulbo seco del aire de salida, y para el empaque de malla ordenada de PVC los resultados obtenidos generaron porcentajes de desviación con respecto a los valores experimentales entre  $(0,32 - 3,88 \pm 0,01)$  % para la temperatura de salida del agua,  $(0,31 - 2,08 \pm 0,01)$  % para la temperatura de bulbo húmedo de salida del aire y  $(1,03 - 3,50 \pm 0,01)$  % para la temperatura de bulbo seco del aire de salida.

Entre las conclusiones más importantes se tiene que los modelos empíricos bibliográficos estudiados presentan alta desviación en la predicción del coeficiente global de transferencia de masa en la torre de enfriamiento en estudio. El modelo empírico bibliográfico

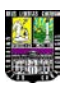

estudiado presenta una alta desviación en la predicción del coeficiente convectivo en la fase líquida en la torre de enfriamiento en estudio. Las correlaciones empíricas para el empaque láminas de PVC obtenidas en esta investigación generan valores de temperaturas más confiables que las correlaciones empíricas obtenidas anteriormente para dicha torre con ese empaque.

Por último se recomienda instalar los equipos necesarios para conocer el perfil de temperaturas del agua a lo largo de la torre y compararlo con el calculable teóricamente mediante las ecuaciones diferenciales correspondientes a cada fase, con la finalidad de conocer el comportamiento del coeficiente convectivo en la fase líquida y del coeficiente global de transferencia de masa en la fase gaseosa, y así conocer más la influencia de las variables de entrada sobre la zona interfacial, también realizar pruebas de validación experimentales manteniendo constante la temperatura de entrada del agua y variando el caudal de agua con la finalidad de conocer mejor la influencia de esta última variable en los coeficientes anteriormente mencionados.

OFADLITAD

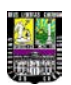

## **ÍNDICE GENERAL**

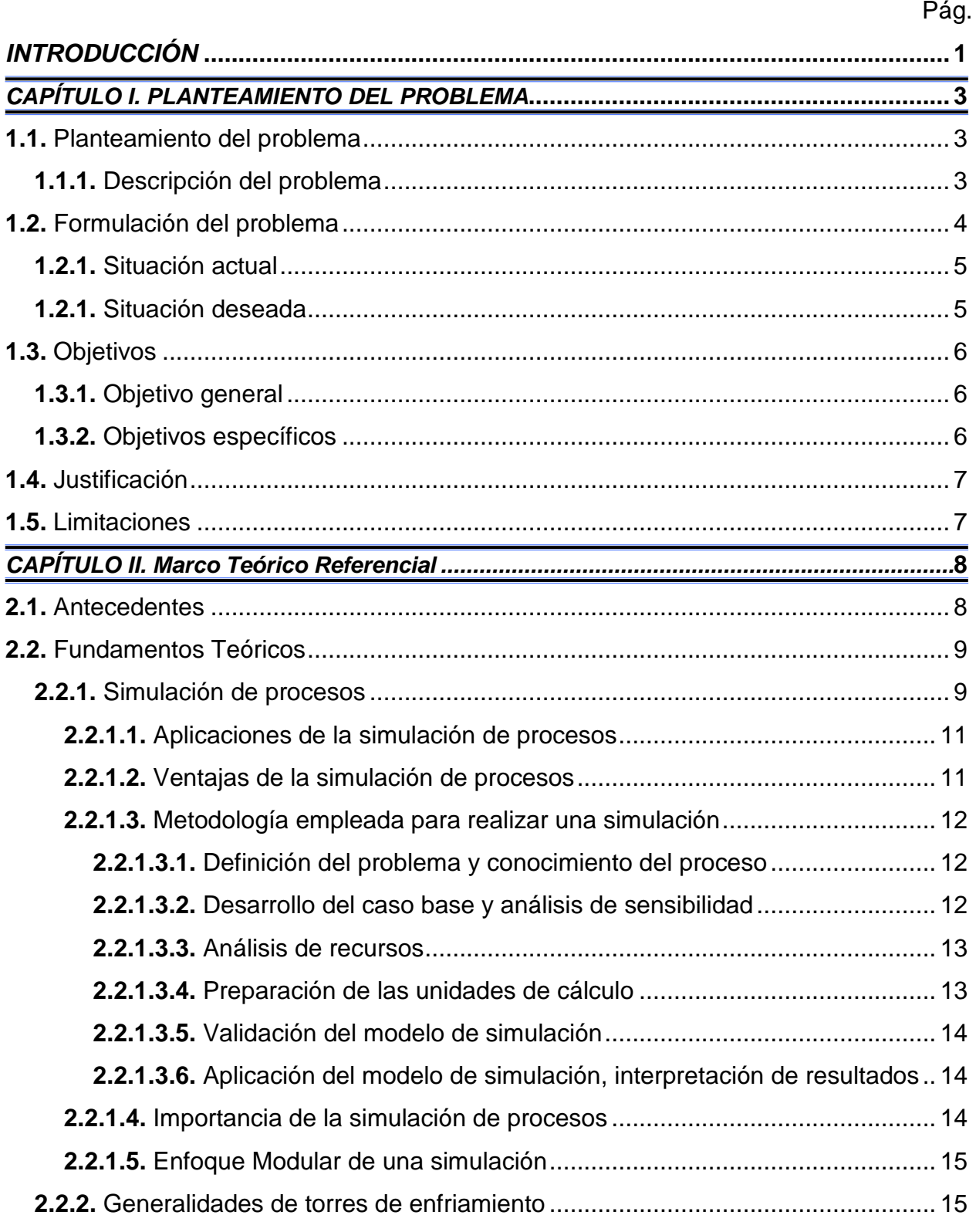

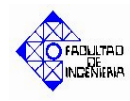

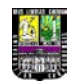

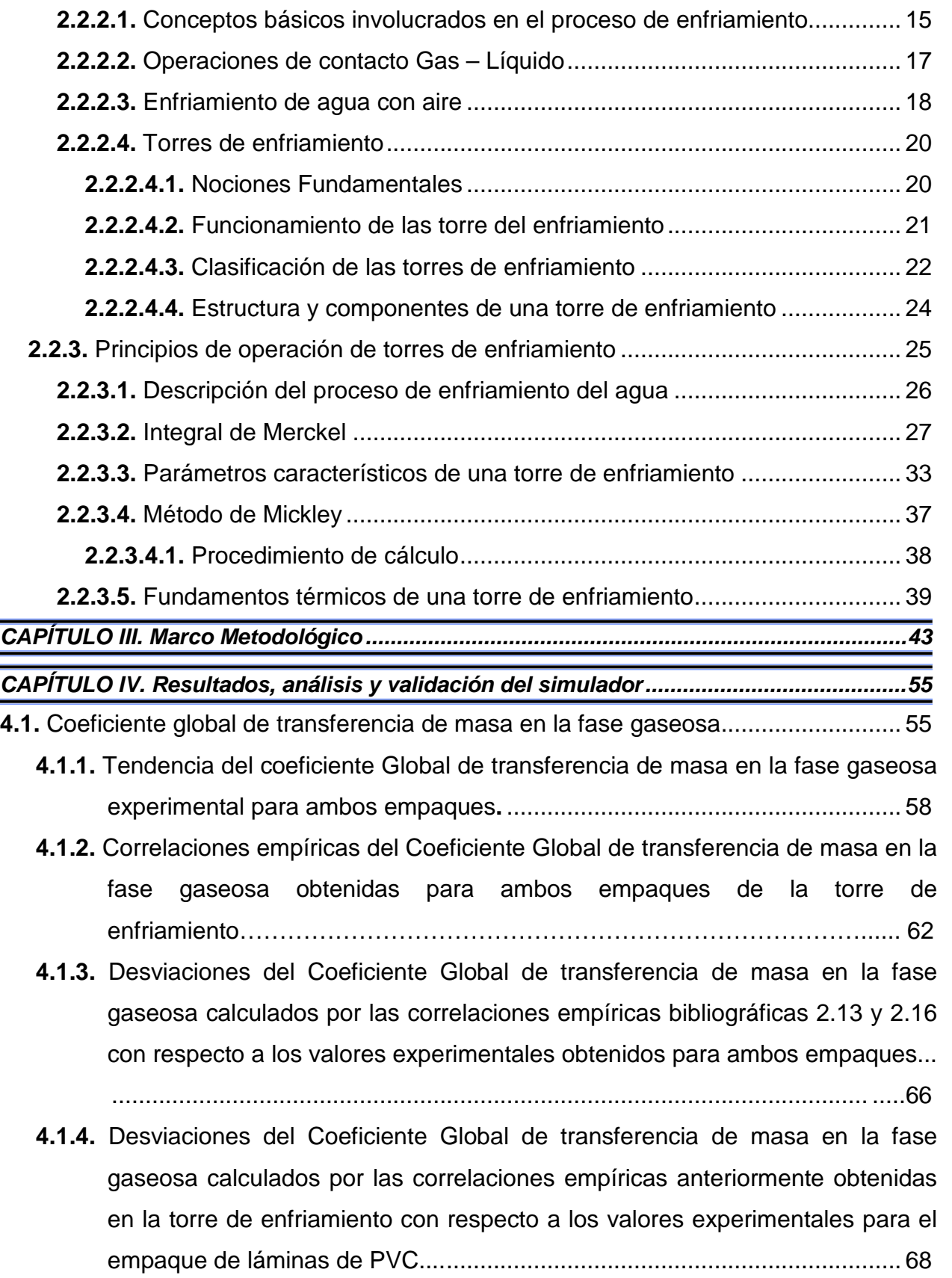

#### *Índice*

**OFRONLTRD** 

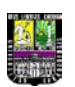

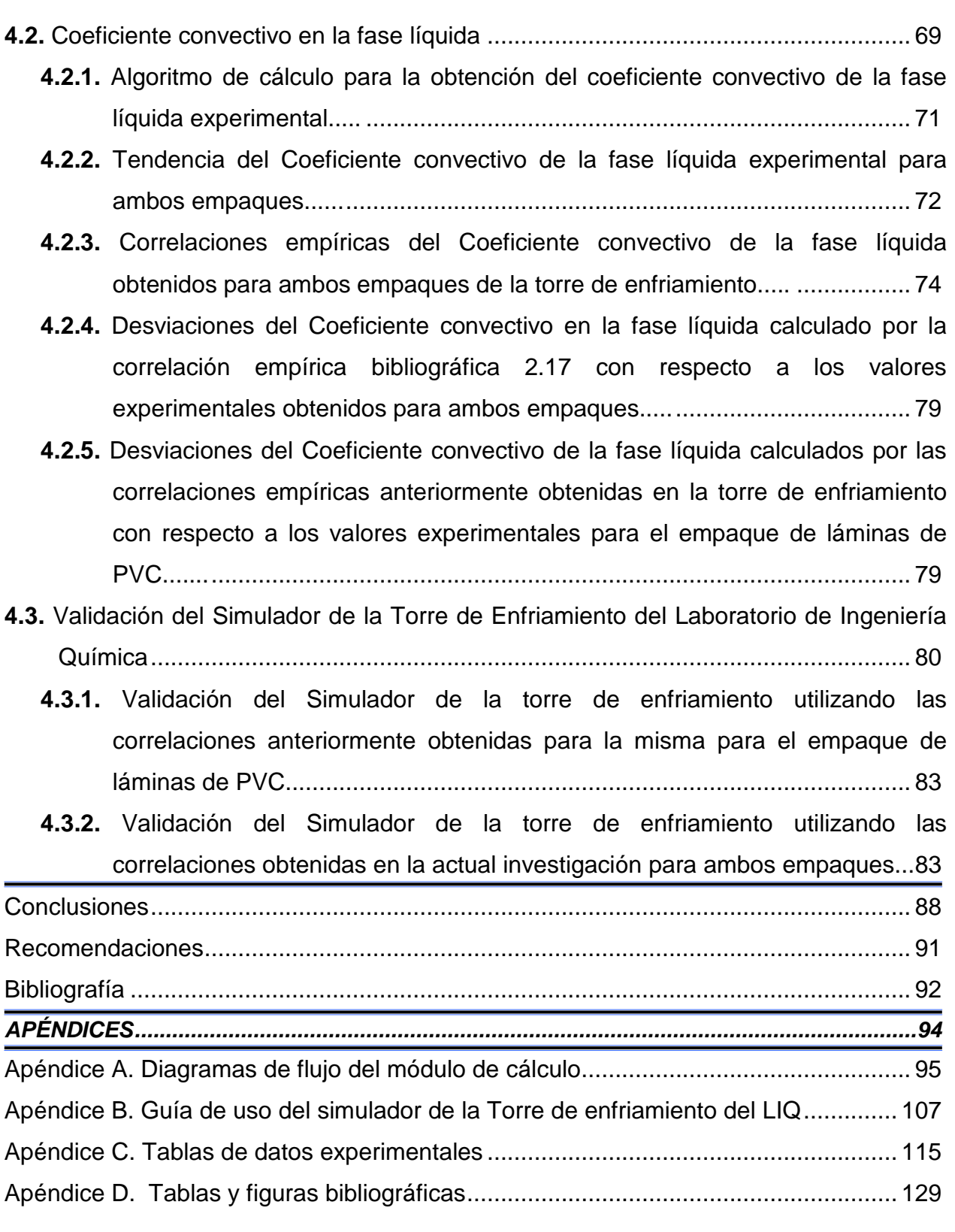

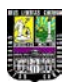

# OFADLITAD

# **ÍNDICE DE TABLAS**

Pág.

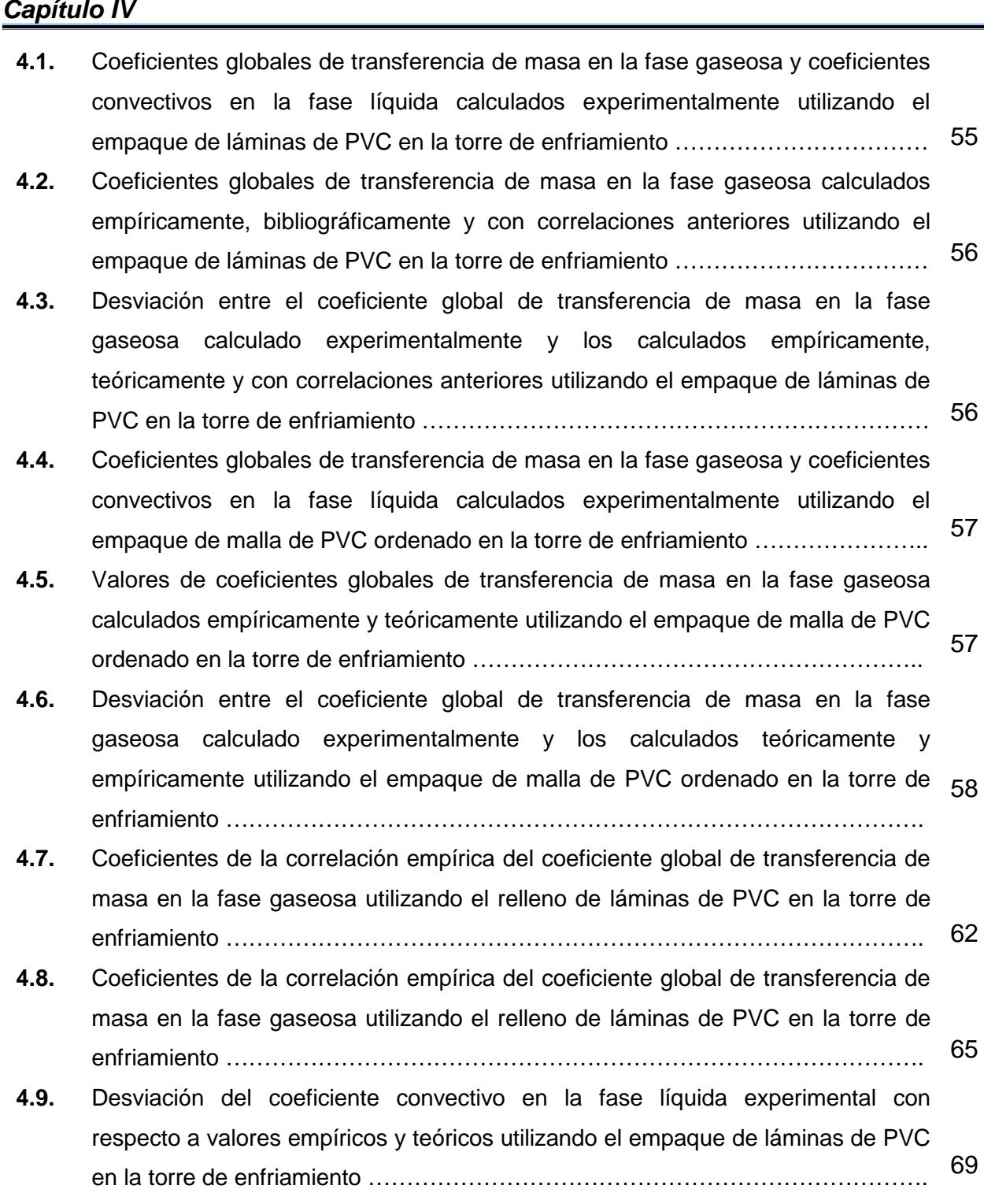

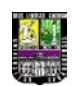

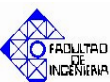

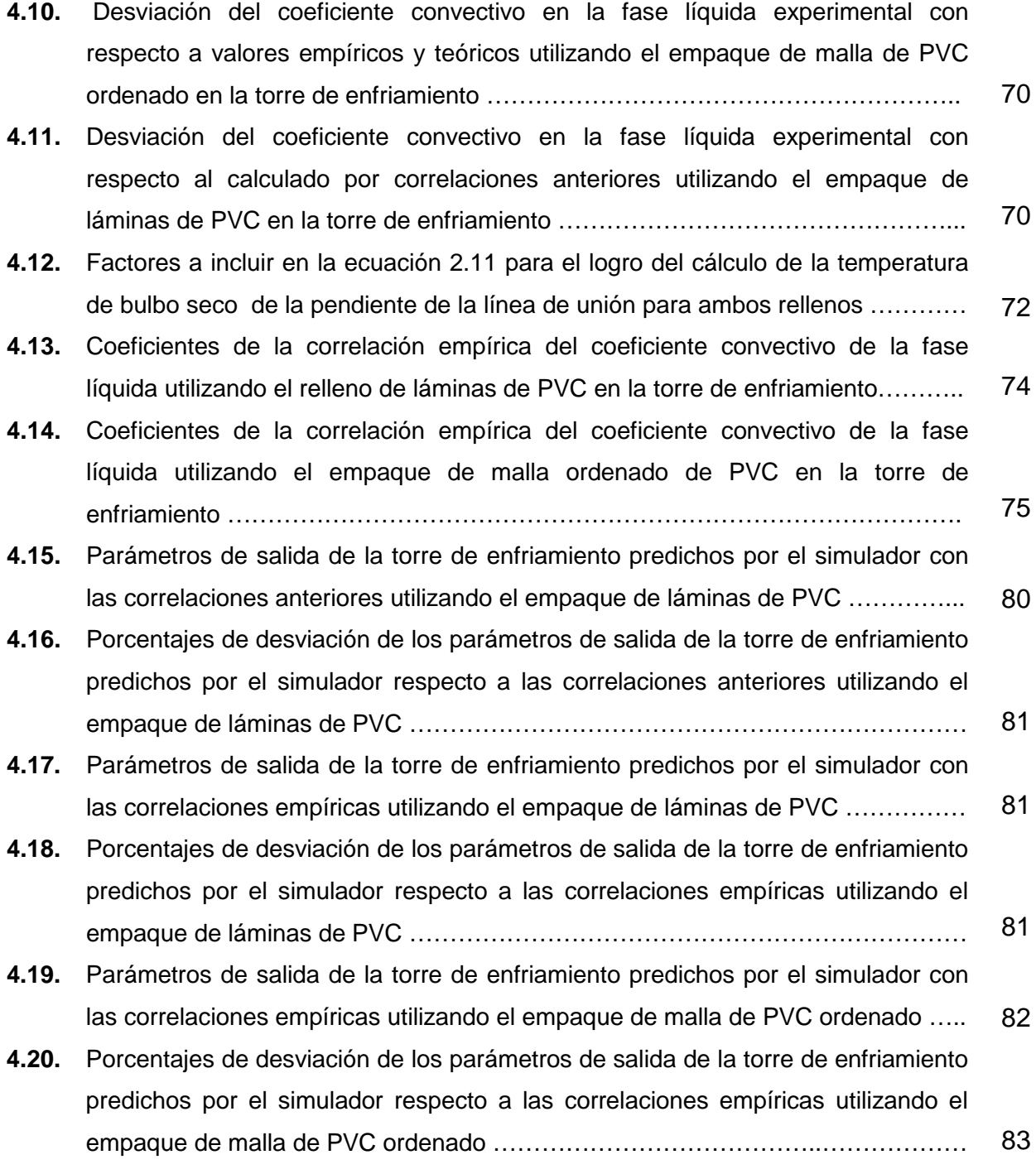

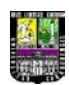

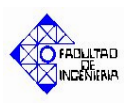

#### 103 104 105 106 115 116 117 118 119 120 121 122 123 124 125 126 **A.1.** Nomenclatura de las variables del diagrama de flujo del programa principal ……... **A.2.** Nomenclatura de las variables del diagrama de flujo del subprograma que calcula la temperatura de salida ………………………………………………….……………... **A.3.** Nomenclatura de las variables del diagrama de flujo del subprograma que calcula la temperatura de bulbo seco de salida del aire ……………………………………… **A.4.** Nomenclatura de las variables del diagrama de flujo del subprograma que calcula la temperatura de bulbo húmedo de salida del aire …………………………………. **C.1.** Parámetros necesarios para realizar la curva de calibración del rotámetro y de la velocidad del aire como una variación del flujo másico del agua en la torre de enfriamiento ………………………………………………………………………………. **C.2.** Parámetros experimentales del agua y aire operando la torre de enfriamiento a condición de temperatura de entrada baja del agua …………………………………. **C.3.** Parámetros experimentales del agua y aire operando la torre de enfriamiento a condición de temperatura de entrada media del agua (empaque láminas PVC)....... **C.4.** Parámetros experimentales del agua y aire operando la torre de enfriamiento a condición de temperatura de entrada baja del agua (empaque láminas PVC).......... **C.5.** Parámetros experimentales del agua y aire operando la torre de enfriamiento a condición de temperatura de entrada media del agua (empaque láminas PVC)....... **C.6.** Parámetros experimentales del agua y aire operando la torre de enfriamiento a condición de temperatura de entrada alta del agua (empaque láminas PVC)........... **C.7.** Parámetros experimentales del agua y aire operando la torre de enfriamiento a condición de temperatura de entrada baja del agua (empaque láminas PVC).......... **C.8.** Parámetros experimentales del agua y aire operando la torre de enfriamiento a condición de temperatura de entrada media del agua (empaque láminas PVC)....... **C.9.** Parámetros experimentales del agua y aire operando la torre de enfriamiento a condición de temperatura de entrada alta del agua (empaque láminas PVC)........... **C.10.** Parámetros experimentales del agua y aire operando la torre de enfriamiento a condición de temperatura de entrada baja del agua (Malla ordenada PVC) ............. **C.11.** Parámetros experimentales del agua y aire operando la torre de enfriamiento a condición de temperatura de entrada media del agua (Malla ordenada PVC) .......... **C.12.** Parámetros experimentales del agua y aire operando la torre de enfriamiento a condición de temperatura de entrada alta del agua (Malla ordenada PVC) .............. *Apéndice A Apéndice C*

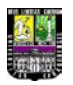

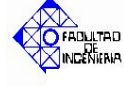

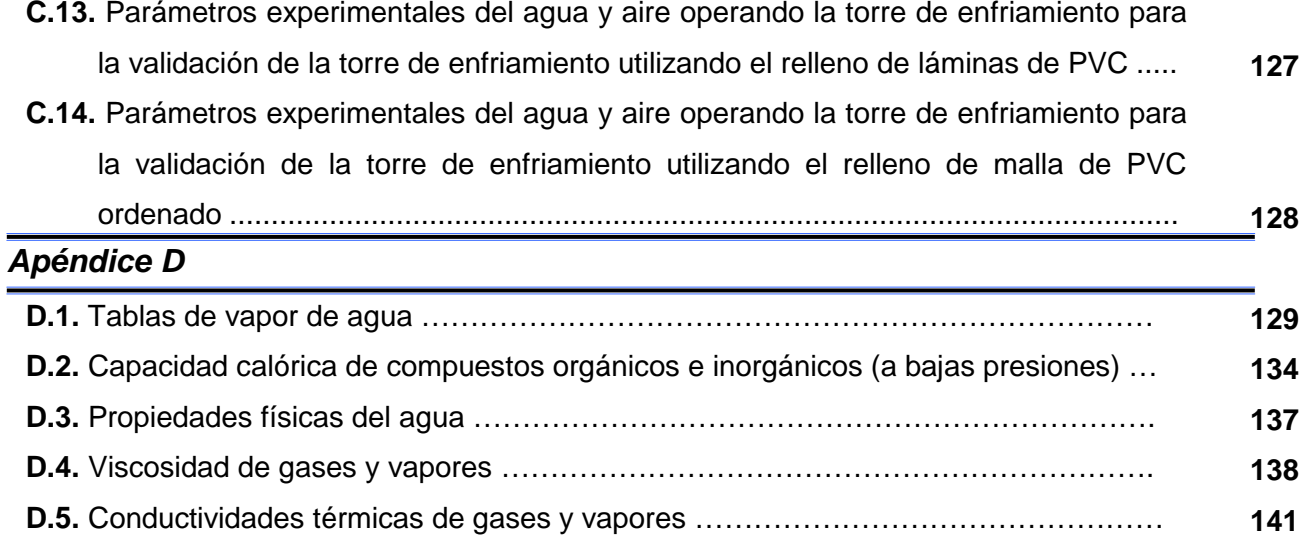

OFADLITAD

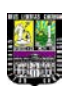

### **ÍNDICE DE FIGURAS**

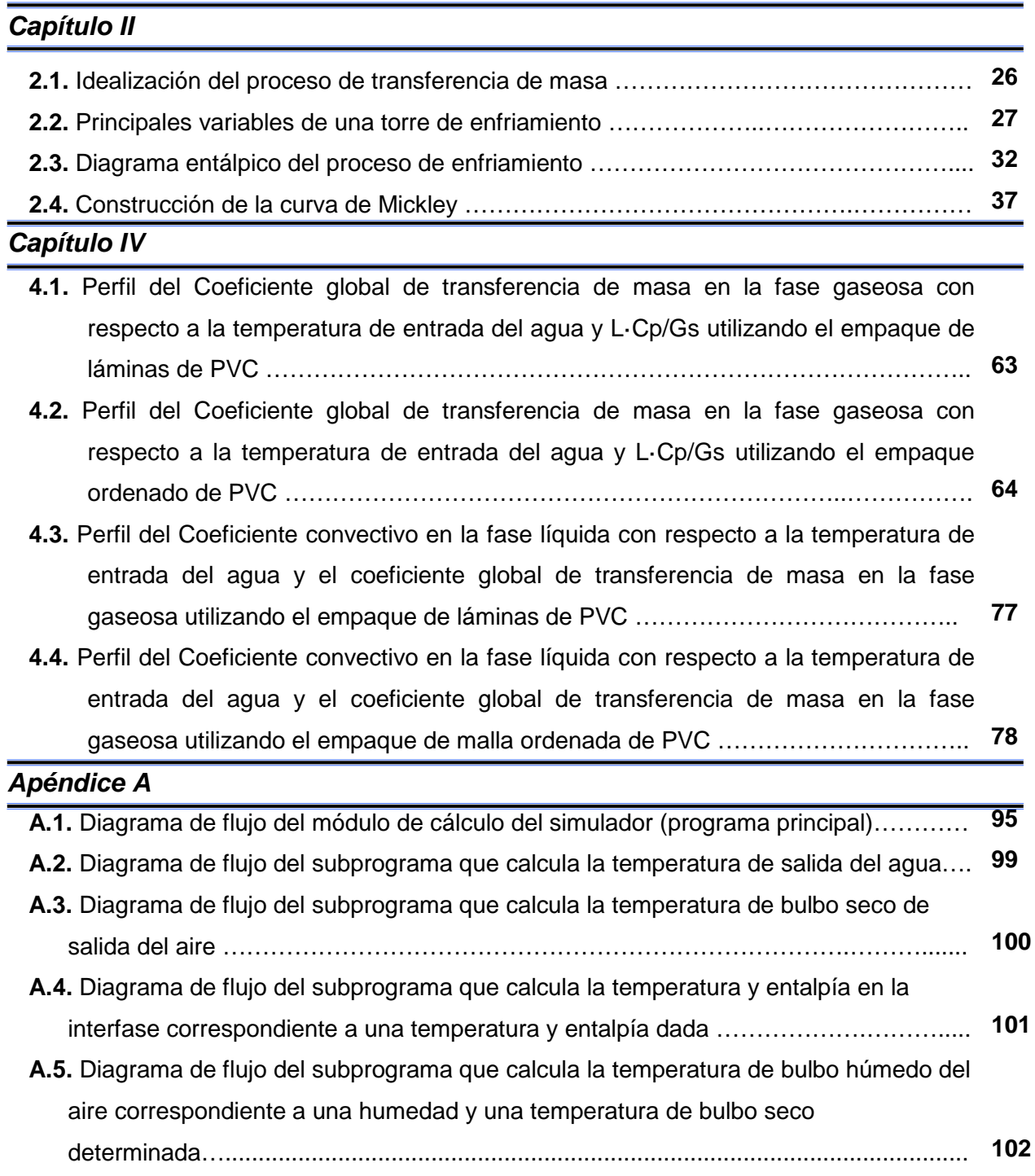

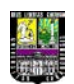

**OFRONLTRD** 

### *Apéndice D*

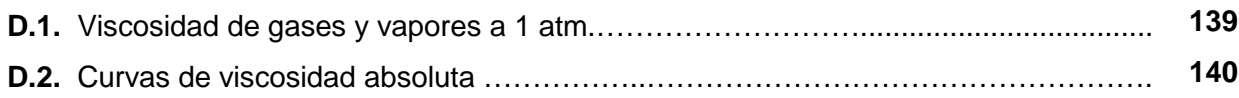

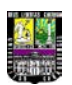

#### **INTRODUCCIÓN**

El creciente progreso de la tecnología ha dado origen a la creación de mejores computadoras para la realización de las labores diarias del hombre. Esto aunado a innovadoras técnicas numéricas de resolución de ecuaciones matemáticas, ha impulsado el uso de la simulación de procesos y programas de simulación para el desarrollo y estudio de complejos procesos industriales.

En respuesta a esto, el personal del el Laboratorio de Ingeniería Química se ha dado a la tarea de realizar simuladores para los principales equipos del mismo; donde los estudiantes afianzan los conocimientos teóricos adquiridos en los fenómenos de transferencia de momento, masa y energía.

En tal sentido, el objetivo general de este trabajo especial de grado es desarrollar un módulo de cálculo para la simulación de la torre de enfriamiento del Laboratorio de Ingeniería Química con fines didácticos para afianzar los conocimientos en el estudio de transferencia de momento, masa y energía.

La metodología seguida para el logro de los objetivos planteados consistió en la revisión bibliográfica de conceptos, tecnologías y modelos matemáticos de torres de enfriamiento, posteriormente se desarrolló un módulo de cálculo para la predicción de las variables de salida de la torre de enfriamiento en base a los modelos matemáticos propuestos, así como también se desarrolló la interfaz gráfica mediante la cual el usuario interactúa con el programa, la recolección de datos para el desarrollo de correlaciones que permitan predecir los coeficientes de transferencia de masa en la fase gaseosa y convectivo en la fase líquida, y por último validar (el simulador desarrollado) con datos experimentales, analizando la desviación de los valores arrojados por el programa con los resultados experimentales.

Este trabajo especial de grado se encuentra dividido en 4 capítulos: el capítulo I, presenta el planteamiento del problema, el cual engloba su formulación, descripción, situación actual y deseada, objetivo general y objetivos específicos, así como la justificación y limitaciones; el capítulo II, presenta el marco teórico y referencial, una breve revisión bibliográfica de los aspectos más importantes involucrados en la realización de esta investigación y los antecedentes consultados; el capítulo III,

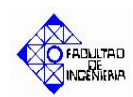

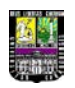

presenta la descripción de la metodología empleada para el cumplimiento de cada uno de los objetivos planteados; el capítulo IV, presenta los resultados y análisis de los mismos. Por último se presentaron las conclusiones y recomendaciones más importantes obtenidas durante la investigación.

La investigación realizada aumenta el nivel didáctico para el estudio de la torre de enfriamiento y por ende del Laboratorio de Ingeniería Química mediante el aporte de una nueva herramienta de estudio, promoviendo el desarrollo de mejores estudiantes y futuros profesionales.

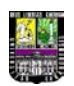

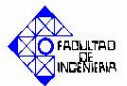

#### **1.1. PLANTEAMIENTO DEL PROBLEMA**

En esta sección se dará a conocer el problema en estudio, especificándose su propósito, la situación actual y deseada, así como el objetivo general y los específicos de la investigación. De igual forma, se presentan las razones que justifican la investigación y las limitaciones de la misma.

#### **1.1.1. DESCRIPCIÓN DEL PROBLEMA**

La Universidad de Carabobo es una de las principales casas de estudio del país ubicada en Bárbula, municipio Naguanagua, estado Carabobo; generadora de profesionales capaces de satisfacer las necesidades de personal calificado en la región central del país, donde se concentra gran parte del sector industrial nacional relacionado con actividades productivas.

El Laboratorio de Ingeniería Química de la Escuela de Ingeniería Química dispone de una serie de equipos destinados a afianzar los conocimientos de fenómenos relacionados con la transferencia de momento, calor y masa.

Entre los principales equipos existentes en el laboratorio que no cuentan con un simulador digital se encuentra la torre de enfriamiento, destinada al estudio del enfriamiento del agua proveniente de procesos (manejo de agua a temperaturas elevadas para ser reutilizada), mediante el contacto con aire.

La torre de enfriamiento tiene un gran uso didáctico como práctica de la Cátedra Laboratorio de Ingeniería Química II, además de ser utilizada en proyectos y trabajos especiales de grado, manejando así el efecto de las variables determinantes en el proceso en la temperatura del agua.

La disminución en la temperatura del agua se debe básicamente a la transferencia de calor tanto por difusión como por convección que origina la evaporación de parte del agua alimentada, aumentando así la humedad del aire. Dicha torre posee un empaque que favorece el enfriamiento del agua debido al aumento del área de transferencia de calor con el aire, el cual fluye a través de la torre mediante un mecanismo de tiro inducido.

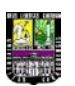

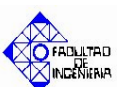

Actualmente en el Laboratorio de Ingeniería Química no se dispone de un módulo de cálculo que permita predecir las condiciones operacionales de la torre de enfriamiento.

Teniendo en cuenta esta situación y en la búsqueda de ofrecer un ambiente interactivo donde se estudien las principales variables de la torre de enfriamiento, se plantea realizar un módulo de cálculo para la simulación de la torre de enfriamiento del Laboratorio de Ingeniería Química, así como también desarrollar correlaciones matemáticas que permitan predecir el coeficiente de transferencia de masa en la fase gaseosa y el coeficiente convectivo en la fase líquida a partir de datos experimentales tomados en la torre, todo esto con fines didácticos para afianzar los conocimientos en el estudio de transferencia de momento, masa y energía.

#### **1.2. FORMULACIÓN DEL PROBLEMA**

En la actualidad no se dispone de un módulo de cálculo que permita predecir las condiciones operacionales de la torre de enfriamiento, así como también no se dispone de correlaciones matemáticas que permitan predecir el coeficiente de transferencia de masa en la fase gaseosa y el coeficiente convectivo en la fase líquida a partir de los datos experimentales tomados en la torre.

Teniendo en cuenta esta situación y en la búsqueda de ofrecer un ambiente interactivo donde se estudien las principales variables de la torre de enfriamiento, se plantea desarrollar un módulo de cálculo para la simulación de la torre de enfriamiento del Laboratorio de Ingeniería Química con fines didácticos para afianzar los conocimientos en el estudio de transferencia de momento, masa y energía.

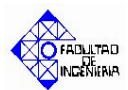

#### **1.2.1 Situación actual**

El Laboratorio de Ingeniería Química no dispone de un ambiente interactivo que permita predecir las condiciones operacionales de la torre de enfriamiento, así como tampoco dispone de correlaciones matemáticas que permitan predecir el coeficiente de transferencia de masa en la fase gaseosa y el coeficiente convectivo en la fase líquida a partir de los datos experimentales tomados en la torre. De no tomarse medidas para estos problemas traería consecuencias como:

- No disponibilidad de un simulador que permita predecir el comportamiento de la torre de enfriamiento.
- Estimación desviada del coeficiente de transferencia de masa en la fase gaseosa.
- Estimación desviada del coeficiente convectivo en la fase líquida.

#### **1.2.2 Situación deseada**

El Laboratorio de Ingeniería Química requiere un ambiente interactivo que permita predecir las condiciones operacionales y el estudio de las principales variables presentes en la torre de enfriamiento; así como también se requieren modelos matemáticos ajustados que permitan estimar tanto el coeficiente de transferencia de masa en la fase gaseosa, como el coeficiente convectivo en la fase líquida.

De esta manera es posible realizar un estudio de las principales variables presentes en la torre en un ambiente interactivo, sin necesidad de realizar toma de datos experimentales.

Con todo esto se busca proveer al Laboratorio de Ingeniería Química de herramientas que permitan un estudio rápido de uno de los principales equipos del laboratorio, aumentando así el nivel del mismo desde una perspectiva didáctica.

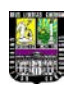

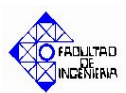

#### **1.3OBJETIVOS**

#### **1.3.1. OBJETIVO GENERAL**

Desarrollar un módulo de cálculo para la simulación de la torre de enfriamiento del Laboratorio de Ingeniería Química con fines didácticos para afianzar los conocimientos en el estudio de transferencia de momento, masa y energía.

#### **1.3.2. OBJETIVOS ESPECÍFICOS**

- 1. Modelar matemáticamente el comportamiento de la torre de enfriamiento con el fin de obtener las ecuaciones matemáticas que permitan relacionar las principales variables de la misma.
- 2. Desarrollar el módulo de cálculo que permita la simulación de la torre de enfriamiento para predecir el comportamiento de la misma.
- 3. Desarrollar la interfaz gráfica para el uso interactivo del programa de cálculo que permite la simulación de la torre de enfriamiento para predecir el comportamiento de la misma a diferentes condiciones de operación.
- 4. Desarrollar modelos matemáticos que correlacionen el coeficiente de transferencia de masa en la fase gaseosa y el coeficiente convectivo en la fase líquida a partir de los datos experimentales tomados en la torre de enfriamiento con la finalidad de realizar un análisis comparativo con las correlaciones obtenidas para dicha torre anteriormente.
- 5. Validar el programa de simulación con datos experimentales con la finalidad de verificar el correcto funcionamiento del mismo.

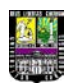

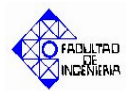

#### **1.4 JUSTIFICACIÓN**

Esta investigación tiene gran relevancia a nivel social, ya que al aumentar el nivel del laboratorio desde una perspectiva didáctica se incrementará la calidad de los ingenieros egresados de esta casa de estudios, incrementando así la productividad y calidad de la industria.

A nivel ambiental es posible disminuir el uso de recursos (tiempo, agua, electricidad, etc.) mediante el uso de simuladores que permitan un estudio rápido y preciso.

En cuanto a la conveniencia, este proyecto proporcionará herramientas de predecir el comportamiento de la torre de enfriamiento a diversas condiciones de operación, también será posible estimación de coeficientes de manera ajustada, todo esto contribuye a afianzar los conocimientos obtenidos tanto en los fenómenos de transporte como en control de procesos.

Del punto de vista de las implicaciones prácticas se plantea una solución a la necesidad de desarrollar un ambiente interactivo que prediga el comportamiento de la torre de enfriamiento. En cuanto a las implicaciones metodológicas se implantarán nuevas herramientas de estudio, con la finalidad de aumentar el nivel didáctico del Laboratorio de Ingeniería Química.

Entre las implicaciones teóricas como fue mencionado anteriormente se incrementará el nivel de aquellos conocimientos manejados en los fenómenos de transporte que se estudian en los principales equipos del laboratorio.

#### **1.5LIMITACIONES**

En el presente trabajo de investigación se pudieran encontrar algunas condiciones y restricciones que pudieran limitar la correcta y satisfactoria realización del mismo, como el tiempo establecido para su culminación, la necesidad de aprender nuevas herramientas para el desarrollo del ambiente interactivo y de las correlaciones multivariables necesarias para el desarrollo de las correlaciones mencionadas en el objetivo específico 4.

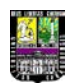

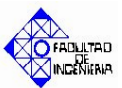

#### **II. Marco Teórico Referencial**

*A continuación de presenta una breve descripción bibliográfica de los aspectos más importantes involucrados en la realización del trabajo especial de grado. Se incluyen antecedentes bibliográficos relacionados con la actual investigación, conceptos básicos relacionados con la simulación de procesos químicos, así como también descripción y conceptos básicos relacionados con las operaciones de contacto gas-líquido, del enfriamiento agua-aire, y torres de enfriamiento en general.*

#### **2.1. ANTECEDENTES**

*En esta sección se dará a conocer antecedentes que tienen alguna relación en semejanzas y diferencias con este trabajo, especificándose sus fuentes y un breve resumen de cada uno de ellos.*

Entre los antecedentes más relevantes relacionados con la presente investigación se encuentra el trabajo realizado por la profesora de la Universidad de Carabobo María Eugenia León y los estudiantes Deivis Battes y Nardy Torres en el año 2005, cuya investigación se centró en la *Determinación del coeficiente de transferencia de calor por convección de la fase líquida en una torre de enfriamiento***,** realizado en la Universidad de Carabobo, Facultad de Ingeniería, Escuela de Ingeniería Química. Todo esto se realizó para la posterior obtención de una correlación que estableciera la dependencia de dichos coeficientes con el flujo de líquido (agua), manteniéndose constante el flujo de gas (aire). Los cálculos principales se realizaron basándose en el método de Mickley así como a partir de los fundamentos de operación de una torre de enfriamiento, haciendo uso de una macro de Excel.

Otra investigación de suma importancia para este trabajo fue la realizada por Marcos J. Londoño Parra y Mirenchu C. Contreras Cordero en el año 2004, que consistió en la *Evaluación de una torre de enfriamiento de tiro inducido***,** realizado en la Universidad de Córdoba, España. La investigación se concentró en la determinación de los coeficientes convectivo de transferencia de calor en la fase líquida y local de transferencia de masa en la fase gaseosa para un sistema agua-aire en la operación de una torre de enfriamiento de tiro inducido, esto para la posterior construcción de una correlación que estableciera la dependencia de dichos coeficientes

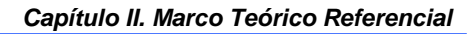

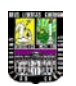

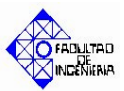

con ciertos parámetros tales como los flujos de gas (aire) y de líquido (agua). Los cálculos principales se realizaron basándose en el método de Mickley así como a partir de los fundamentos de operación de una torre de enfriamiento.

Por último, entre los más importantes trabajos hechos en el área de simulación de procesos se tiene el realizado por Enrique Bradley e Iván Silva en el año 2004, enfocado hacia el *Desarrollo de módulos de cálculo para el despojamiento de aguas agrias compatibles con el programa de simulación SIMESTUC*, realizado en la Universidad de Carabobo, Facultad de Ingeniería, Escuela de Ingeniería Química. Se realizó una revisión bibliográfica acerca de conceptos, tecnologías y modelos matemáticos asociados al manejo de aguas agrias y los principales equipos que conforman el proceso, se seleccionaron los modelos matemáticos que describen el funcionamiento y comportamiento de los equipos; se codificaron los módulos de cálculo en Visual Fortran 5.0; se creó la interfaz gráfica en Visual Basic 6.0; se validaron dichas unidades utilizando ejemplos bibliográficos y el simulador comercial HYSYS 3.1, y se estudió la sensibilidad de la temperatura de alimentación y la presión de operación de la torre.

#### **2.2. FUNDAMENTOS TEÓRICOS**

*En la siguiente sección se presentarán conceptos básicos relacionados con las operaciones gas-líquido en una torre de enfriamiento, así como también parámetros teóricos relacionados con el área de simulación de procesos químicos.*

#### **2.2.1. Simulación de procesos**

Una de las características principales de nuestros tiempos es sin duda la evolución que se ha alcanzado en el campo de la tecnología. A diario ingresan al mercado, productos cada vez más novedosos cuyas funciones principales son facilitar las labores que se llevan a cabo día a día en las múltiples áreas de desarrollo del hombre.

Los simuladores de procesos son un ejemplo típico. El desarrollo de procesadores cada vez más potentes le permite al sector software ofrecer herramientas

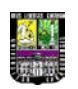

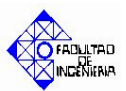

con mayor y mejores bondades. La versatilidad característica de los programas de simulación de procesos ha logrado el establecimiento de los mismos en la industria como una herramienta rápida y sencilla de diseño, ajuste y cálculos de procesos, minimizando así los costos asociados a paradas innecesarias de equipos o sistemas más complejos.

Desde hace algunas décadas el ingeniero químico comenzó a tomar la simulación de procesos como una herramienta para el desarrollo de sus funciones. Hoy, se ofrecen a la industria, distintos productos de simulación que han sido desarrollados sobre sólidas bases, abarcando una gran cantidad de aplicaciones y teniendo en alta estima el concepto de integración, tanto entre sí mismos como con otros programas, aprovechando al máximo las innovaciones de los actuales sistemas operativos (Reginfo y Rodríguez, 2002).

#### **Qué es simulación de procesos?**

La simulación de procesos consiste en el uso de programas para modelar los procesos químicos de forma cuantitativa, mediante la resolución de modelos matemáticos que toman en cuenta los balances de materia y energía, las relaciones de equilibrio y las expresiones cinéticas.

La simulación de procesos está aplicada a todo tipo de proceso, debido a ello se clasifica en: *Simulación en estado estacionario*, de la cual se obtienen en condiciones estacionarias, las características de las corrientes de salida a partir de las corrientes de entrada y del conjunto de ecuaciones matemáticas que definen el proceso, y *Simulación Dinámica de Procesos*, para la cual se obtienen las características del fenómeno en estudio con la data de las corrientes de entrada y del conjunto de ecuaciones que la representa, en función del tiempo (parámetro clave del proceso) operativos (Reginfo y Rodríguez, 2002).

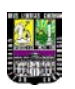

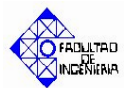

#### **2.2.1.1 Aplicaciones de la simulación de procesos**

Según Peña (1998), las aplicaciones más extensas de los modelos de simulación son las siguientes:

- **Diseño de equipos:** el ingeniero de procesos puede verificar el funcionamiento de las unidades en condiciones extremas, permitiendo identificar los puntos críticos de las mismas.
- **Estudios de seguridad y planes alternos:** los resultados de simulación de operaciones críticas o fallos de unidades existentes permiten evaluar de forma continua los riesgos existentes en las unidades.

#### **2.2.1.2 Ventajas de la simulación de procesos**

Según Niño y Pérez (2000) las ventajas más importantes que ofrece la simulación de procesos son:

- **Experimentación a bajo costo:** es posible estudiar procesos existentes de una forma más rápida, económica y completa que en la planta real.
- **Extrapolación:** con un modelo matemático adecuado se pueden realizar ensayos en los intervalos extremos de las condiciones de operación, lo cual puede no ser práctico o ni siquiera posible en una planta real.
- **Evaluación de planes alternos:** la simulación permite comparar con rapidez y rigurosidad distintos procesos, modificaciones o diseños que se desean poner en operación. Permite ensayar también hipótesis sobre sistemas o procesos antes de llevarlos a la práctica. Esto da como resultado que se pueden tomar en consideración un mayor número de alternativas y obtener así un mejor diseño a un menor costo.

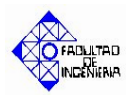

- **Resultados reproducibles:** en la simulación es posible controlar todos los factores que afectan al modelo, mientras que en la planta real, intervienen múltiples factores que no es posible controlar completamente.
- **Estudios de sensibilidad:** se puede analizar la sensibilidad de los parámetros de costos y los parámetros básicos del sistema.

#### **2.2.1.3 Metodología empleada para realizar una simulación**

#### **2.2.1.3.1 Definición del problema y conocimiento del proceso**

Definir el problema y objetivos a lograr, para decidir si se justifica la realización de la simulación. Esto sobre la base de una serie de preguntas a ser respondidas; estableciendo la precisión requerida para responder a tales preguntas. En esta etapa es fundamental estudiar el proceso para identificar áreas sensibles económicamente, recolectar datos del balance de materia y energía, procedimientos de operación y control.

Una vez definida la información y datos necesarios para los fines de la simulación, la construcción de un diagrama simplificado, representativo del flujo de la información será de mucha utilidad. Este diagrama preliminar debe incluir unidades de cálculo simples o aproximadas, para:

- Mostrar donde se requieren modelos más rigurosos, y cuales son los más importantes.
- > Identificar problemas de control, reciclo e interacción entre unidades de cálculo.
- Desarrollo de esquemas de promoción de la convergencia.

#### **2.2.1.3.2 Desarrollo del caso base y análisis de sensibilidad**

En esta sección, los modelos simplificados son utilizados para simular el balance de materia y energía para un conjunto de datos operacionales consistentes, esto se conoce como caso base de simulación, y se hace con el

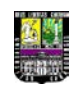

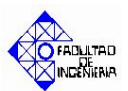

objetivo de identificar aquellas unidades y parámetros donde una pequeña perturbación sobre las condiciones operacionales del caso base, produce un cambio apreciable sobre aquellas variables importantes al final de la simulación. Mientras que el caso base es establecido, a partir del diagrama de flujo de la información es posible identificar corrientes de reciclo, secuencia de cálculo y establecer técnicas de promoción de convergencia.

#### **2.2.1.3.3 Análisis de recursos**

Esto sucede una vez que la complejidad de las unidades de cálculo satisface las necesidades de precisión, antes de proseguir, debe ser analizado si la información, el tiempo y el dinero para continuar están disponibles.

#### **2.2.1.3.4 Preparación de las unidades de cálculo**

Las unidades de cálculo deben ser lo más simples posible y de carácter general, de tal manera que permita un aumento progresivo en la precisión de la unidad e independientemente de la precisión del modelo, la unidad trabaja para un rango de variables, especificado para la misma. A continuación se presentan las etapas seguidas para la preparación de una unidad de cálculo:

- Decidir el tipo de modelo a ser usado y establecer las suposiciones que lo rigen, de tal manera que la unidad brinde las respuestas deseadas de una manera sencilla suministrando la menor cantidad de datos al inicio.
- Formular las ecuaciones utilizando las restricciones ya establecidas.
- Obtener la data necesaria para resolver las ecuaciones.
- Seleccionar un método para la resolución de las ecuaciones, y preparar el programa de cálculo.
- Probar el modelo con la realidad, definiéndose los coeficientes o parámetros que permitan reproducir de forma confiable el comportamiento del sistema real. Esto requiere usualmente de un proceso de ensayo y error.

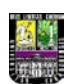

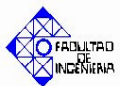

#### **2.2.1.3.5 Validación del modelo de simulación**

Para verificar la calidad y confiabilidad del modelo, se comparan los resultados obtenidos a partir del modelo con los datos empleados como base de trabajo. Es importar seleccionar variables para la validación del modelo, que realmente reflejen si la representación del modelo es confiable o no. Este análisis comparativo para evaluar la exactitud del modelo debe ser realizado metódicamente empleando herramientas estadísticas, y en el cual es vital tomar en cuenta el grado de exactitud de los datos de planta empleados.

### **2.2.1.3.6 Aplicación del modelo de simulación e interpretación de los resultados**

El simulador debe estar diseñado de tal manera que se compruebe a lo largo de la ejecución del mismo, que la máxima desviación detectada por el programa es inferior a las tolerancias de error fijadas para el cálculo, esto permite un análisis crítico de los resultados obtenidos por el computador y la tendencia a confiar totalmente en los resultados obtenidos a través del programa.

Todas y cada una de estas etapas vuelven a repetirse, ya que generalmente los resultados del modelo indican la necesidad de nuevos estudios o refinamientos en una labor continua de ajustes. El modelo elaborado se convierte en una herramienta de trabajo para futuras aplicaciones (Niño y Pérez, 2000).

#### **2.2.1.4 Importancia de la simulación de procesos**

La simulación de procesos se emplea en todos los campos de la ingeniería química, respondiendo a un largo ciclo de vida de la planta. (Peña, 1998)

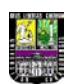

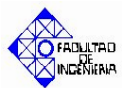

#### **2.2.1.5 Enfoque modular de una simulación**

Una simulación de procesos puede presentar características modulares secuenciales, a continuación se presentan las principales características del enfoque modular de una simulación:

- Las corrientes de entrada a cada unidad son utilizadas para calcular las corrientes de salida haciendo uso de los principios de las operaciones unitarias y/o procesos unitarios que describen el fenómeno.
- La red corriente-equipos debe ser conocida.
- Las corrientes de salida de una unidad resultan posibles corrientes de entrada a otra unidad.

El ingeniero, debe reconocer cuando existen corrientes de recirculación, es decir, un proceso iterativo de cálculo. En este último caso, el usuario debe especificar la secuencia de cálculo que minimiza el trabajo o contar con un programa que lo establezca automáticamente (Niño y Pérez, 2000).

#### **2.2.2. Generalidades de Torres de Enfriamiento**

#### **2.2.2.1 Conceptos básicos involucrados en el proceso de enfriamiento**

A continuación se presentan algunos de los términos y conceptos fundamentales más comunes, utilizados en procesos para enfriamiento del agua; y que sirven para la comprensión de ellos y sus principios de operación:

• **Agua de reposición:** cantidad de agua añadida al agua de circulación para reemplazar el agua que se pierde en el sistema.

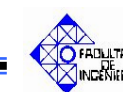

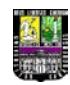

- **Brisado:** es la pequeña cantidad de agua sin evaporar que se pierde desde la torre en forma de rocío o gotitas. Es agua arrastrada por el aire en circulación. Es una pérdida de agua independiente de la pérdida por evaporación.
- **Calentamiento diferencial:** propiedad de las diferentes superficies que hace que se calienten y se enfríen a tasas distintas.
- **Calor:** energía que se transfiere de una región de mayor temperatura a una de menor temperatura.
- **Calor específico:** cantidad de calor por kilogramo que necesita una sustancia para que su temperatura se eleve en un grado centígrado.
- **Calor latente:** calor que cede o absorbe un material cuando cambia de fase. La operación se lleva a cabo a temperatura constante.
- **Calor sensible:** calor que cede o absorbe un material cuando cambia de temperatura.
- **Carga de calor:** es la cantidad de calor disipada por la torre de enfriamiento en BTU por cada hora.
- **Carta psicrométrica:** diagrama en el cual se relacionan: la humedad relativa, la entalpía, el volumen húmedo, temperatura de bulbo húmedo y temperatura de bulbo seco de una mezcla líquido-gas, a una determinada presión.
- **Coeficiente global de transferencia de masa:** se define como una función de la resistencia total a la transferencia de masa y del área de transferencia.
- **Humedad:** es la masa de vapor que acompaña a una unidad de masa de gas libre de de vapor. La humedad depende de la presión parcial del vapor en la mezcla cuando la presión total está fijada.
- **Humedad relativa:** se define como la presión parcial del componente condensable presente a esas condiciones de temperatura y presión, etc., dividido entre la presión parcial del mismo componente cuando la fase está saturada.
- **Temperatura de bulbo húmedo:** es la temperatura del estado estable a la que se llega cuando el bulbo del termómetro se expone a un movimiento rápido ante la corriente de la mezcla de gas. El bulbo en cuestión se encuentra cubierto con el mismo líquido que forma el vapor en la mezcla vapor-gas; y ésta temperatura está relacionada con la humedad de la fase gaseosa.

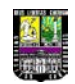

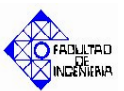

• **Temperatura de bulbo seco:** es la temperatura de una mezcla vapor-gas determinada ordinariamente introduciendo un termómetro en la mezcla. (Instituto Americano de Ingenieros Químicos, 1980)

#### **2.2.2.2. Operaciones de contacto gas-líquido**

Aunque las operaciones de contacto gas-líquido son sencillas en el sentido de que la transferencia de masa se limita a la fase gaseosa (no puede haber transferencia de masa dentro del líquido puro, en el caso aire-agua), no obstante son complejas debido a los grandes efectos calóricos que acompañan a la evaporación o condensación.

Generalmente, estas operaciones se llevan a cabo en algún tipo de torre empacada, a menudo con flujo a contracorriente del gas y del líquido, pudiendo ser adiabáticas y no adiabáticas.

#### **Descripción de los procesos gas-líquido**

Tanto la humidificación como la deshumidificación, pueden ser en principio realizadas en un equipo muy similar. La dirección de la transferencia de masa y de la transferencia de calor se determina por relación, la temperatura del gas y de la fase gaseosa a la entrada y la temperatura del líquido de contacto.

Como en todos los procesos de transferencia de materia y de transmisión de calor por contacto directo, una de las consideraciones primarias al diseñar la instalación es la creación de una gran área interfacial. Evidentemente una torre de relleno constituye la solución para conseguir este propósito.

El enfriamiento de agua es una operación en la que la mayor resistencia a la transferencia corresponde a la fase gaseosa. Por consiguiente, para una transferencia eficiente se requiere una elevada velocidad de aire. Por tanto la pérdida de presión se hace crítica y los rellenos se diseñan principalmente desde éste punto de vista.

El proceso de termotransferencia que se produce en una torre para enfriamiento de agua, cualquiera fuese su tipo, es el resultado de la interacción entre el medio gaseoso refrigerante (aire) y el fluido a enfriar (agua). En las torres el agua se encuentra en

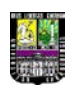

contacto directo con el aire que la enfría y el proceso de transferencia de calor se realiza en parte por intercambio de calor sensible entre la fase líquida y la gaseosa, pero en mayor medida por la vaporización de agua en la interfase líquido-gas y su posterior difusión en el aire que la circunda.

El proceso de transferencia de masa entre el líquido y el aire, está íntimamente conectado con el de transferencia de calor. En efecto, con el cambio de fase desde líquido a vapor se absorbe calor lo cual da lugar a gradientes de temperatura en el aire adyacente a la superficie líquida. (Instituto Americano de Ingenieros Químicos, 1980)

#### **2.2.2.3 Enfriamiento de agua con aire**

Diversos procesos industriales exigen la liberación de energía térmica, en forma de calor que no puede ser económicamente aprovechada. El aire y el agua son los medios de enfriamiento más utilizados por ser éstos los de mayor abundancia y fácil disponibilidad, en donde la transferencia de calor se realiza en tres formas que son:

- **Radiación:** una gota cede calor a la interfase en proporción despreciable.
- **Conducción:** la cantidad de calor depende de las temperaturas relativas entre las dos fases, pueden transferir un máximo de 1/3 de la transferencia total de calor.
- **Evaporación:** gran parte de la transferencia de calor (70%) ocurre por la evaporación de una parte del agua, debido a las diferentes presiones de vapor entre el aire y la interfase.

Esta es sin lugar a dudas, la más importante de las operaciones. El agua, caliente por haber pasado a través de intercambiadores de calor, condensadores y dispositivos semejantes se enfría por contacto directo con el aire atmosférico, para ser nuevamente utilizada. "El calor latente del agua es tan grande, que la evaporación de pequeñas cantidades produce efectos muy grandes de enfriamiento. Como generalmente es pequeño el régimen de transferencia de masa, el nivel de temperatura es bastante bajo y la relación de Lewis puede aplicarse razonablemente bien para el sistema aire-agua". (Instituto Americano de Ingenieros Químicos, 1980)

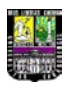

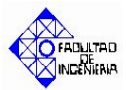

A continuación se plantean fundamentos de torres de enfriamiento descritas en el Manual del Instituto Americano de Ingenieros Químicos:

#### **Descripción del proceso de enfriamiento del agua con aire**

El estudio del proceso de enfriamiento en una torre, implica el análisis del intercambio de calor por contacto directo entre un líquido (agua) y un gas (aire). Comparado con el de transferencia de calor entre un gas y un medio líquido a través de una pared rígida que los separa, el caso de la torre es más complejo porque es difícil evaluar la superficie real de transferencia.

En el enfriamiento agua-aire, ocurren dos procesos simultáneos:

- **Transferencia de calor latente debida a la evaporación de una pequeña porción de agua:** la vaporización ocurre por la humedad de la mezcla aire-agua-vapor, la cual aumenta durante la saturación, debido a que la presión de vapor del agua que sale del líquido es mayor que aquella en el aire no saturado, dando como resultado una vaporización. Cuando la presión de vapor del agua en el aire es igual a la del líquido, el aire se satura y cesa la vaporización. La mayor transferencia de calor (aproximadamente el 80% de la total) ocurre por el calor latente del vapor, es tan grande que una cantidad pequeña de evaporación produce grandes efectos de enfriamiento. Es importante mencionar que cuando se promueve un movimiento de material entre dos fases (o concentración), esto es difusión y se caracteriza por el hecho de que el material se transfiere de una fase a la otra o entre dos fases, por lo que el proceso de evaporación involucra un proceso de difusión.
- **Transferencia de calor sensible debido a la diferencia de temperatura entre el agua y el aire:** éste proceso aporta un 20% aproximadamente de la transferencia de calor total. La masa de agua evaporada y transferida hacia el aire, contiguo a la interfase ocurre por difusión molecular e inmediato arrastre del flujo de aire. Los procesos de enfriamiento del agua se cuentan entre los más antiguos que se

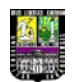

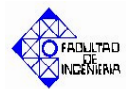

conocen. Algunos de estos procesos son lentos, como el enfriamiento del agua en la superficie del estanque.

La transferencia de calor sin superficie de contacto sólida ofrece una considerable economía debido a la ausencia del costo de la citada superficie de transferencia de calor. Uno de los equipos empleados más frecuentemente son las torres de enfriamiento.

El proceso de enfriamiento de agua con aire es una operación de transferencia de calor muy importante y usado ampliamente. En una torre con relleno se colocan los dos fluidos; aire atmosférico y agua en contracorriente y debido a que estos dos fluidos no se encuentran en equilibrio, ya que existen diferencias entre estos en cuanto a sus energías, ocurren procesos de transferencia de calor para tratarse de equilibrar.

No obstante, mediante la formulación de esquemas idealizados descriptivos del proceso y de algunas hipótesis justificadas por el relativo buen funcionamiento del esquema, es posible arribar a un procedimiento de cálculo que permite evaluar rápidamente si la torre puede satisfacer el servicio requerido.

#### **2.2.2.4 Torres de enfriamiento**

El éxito económico de cualquier empresa requiere el uso eficiente de la energía consumida en los procesos de que se trate. La conservación de energía, consecuentemente, enfrenta un fuerte y oportuno incentivo para escudriñar el criterio de diseño y características de construcción y operación comúnmente usadas en estos procesos.

#### **2.2.2.4.1 Nociones fundamentales.**

En las torres de enfriamiento se consigue disminuir la temperatura del agua caliente que proviene del circuito de refrigeración mediante la transferencia de calor y materia al aire que circula por el interior de la torre.

Las torres rellenas y de bandejas, son aplicables a las operaciones de humidificación u deshumidificación, ya que son muy eficaces para estos servicios. El

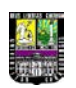

aire y el agua son materiales de bajo costo; no obstante, cuando deben manipularse grandes volúmenes, como en muchas operaciones de enfriamiento de agua, es esencial el uso de equipos de costo inicial y de operación bajos. Por ésta razón se usan más frecuentemente instalaciones a gran escala.

Los usuarios de torres de enfriamiento se preocupan porque muchas unidades en servicios en plantas generadoras, de proceso o sistemas de acondicionamiento de aire han tenido que atender cargas más grandes de enfriamiento conforme se amplían las plantas; muchas torres no han podido satisfacer las condiciones de operación de la planta ni siquiera desde la condición de arranque inicial. Esto no es sorprendente cuando se tiene en cuenta que este tipo de equipo, a menudo se selecciona o instala sólo sobre la base de un bajo costo inicial. Antes de tratar de mejorar la capacidad, se debe hacer un estudio completo de los requisitos de enfriamiento. Luego se necesitan inspección y análisis cuidadosos de los componentes existentes en la torre de enfriamiento.

#### **2.2.2.4.2 Funcionamiento de las torres de enfriamiento**

Una torre de enfriamiento, es una estructura con venteo que tiene una cubierta o casco (madera, concreto, ladrillo o metal) que aloja una red de obstrucciones o rellenos. El relleno sirve para aumentar el tiempo y la superficie de intercambio entre el agua y el aire.

El agua que va a enfriarse se bombea hacia un sistema de distribución en la parte superior de la torre, desde donde cae en láminas delgadas o se asperja el relleno. El relleno está expuesto de modo que el agua se extienda para exponer nuevas superficies al aire que circula por la torre. Una vez establecido el contacto entre el agua y el aire, tiene lugar una cesión de calor del agua hacia el aire. Ésta se produce debido a dos mecanismos: la transmisión de calor por convección y la transferencia de vapor desde el agua al aire, con el consiguiente enfriamiento del agua debido a la evaporación.

En la transmisión de calor por convección, se produce un flujo de calor en dirección al aire que rodea el agua a causa de la diferencia de temperaturas entre ambos fluidos.

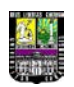

Al entrar en contacto el aire con el agua se forma una fina película de aire húmedo saturado sobre la lámina de agua que desciende por el relleno. Esto es debido a que la presión parcial de vapor de agua en la película de aire es superior a la del aire húmedo que circula por la torre, produciéndose una cesión de vapor de agua (evaporación).

Esta masa de agua evaporada extrae el calor latente de vaporización del propio líquido. Este calor latente es cedido al aire, obteniéndose un enfriamiento del agua y un aumento de la temperatura del aire. La diferencia de temperaturas del agua a la salida y la temperatura húmeda del aire se llama "acercamiento" o "aproximación", ya que representa el límite termodinámico de enfriamiento al que puede llegar el agua.

La posible eliminación teórica de calor por libra de aire circulado en una torre de enfriamiento depende de la temperatura y el contenido de humedad del aire. La temperatura de bulbo húmedo es un indicador del contenido de humedad del aire. Por tanto, esta es la temperatura teórica más baja a la que puede enfriarse el agua.

En términos generales podemos decir que la capacidad de enfriamiento de una torre es una combinación de todas las variables involucradas en el diseño y selección de la misma y nos indica la cantidad de agua que enfría en condiciones de operación comparada con las condiciones de diseño, esto es entonces, el equivalente de la eficiencia térmica.

#### **2.2.2.4.3 Clasificación de las torres de enfriamiento**

Podemos encontrar que existen diferentes tipos de torres de enfriamiento resultantes de los varios sistemas usados para forzar el aire a moverse y mezclarlo con el agua a fin de enfriarla. En lo que respecta al flujo de aire, las torres se clasifican como de tiro natural, tiro forzado y tiro inducido. En general, se obliga al aire a moverse horizontalmente o hacia arriba en desplazamientos relativamente mayores a la caída del agua removiendo de ésta su calor. A fin de que el calor sea intercambiando con eficiencia, el flujo de agua debe descomponerse en gotas pequeñas para aumentar la superficie de contacto. Para lograr esto se usan rociadores, pantallas, cascadas y otros arreglos.

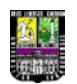

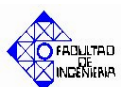

No hay una clasificación universal, son diseñadas y construidas en diferentes modelos de acuerdo a su aplicación. Las torres se pueden clasificar en diferentes formas según las características que se consideren, a continuación se muestra una clasificación que servirá de guía para la selección de las torres de enfriamiento:

#### • **De acuerdo al tipo de operación:**

- *a. Atmosféricas:*
	- Estanque de rocío (Spray Ponds) (Flujo Cruzado)
	- ▶ Hiperbólicas de tiro natural (Contraflujo)
- *b. Tiro mecánico:*
	- $\triangleright$  Tiro forzado
	- $\triangleright$  Tiro inducido

#### • **De acuerdo al tipo de flujo de aire:**

- *a. Contraflujo*
- *b. Flujo cruzado:*
	- Sencillo (Perpendicular)
- Doble (Paralelo)

#### • **De acuerdo al tipo de empaque:**

- *a. Con relleno:*
- $\triangleright$  Salpiqueo (Perpendicular al flujo de aire)
- $\triangleright$  Película (Paralelo al flujo de aire)
- *b. Sin relleno*
- **De acuerdo al tipo de fabricación:**
	- *a. Montadas en fábrica (paquete)*
	- *b. Montadas en campo*
- **De acuerdo a la forma:**
	- *a. Rectilíneas*
	- *b. Redondas*
	- *c. Hiperbólicas*
	- *d. Octagonales*

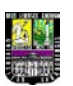

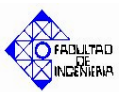

- **De acuerdo al tipo de enfriamiento:**
	- *a. Evaporativas*
	- *b. Secas*
	- *c. Húmedo-secas*
- **De acuerdo al tipo de estructura:**
	- *a. Madera:*
		- Douglas Fir Únicas variedades reconocidas por el Redwood Cooling Tower Institute (C.T.I).
	- *b. Concreto*
	- *c. Fibra de vidrio*
	- *d. Metálicas*

#### **2.2.2.4.4 Estructura y componentes de una torre de enfriamiento**

Componentes importantes de las torres son: la carcaza, a través de la cual circulan todos los fluidos y contiene, en general, todos los elementos que la componen, el relleno, cuya finalidad principal es aumentar la superficie de intercambio por unidad de volumen de la torre, el grupo impulsor de aire y el sistema de distribución de agua.

El sistema impulsor de aire está integrado por: ventilador, motor, transmisión y en ciertos casos el subsistema de control de velocidad. El sistema de distribución de agua incluye las cañerías de distribución internas, los picos rociadores y el depósito o cuba de recolección con control del nivel de agua.

Los principales componentes de una torre de enfriamiento se mencionan a continuación:

#### **1. Equipo mecánico constituido por:**

- > Motor eléctrico o turbina
- Ventilador
- $\triangleright$  Interruptor de vibración
- $\triangleright$  Soporte de equipo mecánico
- $\triangleright$  Bomba centrífuga
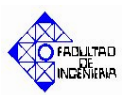

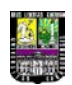

# **2. Sistema de distribución integrado por:**

- $\triangleright$  Cabezal de distribución de agua caliente
- $\triangleright$  Depósito de agua caliente
- Válvulas de control de flujo
- Cajas de desborde
- Orificios de distribución (flujo cruzado)
- $\triangleright$  Boquillas rompedoras de chorro (contraflujo)
- Chimenea o ventura
- **3. Persianas o louvers**
- **4. Relleno o empaque**
- **5. Eliminadores de gota o rocío**
- **6. Estructura de la torre**
- **7. Piscina de agua fría**

# **2.2.3. Principios de operación de Torres de Enfriamiento**

El proceso de termotransferencia que se produce en una torre para enfriamiento de agua, cualquiera fuese su tipo, es el resultado de la interacción entre el medio gaseoso refrigerante (aire) y el fluido a enfriar (agua).

En las torres el agua se encuentra en contacto directo con el aire que la enfría y el proceso de transferencia de calor se realiza en parte por intercambio de calor sensible entre la fase líquida y la gaseosa, pero en mayor medida por la formación de vapor de agua en la interfase líquido/gas y su posterior difusión en el aire que la circunda.

El proceso de transferencia de masa entre el líquido y el aire, está íntimamente conectado con el de transferencia de calor. En efecto, con el cambio de fase desde líquido a vapor se absorbe calor lo cual da lugar a gradientes de temperatura en el aire adyacente a la superficie líquida. En muchos casos prácticos, las condiciones en que se desarrollan ambos procesos son tales que puede suponerse que la difusividad térmica y el coeficiente de difusión másico son iguales, es decir el número de Lewis es igual a la unidad.

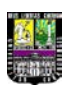

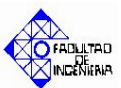

# **2.2.3.1 Descripción del proceso de enfriamiento del agua.**

El estudio del proceso de enfriamiento en una torre, implica el análisis del intercambio de calor por contacto directo entre un líquido (agua) y un gas (aire). Comparado con el de transferencia de calor entre un gas y un medio líquido a través de una pared rígida que los separa, el caso de la torre es más complejo porque es difícil evaluar la superficie real de transferencia.

No obstante, mediante la formulación de esquemas idealizados descriptivos del proceso y de algunas hipótesis justificadas por el relativo buen funcionamiento del esquema, es posible arribar a un procedimiento de cálculo que permite evaluar rápidamente si la torre puede satisfacer el servicio requerido.

Un esquema idealizado del fenómeno de transferencia que tiene lugar entre la masa líquida y la gaseosa en una torre de enfriamiento se muestra en la Figura 2.1 Puede suponerse que a uno y otro lado de la interfase 2-2' se forman una película de aire y otra de agua. Los gradientes de temperatura existentes en ambas películas promueven la transferencia de calor necesaria para producir la evaporación y difusión de una pequeña porción del agua que esta en circulación.

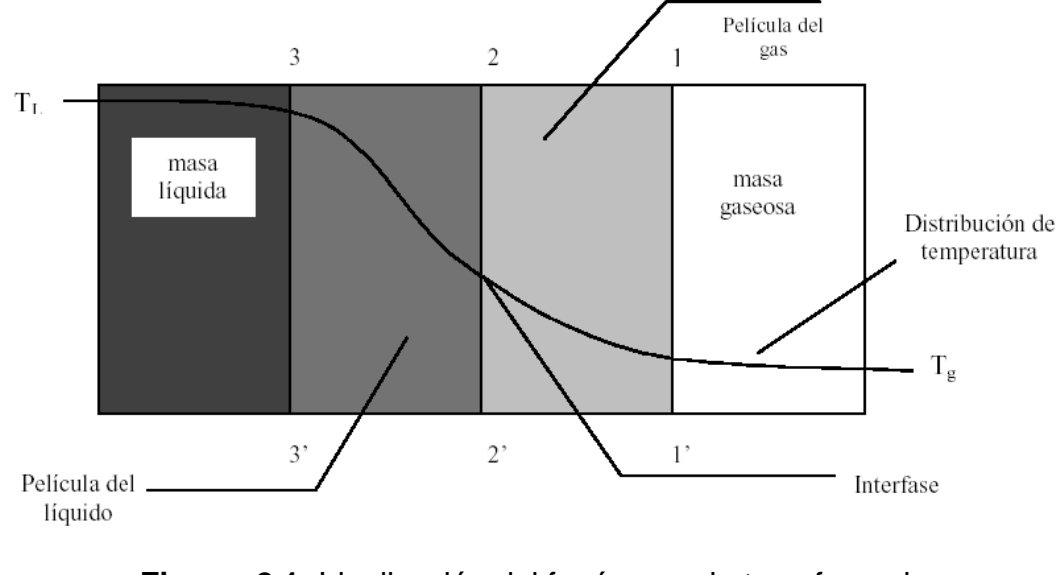

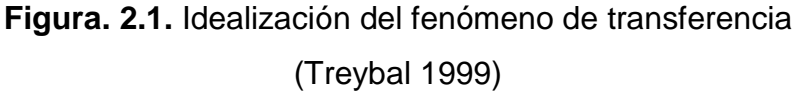

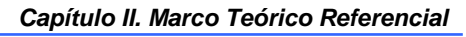

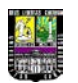

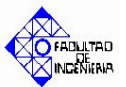

Los procesos descritos de acá en adelante son descritos por los autores Londoño-Contreras (2004). La hipótesis de la película líquida permite, en cualquier sección de la torre, expresar la transferencia de calor desde la corriente líquida a una temperatura local media  $T_1$  hacia la interfase con temperatura  $T_i$  de la siguiente forma:

$$
L \cdot Cp_i \cdot dL = h_i \cdot a_{H} \cdot S \cdot dz \cdot (T_i - T_i)
$$
\n(2.1)

Donde:

L: Flujo de líquido en la torre (*kg s*)

Cp<sub>l</sub>: Capacidad calorífica del agua evaluada a la temperatura prom.  $(kJ/kg \cdot K)$ 

h<sub>l</sub>: Coeficiente convectivo de la fase líquida  $(W/m^2 \cdot K)$ 

- $a_H$ : Superficie de transferencia total de calor por unidad de vol. de torre  $(1/m)$
- S: Superficie total de la sección transversal de la torre  $\left( m^{2}\right)$
- Z: altura del relleno (*m*)
- $T_i$ : Temperatura en la interfase gas-líquido  $(K)$
- $T_1$ : Temperatura local del líquido  $(K)$

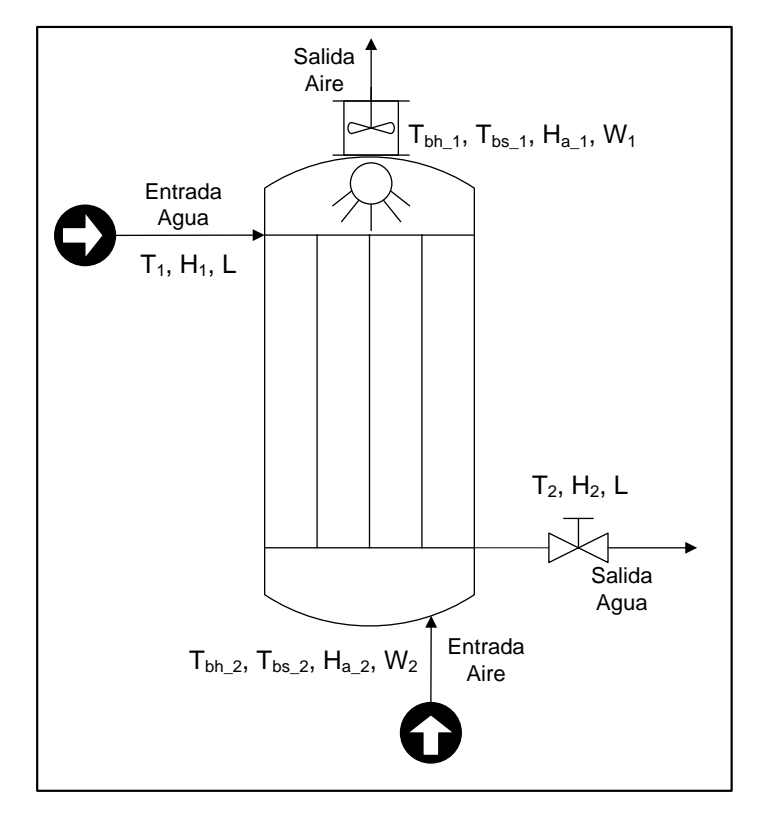

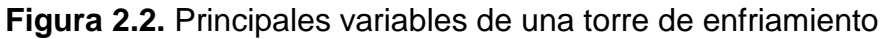

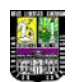

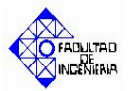

A su vez la película del lado del aire permite expresar la transferencia de calor desde la interfase hacia la masa gaseosa con temperatura local media  $T_g$  como:

$$
G_{\rm S} \cdot C p_{\rm S} \cdot dg = h_{\rm g} \cdot a_{\rm H} \cdot S \cdot dz \cdot (T_{\rm i} - T_{\rm g}) \tag{2.2}
$$

Donde:

Gs: Flujo másico de aire seco en la torre (*kg s*)

Cp<sub>s</sub>: Capacidad calorífica del aire evaluada a la temperatura prom.  $(kJ/kg \cdot K)$ 

 $h_q$ : Coeficiente convectivo de la fase gaseosa ( $W/m^2 \cdot K$ )

 $T<sub>g</sub>$ : Temperatura local del aire  $(K)$ 

Por otra parte, el vapor de agua que se forma en la interfase se difunde hacia la masa gaseosa. Dicha difusión, en cualquier sección de la torre, es proporcional a la humedad específica del aire saturado en contacto con la interfase W<sub>i</sub>, menos la humedad específica de la masa de aire  $W_q$ , Resulta entonces:

$$
G_s \cdot dW = Kg \cdot a_M \cdot S \cdot dz \cdot (W_i - W) \tag{2.3}
$$

Donde:

W: Humedad absoluta del aire (*kg agua kg aire* sec*o* )

Wi: Humedad absoluta en la interfase (*kg agua kg aire* sec*o* )

Kg: Coeficiente de transferencia de masa en la fase gaseosa  $(Kg/m^2 \cdot s)$ 

 $a_M$ : Superficie de transferencia total de masa por unidad de vol. de torre  $(1/m)$ 

# **2.2.3.2 Integral de Merkel.**

El proceso de transferencia de masa entre el líquido y el aire esta íntimamente vinculado con el de transferencia de calor entre ambos medios. En muchos casos prácticos las condiciones en que se desarrollan ambos procesos son tales que puede

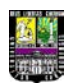

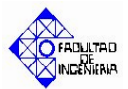

suponerse que las difusividades térmica y másica son iguales, es decir el número de Lewis es igual a uno  $(Le = 1)$ .

Si además de Le = 1 se acepta que  $a_M = a_H = a$ , las ecuaciones 2.2 y 2.3 pueden combinarse para obtener:

$$
G_s \cdot dH = Kg \cdot a \cdot S \cdot dz \cdot (H_i - H) \tag{2.4}
$$

Donde:

- H: Entalpía de operación de aire húmedo(*kJ kg*)
- Hi: Entalpía en la interfase (*kJ kg*)

Nótese que la relación entre T<sub>i</sub> y T<sub>i</sub> viene dada por la pendiente − *h<sub>i</sub>* / Kg, cuyo parámetro es muy difícil de estimar, pero será calculado en este trabajo. No estimar esta pendiente implica aceptar que  $h_{L}a_{H}$  es infinito, lo cuál, lógicamente no es cierto. Si la cantidad de agua que se evapora es pequeña comparada con el total de agua que se desea enfriar (~2 %), puede suponerse que:

$$
G_s \cdot dH \approx L \cdot Cp_l \cdot dT_l \tag{2.5}
$$

Si se tiene en cuenta esta última expresión, la ecuación 2.5 se puede escribir:

$$
\frac{Kg \cdot a \cdot S \cdot Z}{L} \cdot dz = Cp_i \cdot \frac{dT_i}{(H_i - H)}
$$
(2.6)

e integrando se obtiene la expresión de Merkel:

$$
NUT = \frac{Kg \cdot a \cdot S \cdot Z}{L} = Cp_l \cdot \int_{T_2}^{T_1} \frac{dT_l}{(H_i - H)} \tag{2.7}
$$

Donde:

NUT: Número de unidades de transferencia (adim).

 $T_1$ : Temperatura de entrada del agua  $(K)$ 

T2: Temperatura de salida del agua (*K*)

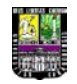

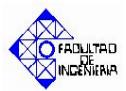

Esta integral permite calcular el número de unidades de difusión necesarias, *NUT*, para que la torre cumpla con el servicio requerido.

No es casual que la simplificación de Merkel (Le = 1) funcione razonablemente bien, ello es así como consecuencia de que el  $Cp<sub>g</sub>$  del aire es aproximadamente 0.24 y el calor sensible transferido en una torre de contacto directo es solamente una cuarta parte del calor transferido por evaporación. De esta manera para transferir un número dado de calorías de calor sensible, se requiere un potencial cuatro veces mayor que para transferir igual número de calorías mediante la transferencia de masa. Por ello, aunque se cometa un error del 50% en el coeficiente de transferencia de calor, esto influirá solamente en un 10% de error en el total. Evidentemente si el fluido al cual se transfiere calor tiene un Cp más alto, la situación no será tan simple.

La entalpía actual de la masa de aire húmedo H en cualquier sección de la torre se puede expresar en términos de la relación entre la masa líquida y la del aire  $L/G_s$ . En efecto integrando la ecuación VII se obtiene:

$$
H_{(m)} = H_{2_{(Tbh,2)}} + Cp_l \cdot \frac{L}{G_s} \cdot (T_l - T_2)
$$
\n(2.8)

Donde:

 $H_{(Tl)}$ : Entalpía de aire húmedo a una temperatura Tl  $(kJ/kg)$ H2 (Tbh\_2): Entalpía de operación (*kJ kg*)

El término independiente se elige igual a la entalpía del aire a la entrada de la torre, la cual es dato o puede determinarse en función de sus propiedades psicrométricas. La ecuación 2.8 relaciona el cambio de entalpía en la masa de aire con el cambio de temperatura del agua, por lo tanto define la "línea de operación del aire" que acompaña al agua.

El diagrama entálpico de la Figura 2.3 ha sido construido con el propósito de facilitar la interpretación física de la integral ecuación 2.7. Con la curva CF se grafican las entalpías H<sup>\*</sup> del aire saturado en función de la temperatura T<sub>i</sub> del agua. De conformidad con las hipótesis formuladas, la saturación del aire puede darse

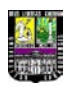

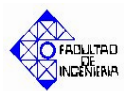

únicamente sobre la interfase agua-aire. El punto C corresponde a la temperatura de bulbo húmedo  $T_{bh,2}$  del aire que entra a la torre. En la parte inferior de la torre, el agua enfriada puede poseer una temperatura  $T_2$  igual o menor que la temperatura de bulbo seco del aire con el que se pone en contacto, pero no más abajo que el bulbo húmedo de este aire.

El aire a la temperatura  $T_2$  se representa por el punto "A" el cuál posee la misma entalpía que el aire saturado (temp.  $T_{bh-2}$ ). A la diferencia entre las temperaturas del aire  $T_{bh_2}$  y  $T_2$  se la denomina acercamiento y a la diferencia entre la temperatura de entrada del agua T<sub>1</sub> y la de salida T<sub>2</sub> se la denomina rango, variables a definir mas adelante.

El aire que deja la torre adquiere la entalpía que resulta de introducir en la ecuación 2.8 la temperatura  $T_1$ , es decir la correspondiente a la del agua caliente que entra por la parte superior. Cuando el contenido de humedad con que sale el aire más se aproxime al de saturación, mejor será la performance térmica de la torre, ya que en principio se generaría un número de unidades de difusión superior. De la Figura 2.3 se desprende que dicha saturación se consigue con la línea de operación que une "A" con "B", que además es la de mayor pendiente (máximo valor de  $L/G_s$ ). Pero por estar "B" sobre la curva de aire saturado, dicha operación es posible únicamente con una torre de altura infinita. Por lo tanto es necesario disminuir la relación agua-aire y conseguir una línea menos empinada como la AB'. El área encerrada entre la curva de saturación  $H^*(T_1)$  y la línea de operación H (T<sub>I</sub>) cuyos vértices son A,B',B y H, es indicativa del potencial que promueve la transferencia de calor total entre el agua y el aire. La resolución de la integral ecuación 2.7 permite obtener el número de unidades de difusión NUT necesario para producir el cambio en la temperatura del agua.

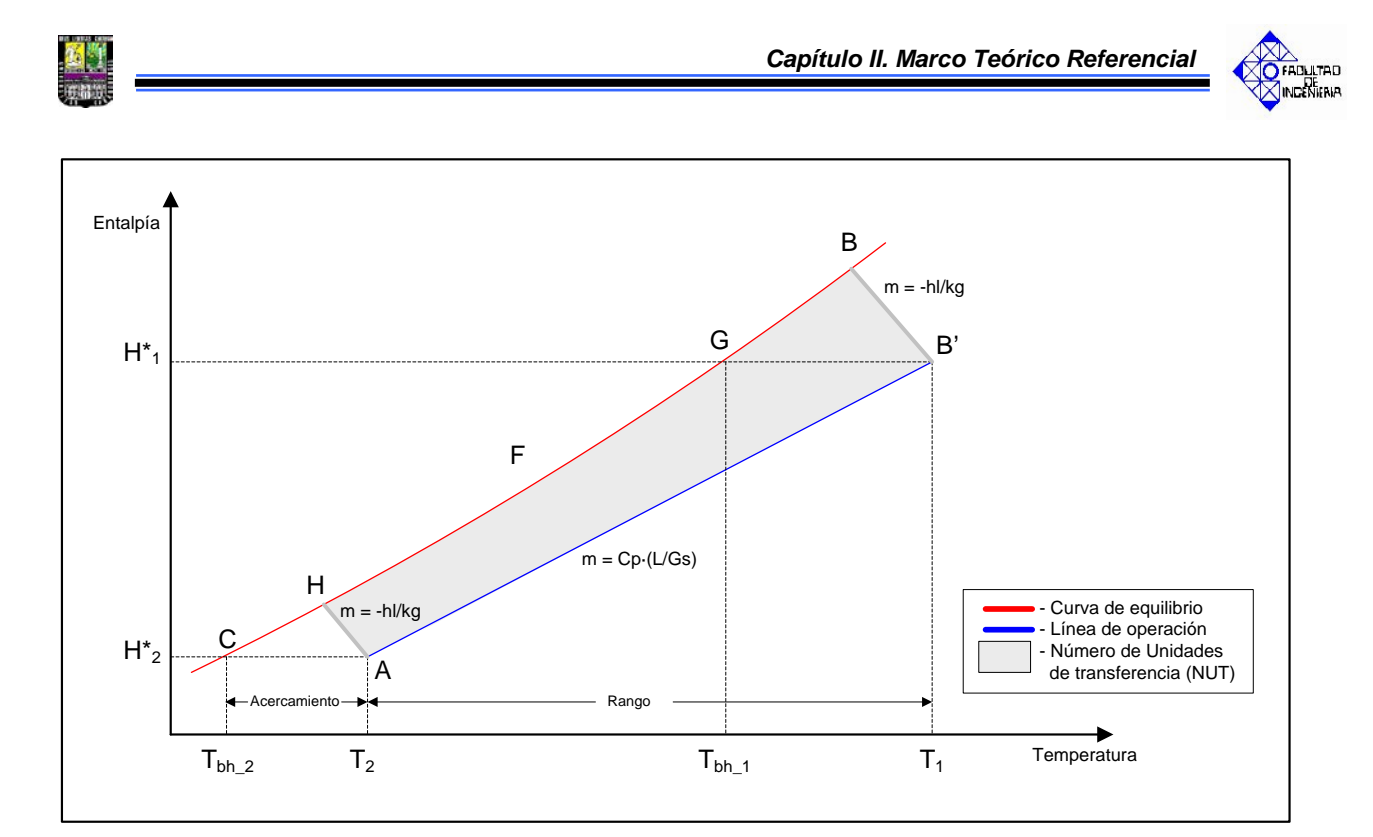

**Figura 2.3.** Diagrama entálpico del proceso de enfriamiento.

# **Método de integración**

El método de integración numérica aplicado al cálculo del número de unidades de difusión fue desarrollado por Chebyshev, y se representa con la siguiente expresión:

$$
\frac{K \cdot Z}{L} = \int_{T_2}^{T_1} \frac{dT_l}{H_i - H} = \left[ \frac{T_1 - T_2}{4} \right] \cdot \left[ \frac{1}{\Delta H_1} + \frac{1}{\Delta H_2} + \frac{1}{\Delta H_3} + \frac{1}{\Delta H_4} \right]
$$
(2.9)

(Perry, 1992)

Donde:

 $\Delta H_1$ : Valor de (H<sub>i</sub> − H) a T<sub>2</sub> + 0,1(T<sub>1</sub>-T<sub>2</sub>) ( $kJ/kg$ ) ∆H<sub>2</sub>: Valor de (H<sub>i</sub> – H) a T<sub>2</sub> + 0,4(T<sub>1</sub>-T<sub>2</sub>)  $(kJ/kg)$ ∆H<sub>3</sub>: Valor de (H<sub>i</sub> – H) a T<sub>1</sub> - 0,4(T<sub>1</sub>-T<sub>2</sub>) (*kJ*/*kg*) ∆H<sub>4</sub>: Valor de (H<sub>i</sub> – H) a T<sub>1</sub> - 0,1(T<sub>1</sub>-T<sub>2</sub>) (*kJ*/*kg*)

Otra relación importante que debe ser conocida es la que existe entre la entalpía en la fase gaseosa principal y aquella en la interfase gas-liquido. Tal relación puede obtenerse considerando ahora el proceso de transferencia en el lado del líquido en la

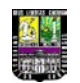

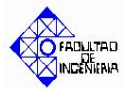

interfase, combinando las ecuaciones básicas del balance de masa y energía planteadas anteriormente se obtiene:

$$
-\frac{h_i}{Kg} = \frac{(H - H_i)}{(T - T_i)}
$$
(2.10)

(Perry, 1992)

Otra manera de conocer el perfil de temperaturas de bulbo seco del aire a lo largo de la torre es a través de la expresión:

$$
T_{G(n)} = T_{G(n-1)} + \alpha \cdot (H_{(n)} - H_{(n-1)}) \frac{T_{G(n-1)} - T_{i(n-1)}}{H_{(n-1)} - H_{i(n-1)}}
$$
(2.11)

(Londoño-Contreras, 2004)

Donde:

 $T_{G(n)}$ : Temperatura del gas en el punto "n"  $(K)$ 

 $T_{G(n-1)}$ : Temperatura del gas en el punto "n-1"  $(K)$ 

 $T_{i(n-1)}$ : Temperatura de la interfase en el punto "n-1"  $(K)$ 

H(n): Entalpía del aire húmedo en el punto "n" (*kJ kg*)

H(n-1): Entalpía del aire húmedo en el punto "n-1" (*kJ kg*)

Hi(n-1): Entalpía de la interfase en el punto "n-1" (*kJ kg*)

*α*: Factor de proporcionalidad, depende de cada empaque y es incluido solo en esta investigación (adim)

Cabe destacar que la ecuación anterior se alejará de la realidad conforme más grandes sean los intervalos.

### **2.2.3.3 Parámetros característicos de una torre de enfriamiento**

### • **Temperatura de Acercamiento**

La temperatura de bulbo húmedo es un indicador del contenido de humedad presente en el aire, por lo tanto, desde el punto de vista ideal es la temperatura más baja a la cual se puede enfriar el agua en la torre de enfriamiento. Pero la realidad indica que la temperatura del agua se acerca pero nunca llega a ser igual a la de bulbo

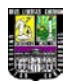

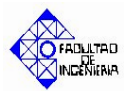

húmedo del aire, debido a que se hace imposible poner en contacto toda el agua con aire fresco cuando ésta desciende por la torre.

La temperatura de acercamiento es una medida de la fuerza impulsora disponible para la difusión en la parte inferior de la torre, y es un parámetro importante de diseño de las torres de enfriamiento ya que influye directamente en su altura. La fuerza impulsora para la evaporación se debe, en su mayoría, a la diferencia entre la presión de vapor de agua y su presión de vapor si estuviese a la temperatura húmeda del aire. En la práctica, la temperatura del agua a la salida ha de ser superior a la temperatura húmeda por lo menos en 4 o 5 ºF (2,5 y 5) ºC. Esta diferencia se denomina acercamiento.

Mientras mayor es el rango de enfriamiento requerido para un proceso, más crítica será la temperatura de acercamiento disponible, por lo que será necesario una torre de mayor altura. Caso contrario es cuando el rango de enfriamiento es menor, la temperatura de acercamiento disponible se hace más amplia y será suficiente una torre de menor altura debido al incremento de las fuerzas impulsoras.

La expresión para la temperatura de acercamiento es la siguiente:

$$
T_{ac} = T_2 - T_{bh}{}_{2}
$$
 (2.12)

(Perry, 1992)

Donde:

 $T_{ac}$ : Temperatura de acercamiento (°C)

 $T_{bh,2}$ : Temperatura de bulbo húmedo del aire a la entrada de la torre (°C)

También existen correlaciones empíricas usadas para el cálculo aproximado de coeficientes de transferencia de masa en la fase gaseosa y coeficientes convectivos en la fase líquida, para el primero de estos se tiene la correlación de Sherwood y Holloway, basada en la evaporación de vapor de agua en aire:

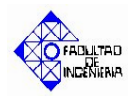

$$
Kg = \frac{L}{1,31 \cdot \left(\frac{G_s^{0,31}}{L^{0.33}}\right) \cdot Sc_G^{0,5}}
$$
 (2.13)

(Sherwood and Holloway, 1940)

Donde:

Sc<sub>G</sub>: Número de Schmidt evaluado a la temperatura promedio del aire (adim)

Dicha correlación es usada en un rango entre 20 y 1830 *lb*/*hr* ⋅ *ft*<sup>2</sup> para el flujo de gas seco y para el flujo de líquido en la torre el rango oscila entre 168 y 6100 *lb/hr ⋅ ft*<sup>2</sup>. Los experimentos que involucran el desarrollo de esta correlación fueron hechos con anillos raschig de 1,5 pulgadas, sin embargo en comparaciones con otros resultados de otros análisis se determinó que dicho coeficiente no depende de las magnitudes del empaque.

Por otro lado:

$$
Sc_G = \frac{\mu_G}{D_{AB} \cdot \rho_G} \cdot Fc1
$$
 (2.14)

(Incropera, 1999)

Donde:

 $\mu_{\rm G}$ : Viscosidad del gas evaluada a la temperatura promedio ( $kg/m\cdot s$ )

 $D_{AB}$ : Difusividad del gas en el aire (cm<sup>2</sup>/s)

 $\rho_{_G}$ : Densidad del gas evaluada a la temperatura prmedio (*kg* /  $m^3)$ 

Fc1: Factor de conversión de cm a m (1000 m/cm)

La difusividad se puede estimar mediante la correlación de Gilliland:

$$
D_{AB} = \frac{0.0043 \cdot T}{P \cdot \left(V_A^{1/3} + V_B^{1/3}\right)^2} \cdot \left(\frac{1}{M_A} + \frac{1}{M_B}\right)^{0.5}
$$
 (2.15)

(Ludwig, 1965)

Donde:

T: Temperatura promedio del gas (K)

VA, VB: Volúmenes moleculares de los compuestos A y B respectivamente evaluados a condición de ebullición (*cm<sup>3</sup>/gmol*).

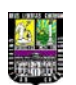

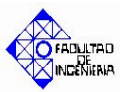

MA,MB: Pesos moleculares de los compuestos A y B ( *g gmol* ). P: Presión ambiente (atm).

También se puede estimar el coeficiente de transferencia de masa mediante la correlación de Ludwig:

$$
Kg = Kg_c \cdot \left(\frac{D_{AB-C}}{D_{AB}}\right)^{0.56}
$$
 (2.16)

(Ludwig, 1965)

Donde:

Kg<sub>C</sub>: Coeficiente de transferencia de masa en la fase gaseosa conocido ( $kg/s·m^3$ )

DAB-C: Difusividad evaluada a las condiciones del sistema desconocido

Dicha correlación es usada para hallar un coeficiente de transferencia de masa desconocido a partir de ciertos datos de un sistema conocido, en este caso el coeficiente de transferencia de masa y la difusividad en ambos sistemas.

También es posible estimar el coeficiente convectivo de la fase líquida, la siguiente correlación fue obtenida a través de numerosos estudios sobre el comportamiento de la temperatura de bulbo húmedo a diversas condiciones:

$$
hl = Kg \cdot Cp_L \cdot \left(\frac{Sc_G}{Pr}\right)^{2/3} \tag{2.17}
$$

(Foust, 1960)

Donde:

Pr: número de Prandtl evaluado a la temperatura promedio del gas (adim).

Por otro lado también existen correlaciones empíricas calculadas para la actual torre de enfriamiento por Battes y Torres, para el coeficiente de transferencia de masa en la fase gaseosa:

$$
Kg_A = 0,1014 \cdot L^2 - 0,33 \cdot L + 5,9317 \tag{2.18}
$$

Para el coeficiente convectivo en la fase líquida:

$$
hl = 5,1909 \cdot L^{4,0749} \tag{2.19}
$$

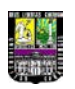

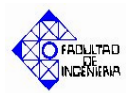

# **2.2.3.4 Método de Mickley**

Este procedimiento es usado para calcular la temperatura de bulbo seco del aire a la salida de una torre de enfriamiento, a partir del coeficiente global de transferencia de masa y el coeficiente convectivo de la fase líquida, el procedimiento al seguir se describe en apoyo con la figura 2.4 a continuación:

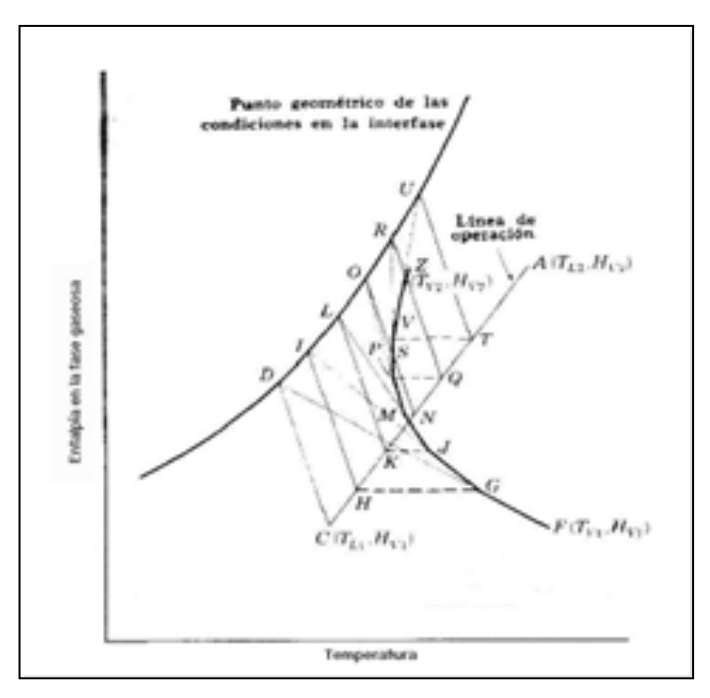

**Figura 2.4.** Construcción de la curva de Mickley. (Foust, 1974)

- 1. De la Ecuación 2.10, se obtiene el punto D. Se dibuja la línea DF. Mientras las condiciones de la interfase son constantes, FGD representara la trayectoria de las condiciones de la fase gaseosa.
- 2. Las condiciones de la línea de operación correspondientes a G, serán las de H. Así que, TH será la temperatura del líquido en el punto dentro de la columna en donde TG sea la temperatura de la fase gaseosa. Por H, se determinará mediante la Ec. 2.10. Se dibuja la línea IG, y se supone arbitrariamente, que esta será la curva de las condiciones del gas hasta el punto J.

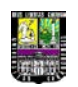

3. Se repite el procedimiento. La construcción determina los puntos en orden alfabético. Los puntos C, H, K, N, Q, T, A, caen sobre la línea de operación, en tanto que los puntos F, G, J, M, P, S, V, Z, son las condiciones de la fase gaseosa en su localización geométrica. El punto Z, concluye la localización geométrica de las condiciones de la fase gaseosa en la entalpía de salida del gas.

# **2.2.3.4.1 Procedimiento de cálculo**

A partir de las temperaturas de entrada y de salida del gas y de la fase liquida, se construye la línea de operación de la torre según la ecuación 2.8 y se ubican las condiciones de la fase gaseosa para sus puntos inicial y final. El perfil de temperatura para la fase gaseosa puede obtenerse suponiendo un valor para la relación entre h<sub>u</sub>y  $k_{G}$  siguiendo para su construcción los pasos mostrados en la Figura 2.4. Si esta curva no coincide con la temperatura final del gas medida experimentalmente, entonces debe seleccionarse otro valor para la relación entre  $h_L$  y  $k_G$ 

Así, la temperatura del gas a cualquier altura de la columna se determina a partir de los datos del intervalo anterior, siguiendo la ecuación 2.11

La ecuación 2.11 se alejará de la realidad conforme más grandes sean los intervalos. De manera general el método seguido fue:

- *a.* Dividir la diferencia entre la temperatura de entrada y de salida del agua en 10 intervalos iguales.
- *b.* Para cada intervalo, calcular la entalpía del gas mediante la recta de operación.
- *c.* Suponer un valor de -(hl/Kg), que es la pendiente de la recta de unión (ec. 2.10).
- $d.$  Por otro lado, para la primera  $T<sub>L</sub>$ , suponer un valor de la temperatura en la interfase  $T_i$ . Con él, se obtiene la entalpía de interfase  $H_i$  de la curva de equilibrio.
- *e.* Se comprueba que se cumpla la recta de unión (Ec. 2.10 = 0) . Si es así, se tiene las condiciones de interfase el primer intervalo. Si no se cumple, hemos de volver a suponer otro  $T_i$ . Se ha de hacer esto para cada  $T_{L}$ .
- *f.* Cuando se tengan las condiciones de interfase para todos los intervalos, se calcula las temperaturas del gas para toda la columna con la ecuación 2.11, empezando por

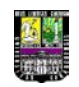

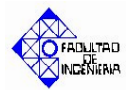

La temperatura de entrada del gas hasta la temperatura de salida del gas. Entonces se compara el valor de la temperatura de salida calculado con el experimental: si coinciden, se tiene el valor de la pendiente de las rectas de unión –(hl/Kg); si no coinciden, se supone otro valor de este cociente, repitiendo los pasos de *c* a *f.*

*g.* Una vez que se ha encontrado la relación adecuada –(hl/kg) se lee por construcción, la fuerza motriz  $H_i-H_G$  y se resuelve directamente la forma integrada de la ecuación de diseño 2.7.

# **2.2.3.5 Fundamentos térmicos de una torre de enfriamiento**

### • **Rango**

El cambio de temperatura que puede experimentar cierto flujo de agua en una torre de enfriamiento.

> $R = T_1 - T_2$  (2.20) (Perry, 1992)

Donde:

R: Rango (ºC)

- **Calor total que absorbe el aire:**
	- $Q_{T_A} = Q_C + Q_D$  (2.21)

(Mc. Cabe, 2002)

Donde:

 $Q_{TA}$ : Calor total absorbido por el aire (kJ/kg).

 $Q<sub>C</sub>$ : Flujo de calor transferido por convección (kJ/s).

 $Q_D$ : Flujo de calor transferido por difusión (kJ/s).

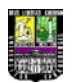

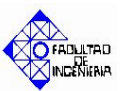

• **Flujo de calor transferido por convección del agua al aire:**

 $Q_C = G_S \cdot Cp_g \cdot (T_{bs-1} - T_{bs-2})$  (2.22)

(Treybal, 1999)

Donde:

 $T_{bs-1}$ : Temp. de bulbo seco del aire a la salida de la torre de enfriamiento  $(K)$  $T_{bs_2}$ : Temp. de bulbo seco del aire a la entrada de la torre de enfriamiento  $(K)$ 

• **Flujo de calor transferido por difusión del agua al aire:**

$$
Q_D = E \cdot h_{fg} \tag{2.23}
$$

(Treybal, 1999)

Donde:

E: Flujo másico del agua evaporada (lbm/s).

*h<sub>fg</sub>* : Calor latente de vaporización del agua a la temperatura T<sub>1</sub> (kJ/kg).

# • **Flujo másico de agua evaporada:**

 $E = G_h \cdot (W_1 - W_2)$  (2.24)

(Treybal, 1999)

Donde:

W<sub>1</sub>: Humedad absoluta del aire que sale de la torre de enfriamiento  $(kg \t{a} \text{g} \text{u} \text{a}/kg \text{a} \text{i} \text{r} e \text{sec} \text{o}).$ 

W2: Humedad absoluta del aire que entra a la torre de enfriamiento  $(kg \t{a} \text{g} \text{u} \text{a}/kg \text{a} \text{i} \text{r} e \text{sec} \text{o}).$ 

 $G_H$ : Flujo másico de aire húmedo (kg/s)

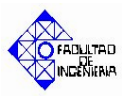

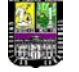

- **Flujo de gas húmedo:**
	- $G_H = \rho_{\text{aire}} \cdot V_{\text{aire}} \cdot A$  (2.25)

(McCabe, 2002)

Donde:

$$
\rho_{\textit{aire}}
$$
: Densidad del aire evaluada a T<sub>bs\_1</sub> (kg/m<sup>3</sup>)

A: Área del dúcto del ventilador (m<sup>2</sup>)

Vaire: Velocidad del aire promedio (m/s)

• **Flujo de aire seco:**

$$
G_s = \frac{G_H}{1 + W_2} \tag{2.26}
$$

(McCabe, 2002)

• **Flujo másico de agua:**

$$
L = \frac{m_{\pi\mu} - m_{\tau\sigma}}{t}
$$
 (2.27)

(Propia)

Donde:

 $m_{\text{TLL}}$ : masa del tobo de recolección de fluido lleno (kg)  $m_{TV}$ : masa del tobo de recolección de fluido vacío (kg) t: tiempo de recolección (s)

• **Velocidad del aire:**

$$
V_{\text{aire}} = \sum_{i=1}^{n} \frac{V_i}{n}
$$
 (2.28)

(Propia)

Donde:

vi: velocidades individuales (m/s)

n: número total de velocidades de aire (m/s)

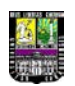

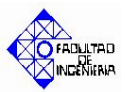

• **Densidad del aire:** 

$$
\rho_{\text{aire}} = \frac{P \cdot PM}{Z \cdot R \cdot T_{BS}} \tag{2.29}
$$

(Himmelblau, 2000)

Donde:

P: Presión a la que se encuentra el aire (ambiente) (kPa)

PM: Peso molecular del aire (kg/kgmol)

- R: Constante universal de los gases  $(8,314 \ kPa \cdot m^3 / kgmol \cdot K)$
- Z: Factor de compresibilidad (adim).
- **Área del ducto del ventilador:**

$$
A = \frac{\pi \cdot D_i^2}{4} \tag{2.30}
$$

(Navarro)

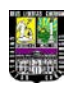

# **III. MARCO METODOLÓGICO**

*En esta sección se muestra de forma secuencial los pasos seguidos para el desarrollo y logro de cada uno de los objetivos específicos planteados en este trabajo.*

Según los objetivos planteados, la investigación a nivel de profundidad es de tipo Predictiva, ya que durante el desarrollo de la investigación se desea predecir el comportamiento de la torre de enfriamiento del Laboratorio de Ingeniería Química y desarrollar correlaciones para estimar el coeficiente de transferencia de masa en la fase gaseosa y el coeficiente convectivo en la fase líquida.

En cuanto a la estrategia o diseño de la investigación es de tipo experimental, ya que para la realización del simulador de la torre de enfriamiento es necesaria la toma de datos experimentales a diferentes condiciones de operación con la finalidad de modelar matemáticamente aquellas variables que son características de dicho equipo. (Naghi, 2005).

Para el desarrollo de la investigación se plantean las siguientes fases:

**3.1 Modelar matemáticamente el comportamiento de la torre de enfriamiento con el fin de obtener las ecuaciones matemáticas que permitan relacionar las principales variables de la misma.**

Para el logro de éste objetivo fue necesario realizar dos actividades principales: determinar las variables que intervienen en el proceso e identificar los modelos matemáticos relacionados al tipo de torre estudiada.

Para determinar las variables que intervienen en el proceso fue necesario en primera instancia acudir a la revisión de manuales bibliográficos relacionados con torres de enfriamiento y transferencia de calor y masa con la finalidad de conocer las principales variables determinantes en el proceso. Seguidamente se realizó un diagrama de instrumentación y tuberías de la torre de enfriamiento con la finalidad de conocer el proceso general de enfriamiento y por ende las variables involucradas.

Para la segunda actividad fue necesario definir el tipo de torre de enfriamiento con el fin de identificar en la bibliografía los modelos matemáticos involucrados en el

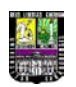

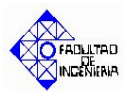

estudio de dicho tipo de torre. El tipo de torre presente en el Laboratorio de Ingeniería Química es de tiro inducido a contracorriente con relleno, teniendo a disposición dos tipos de relleno: láminas de PVC (relleno 1) y empaque ordenado (relleno 2).

# **3.2 Desarrollar el módulo de cálculo que permita la simulación de la torre de enfriamiento para predecir el comportamiento de la misma.**

Para el desarrollo del programa de cálculo primero fue necesario definir el lenguaje de programación a utilizar en la codificación del mismo. Para ello se propusieron diferentes alternativas entre las cuales se tienen Pascal, Fortran y C++, comparando entre dichas alternativas sus ventajas y desventajas siendo de gran relevancia que el lenguaje Pascal es estudiado en el ciclo básico por los estudiantes de ingeniería química. Por otra parte los programas codificados en Pascal son de alta rapidez de ejecución, siendo otra razón por la que fue seleccionado como el lenguaje de programación utilizado para la codificación del módulo de cálculo.

Luego, de acuerdo a las variables y modelos matemáticos involucrados en el proceso, obtenidos en el objetivo anterior, se procedió a codificar en el lenguaje de programación seleccionado el módulo de cálculo del simulador de la torre de enfriamiento. A continuación se presenta la descripción de cada uno de los subprogramas, así como del programa principal:

# • *Subprograma leer datos / leer constantes.*

Subprogramas utilizados para leer datos del simulador o constantes referentes a la torre de enfriamiento, dichos datos inicialmente se encuentran en un archivo de datos creado por la interfaz gráfica en Visual Basic y luego son transferidos a vectores (parámetros de salida) por estos subprogramas en el módulo de cálculo de dicho simulador para su posterior uso.

### • *Subprograma Cp\_agua.*

Recibe como único parámetro la temperatura del agua en ºC y retorna la capacidad calorífica del agua a dicha condición en kJ/kg·K calculada por medio de una ecuación polinómica, con un error relativo menor al 0.01%.

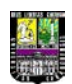

#### • *Subprograma Dens.*

Recibe como único parámetro la temperatura del agua en ºC y retorna la densidad del agua en  $kg/m<sup>3</sup>$  a dicha condición calculada por medio de la interpolación de una serie de datos ubicados en una base de datos, la cual puede ser modificada, dicho valor calculado presenta un error relativo menor al 0.01%.

#### • *Subprograma humedadrelativa.*

Recibe como parámetros de entrada las temperaturas de bulbo seco y bulbo húmedo del aire en ºC y la presión ambiente en mmHg, retorna mediante el uso de ecuaciones la humedad relativa expresada en porcentaje, dicho calculo presenta una desviación relativa menor a 0.1% con respecto a valores teóricos.

#### • *Subprograma humedadabsoluta.*

Recibe como parámetros de entrada las temperaturas de bulbo seco y bulbo húmedo del aire en ºC y la presión ambiente mmHg, retorna mediante el uso de ecuaciones la humedad absoluta expresada en unidad de masa de agua por unidad de masa de aire seco, dicho cálculo presenta una desviación relativa menor a 0.1% con respecto a valores teóricos.

#### • *Subprograma hum\_sat.*

Recibe como parámetros de entrada la temperatura del aire a la que está saturado en ºC y la presión ambiente en mmHg y retorna mediante el uso de ecuaciones la humedad de saturación expresada en unidad de masa de agua por unidad de masa de aire seco, dicho cálculo presenta una desviación relativa menor a 0.1% con respecto a valores teóricos.

#### • *Subprograma entalpiagashumedo.*

Recibe como parámetros de entrada la temperatura del aire en <sup>o</sup>C y la humedad del mismo en unidad de masa de agua por unidad de masa de aire seco, retorna mediante el uso de ecuaciones la entalpía del aire a las condiciones de entrada expresada en kJ/kg, dicho calculo presenta una desviación relativa menor a 0.1% con respecto a valores teóricos.

**OFRONLTRD** 

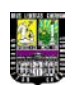

#### • *Subprograma L\_calib.*

Recibe como parámetros de entrada la temperatura del agua en <sup>o</sup>C y el caudal de agua señalada por el rotámetro el gpm, retorna mediante el uso de una ecuación de regresión de la calibración del rotámetro el flujo másico real del agua en la torre en kg/s.

#### • *Subprograma Ec\_recta.*

Recibe como parámetros de entrada dos coordenadas  $X_1$ ,  $Y_1$ ,  $X_2$ ,  $Y_2$  y retorna la pendiente "m" y el término independiente "b" correspondiente a la recta que forman estos dos puntos.

#### • *Subprograma interfase.*

Recibe como parámetros de entrada la temperatura de operación de la torre en ºC, la entalpía de operación en kJ/kg, la pendiente de interfase –hl/kg, la presión ambiente en mmHg y la temperatura de bulbo húmedo del aire a la entrada en ºC, retorna la temperatura de interfase en ºC y la entalpía de interfase en kJ/kg correspondiente a la temperatura y entalpía de operación de entrada al subprograma. El algoritmo de cálculo se realiza suponiendo una temperatura de interfase, seguidamente se calcula la entalpía de interfase mediante el subprograma *entalpiagashumedo*, luego mediante la ecuación de la línea de unión (ver capítulo II) con la pendiente de dicha línea (-hl/kg) se verifica si la temperatura de interfase supuesta cumple con la línea de unión, dicha temperatura de interfase es calculada con una presición de 6 cifras decimales. Es importante resaltar que dicho algoritmo implicaba un tiempo de ejecución demasiado largo debido a la presición requerida, de no calcular dicha temperatura con esta presición los cálculos de interfase divergen, por lo que se implementó un método numérico personalizado para promover la convergencia de dicha temperatura y así minimizar en gran magnitud el tiempo de ejecución, dicho cálculo presenta una desviación relativa menor a 0.0001% con respecto a valores teóricos.

#### • *Subprograma T2.*

Recibe como parámetros de entrada el número de unidades de transferencia, la pendiente de la línea de operación en kJ/kg·K, el término independiente de la línea de operación en kJ/kg, la temperatura de entrada del agua a la torre en ºC, la presión ambiente en mmHg, la pendiente de la línea de unión –hl/kg y la temperatura de bulbo húmedo del aire a la entrada en <sup>o</sup>C, retorna la temperatura de salida del agua en <sup>o</sup>C.

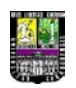

Dicho cálculo se realiza de manera similar al subprograma *interfase*, se supone una

temperatura de salida del agua, mediante la línea de unión y la correlación de Merkel se calcula el número de unidades de transferencia, si este valor coincide con el NUT verdadero con una tolerancia de 5 cifras decimales se asegura la convergencia, dicha temperatura de salida tiene una precisión de 3 cifras decimales. Al igual que el subprograma *interfase* dicho algoritmo implicaba un tiempo de ejecución demasiado largo debido a la presición requerida, de no calcular dicha temperatura con esta presición la temperatura de salida del aire calculada por el simulador fuese muy desviada, por lo que se implementó un método numérico personalizado para promover la convergencia de dicha temperatura y así minimizar en gran magnitud el tiempo de ejecución, dicho calculo presenta una desviación relativa menor a 0.001% con respecto a valores teóricos.

### • *Subprograma Tsal\_aire.*

Recibe como parámetros de entrada la pendiente de la línea de unión –hl/kg, la presión ambiente en mmHg, la temperatura de entrada del agua en ºC, la temperatura de salida del agua en ºC, la temperatura de bulbo seco del aire a la entrada de la torre en ºC, la pendiente de la línea de operación en kJ/kg·K, el término independiente de la línea de operación en kJ/kg, la temperatura de bulbo húmedo del aire a la entrada de la torre en ºC, retorna la temperatura de bulbo seco a la salida del aire en ºC. El cálculo de dicha temperatura se realiza a través del método de *Mickley* utilizado para el cálculo de la temperatura de bulbo seco a la salida de aire y para observar el perfil de temperaturas del aire, este subprograma utiliza en gran medida el subprograma *interfase.* Dicho cálculo presenta una desviación relativa menor a 0.0001% con respecto a valores teóricos.

### • *Subprograma Flujoaire.*

Recibe como parámetros de entrada el vector de datos de entrada a la torre, el diámetro de la descarga del aire en m y la temperatura de bulbo seco a la salida de la torre, retorna el flujo másico del aire en kg/s a través del uso de las ecuaciones correspondientes.

OFAQUITAL

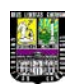

### • *Subprograma Tbh\_calc.*

Recibe como parámetros de entrada la humedad absoluta a la salida de la torre, expresada en unidad de masa de agua por unidad de masa de aire seco, la presión ambiente en mmHg y la temperatura de bulbo seco del aire a la salida de la torre en ºC, retorna la temperatura de bulbo húmedo a la salida de la torre en ºC. Dicho cálculo se realizó suponiendo la temperatura de bulbo húmedo de salida del aire y utilizando el subprograma *humedadabsoluta* con esta temperatura supuesta, hasta que la humedad absoluta calculada coincidiera con la humedad absoluta de entrada al subprograma, el cálculo de la temperatura de bulbo húmedo del aire a la salida se realiza con una presición de 4 cifras decimales.

#### • *Subprograma Perfil\_temperaturas.*

Recibe como parámetros de entrada el coeficiente de transferencia de masa, en kg/m·s, el flujo másico de agua en kg/s, temperatura de salida del agua en ºC, la pendiente de la línea de operación en kJ/kg·K, el término independiente de la línea de operación en kJ/kg, la pendiente de la línea de unión –hl/kg, la presión ambiente en mmHg, la temperatura de bulbo húmedo del aire a la entrada en ºC y la altura de la torre en m. Retorna dos vectores, uno con la variación de la altura Z en m y el otro con la variación de la temperatura con respecto a Z en ºC, dichos vectores son calculados con la ecuación diferenciada de Merkel, utilizando Runge Kutta 4to orden como método numérico para el desarrollo de dicha correlación.

#### • *Programa principal.*

El programa principal en resumen implica un ciclo externo que se basa en la suposición inicial de la temperatura de bulbo húmedo del aire a la salida de la torre en ºC, seguidamente de verifica la convergencia de dicha temperatura con respecto a los valores de temperatura anteriormente supuestos, esto para cambiar el tamaño del paso en la suposición dependiendo del estado de la convergencia. Luego se procede a la sustitución sucesiva de la temperatura de salida del agua en un ciclo, donde se verifica la convergencia de la misma. A continuación se verifica si la temperatura de salida del agua es válida con respecto a la temperatura de bulbo húmedo a la entrada de la torre (debe ser mayor) y si es así se procede a calcular la temperatura de bulbo seco del aire a la salida de la torre a través del subprograma *Tsal\_aire*, luego se verifica si dicha

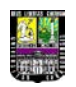

temperatura es válida y si es así a través de modelos matemáticos relacionados con la torre de enfriamiento se procede a recalcular la temperatura de bulbo húmedo a la salida, y así en la siguiente suposición verificar la convergencia de dicha temperatura. Cabe destacar que el recálculo de la temperatura de bulbo húmedo a la salida es relativamente complejo ya que dicho cálculo está limitado por la humedad, ya que no todas las temperaturas supuestas implican un valor de humedad válido y por ende no se puede utilizar el método de sustituciones sucesivas, lo que implica una amplia delimitación para los valores recalculados. También se utilizó un método numérico personalizado para acelerar la convergencia de la temperatura de bulbo húmedo a la salida, minimizando así en gran medida el tiempo de ejecución del módulo de cálculo, también cabe destacar que la temperatura de bulbo húmedo de salida del aire es calculada con una precisión de 3 cifras decimales con respecto a valores teóricos.

Por último se realizaron pruebas con valores hipotéticos para verificar el funcionamiento del programa; esto es la ausencia de errores en la ejecución del mismo y la correcta creación de los archivos de resultados.

**3.3 Desarrollar la interfaz gráfica para el uso interactivo del programa de cálculo que permite la simulación de la torre de enfriamiento para predecir el comportamiento de la misma a diferentes condiciones de operación.**

Para el desarrollo de la interfaz gráfica primero fue necesario definir el lenguaje de programación a utilizar en la codificación de la misma. Para ello se propusieron diferentes alternativas; entre las cuales se tienen Visual Basic 6.0, Delphi y Java, comparando entre dichas alternativas sus ventajas y desventajas siendo de gran relevancia que el lenguaje Visual Basic esta siendo utilizado para el desarrollo de programas de simulación de otros equipos dentro del Laboratorio de Ingeniería Química y se requiere una uniformidad en la codificación de la interfaz gráfica de los simuladores. Por otra parte la aplicación creada por el programa de cálculo codificado en Pascal es perfectamente compatible con la interfaz gráfica creada en Visual Basic, siendo otra razón por la que fue seleccionado como el lenguaje de programación utilizado para la codificación de la interfaz gráfica.

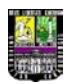

Luego de acuerdo a los programas y bases de datos involucradas en la simulación se procedió a codificar en el lenguaje de programación seleccionado la interfaz gráfica del simulador de la torre de enfriamiento.

Dicha interfaz está constituida de dos ventanas: la primera (ventana de inicio) con información de la institución y de los diseñadores del programa y la segunda es la ventana principal donde se realiza la interacción durante la simulación.

A través del asesoramiento con expertos en usabilidad y entornos de programación, se diseño la ventana principal del simulador; eligiendo un control en forma de fichero que permite visualizar de manera separada los datos, resultados y gráfica del simulador.

Por otra parte se agregaron controles en la introducción de los datos del simulador como lo son: no pueden quedar datos en blanco, los rangos de valores de cada variable para una predicción confiable por parte del simulador, control de datos lógicamente correctos (ej.: la temperatura de bulbo húmedo no puede ser mayor a la de bulbo seco); se diseñaron mensajes de error para cada uno de los casos anteriores.

También se creó un botón llamado "Simular" para crear el archivo de datos "Tesisdatos.txt" utilizado por el módulo de cálculos, el llamado a ejecución de dicho módulo llamado "Tesistorre\_enfriamiento.exe", la creación de un retraso en la ejecución de las demás acciones del simulador de 10 minutos (esto para asegurar la finalización de los cálculos por parte del módulo de cálculo), la presentación de una cuenta regresiva que indica la cantidad de minutos y segundos que restan para la culminación de los cálculos, la apertura y lectura de los archivos que contienen los resultados y datos para la construcción de las gráficas llamados "Tesisresultados.txt" y "Tesisgrafica.txt" respectivamente.

Se incluyó un botón llamado "Crear reporte" que se habilita una vez finalizados los cálculos, el cual despliega una ventana para que el usuario indique el nombre y directorio de ubicación del reporte en formato .doc, que se creará con la información de los datos y resultados de la simulación.

Se diseño un botón llamado "Nueva simulación" que permite crear un nuevo caso de simulación sin necesidad de borrar manualmente los datos introducidos

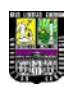

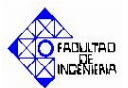

anteriormente, mostrando previamente un mensaje advirtiendo al usuario de la pérdida de dicha información en el caso de continuar.

También se crearon controles básicos presentes en la mayoría de los programas como lo son un botón para la salida del simulador y la hora del sistema.

En la ficha de resultados se crearon cuatro zonas: salida de agua, salida de aire, parámetros de la torre y velocidades de transferencia de calor.

La salida de agua incluye la temperatura y el flujo másico.

La salida de aire incluye, las temperaturas de bulbo seco y bulbo húmedo además del flujo másico de aire seco.

Los parámetros de la torre incluyen la temperatura de acercamiento, el rango, el número de unidades de transferencia, el coeficiente global de transferencia de masa en la fase gaseosa y el coeficiente convectivo en la fase líquida.

Las velocidades de transferencia de calor presentadas en los resultados son: por convección, por difusión, porcentaje por convección, porcentaje por difusión, cedido por el agua, recibido por el aire, cedido al ambiente, porcentaje recibido por el aire, porcentaje cedido al ambiente.

En la ficha gráfica se presenta las curvas entalpía-temperatura correspondiente a: curva de equilibrio, línea de operación de la torre de enfriamiento, línea de unión de tope de la torre, línea de unión de fondo de la torre y el perfil de temperaturas del aire. También se incluyen los valores de presión y temperatura ambiente.

Por último se realizaron pruebas con valores hipotéticos para verificar el funcionamiento del programa; esto es la ausencia de errores en la ejecución del mismo y la correcta visualización de los resultados y creación del reporte de la simulación.

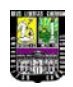

**3.4 Desarrollar modelos matemáticos que correlacionen el coeficiente de transferencia de masa en la fase gaseosa y el coeficiente convectivo en la fase líquida a partir de los datos experimentales tomados en la torre de enfriamiento con la finalidad de realizar un análisis comparativo con las correlaciones obtenidas para dicha torre anteriormente.**

Para desarrollar las correlaciones para los coeficientes convectivo y de transferencia de masa fue necesaria la recolección de datos experimentales, la cual implicó planificar y diseñar los experimentos.

Primero se identificaron las variables involucradas en la recolección de datos y se seleccionaron los niveles de las variables a estudiar; además se seleccionó el tipo de arreglo y factores del arreglo, el diseño de experimento utilizado fue factorial. Se recolectaron datos para tres (3) temperaturas de entrada diferentes de manera cualitativa (nivel bajo, medio y alto) y cinco (5) caudales diferentes (6, 12, 18, 24 y 30 gpm).

Seguidamente se realizó un algoritmo de cálculo en el lenguaje de programación Pascal con la finalidad de analizar todos los datos y calcular todas las variables características correspondientes a la torre de enfriamiento para seguidamente en función a estos resultados obtener las correlaciones relativas a los coeficientes anteriormente mencionados.

Sin embargo dicho cálculo presentó inconvenientes, ya que para la combinación de datos experimentales proporcionada no era posible estimar una pendiente de la línea de unión (-hl/Kg) que coincida con la temperatura de bulbo seco del aire a la salida de la torre de enfriamiento, en consecuencia después de un análisis exhaustivo se implementó la introducción de un factor en la ecuación XI (ver capítulo II) para que sea posible calcular una pendiente de la línea de unión correspondiente a la temperatura de bulbo seco del aire a la salida de la torre en un caso determinado. Sin embargo, existían infinitas combinaciones de factores con pendientes de la línea de unión, por ende se procedió a codificar otro programa Pascal que dado todos los datos experimentales calcule el rango de pendientes y factores correspondientes a dichos datos experimentales para cada relleno, seguidamente se calculaba el factor común a

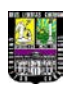

todos los datos que calculara un coeficiente convectivo de la fase líquida dentro de valores lógicos (entre 10 y 500 kW) para torres de enfriamiento, dicho procedimiento se realizó para cada relleno.

Seguidamente con dichos factores se procedió a utilizar el programa Pascal para calcular todas las variables características correspondientes a la torre de enfriamiento, y función a estos resultados obtener las correlaciones relativas a los coeficientes anteriormente mencionados.

Para obtener la correlación correspondiente al coeficiente de transferencia de masa en la fase gaseosa se verificó la variabilidad de todos los resultados calculados por el programa con la finalidad de conocer las principales variables que inciden en la variabilidad de dicho coeficiente; para ello se procedió a utilizar el software estadístico *Statgraphics Plus 5.1*, con este programa y todas las series de datos correspondientes a los resultados de cada relleno se realizó una regresión múltiple hacia atrás, en consecuencia las principales variables que afectan la variabilidad del coeficiente de transferencia de masa fueron la temperatura de entrada del agua a la torre de enfriamiento y la pendiente de la línea de operación,  $\frac{L \cdot C p_{\tiny{Agua}}}{G s}$ .

Para obtenerlas variables que influyen en el coeficiente convectivo de la fase líquida se realizaron los mismos pasos que la correlación del coeficiente de transferencia de masa mencionados anteriormente, y ambas correlaciones se determinaron de igual manera para el relleno 2, dichas correlaciones se encuentran en la sección de resultados de dicho trabajo especial.

Luego de determinar las variables que influyen en los coeficientes anteriormente mencionados se procedió a encontrar la relación matemática entre estas variables utilizando el software para correlaciones matemáticas *Table Curve 3D*, dichas correlaciones para ambos coeficientes y ambos rellenos se encuentran en el capítulo IV. Es importante destacar que como no se conoce la velocidad exacta del aire en la torre de enfriamiento se procedió de igual manera que para los coeficientes a obtener una correlación que relacione la velocidad del aire con las variables de entrada al simulador, la justificación de la obtención de dicho modelo se encuentra descrita en el capítulo IV.

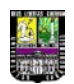

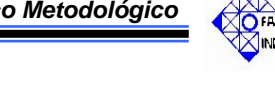

Seguidamente se procedió a la búsqueda de dos modelos matemáticos empíricos bibliográficos que relacionen el coeficiente de transferencia de masa y el coeficiente convectivo de la fase líquida, los modelos hallados fueron empíricos debido a la dificultad teórica de estimar dichos coeficientes. Para el coeficiente de transferencia de masa de hallaron dos modelos empíricos (ver ecuaciones XIII y XVI) y para el coeficiente convectivo de la fase líquida se halló un modelo empírico (ec. XVII), las condiciones para evaluar dichas correlaciones se encuentran descritas en el capítulo II.

Por último, se calcularon los porcentajes de desviación de los coeficientes calculados por los modelos empíricos bibliográficos, los empíricos hallados en esta investigación y aquellos hallados con correlaciones anteriormente desarrolladas en esta torre con respecto a los coeficientes experimentales y se realizó un análisis comparativo entre las variables anteriormente mencionadas.

# **3.5 Validar el programa de simulación con datos experimentales con la finalidad de verificar el correcto funcionamiento del mismo.**

Para validar el simulador con datos experimentales fue necesaria la recolección de dichos datos, la cual implicó planificar y diseñar los experimentos.

La recolección de datos para la realización de este objetivo consistió en tomar datos a diferentes condiciones no preestablecidas pero cubriendo todo el rango de funcionamiento de la torre de enfriamiento, en especial para las variables caudal y temperatura de entrada del agua.

Luego se procedió a la realización del experimento y seguidamente se realizó el análisis de sensibilidad de los valores obtenidos por el simulador con las correlaciones empíricas obtenidas en la actual investigación y su desviación con respecto a los valores obtenidos experimentalmente, además este mismo análisis fue realizado para valores calculados por correlaciones anteriormente obtenidas en la torre de enfriamiento y se estudió su desviación con respecto a valores obtenidos con las correlaciones empíricas de la actual investigación.

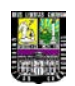

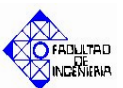

# **IV. RESULTADOS, ANÁLISIS Y VALIDACIÓN DEL SIMULADOR**

*En esta sección se muestran los resultados y discusiones de cada uno de los objetivos específicos planteados en este trabajo.*

Con la finalidad de realizar el simulador de la torre de enfriamiento del Laboratorio de Ingeniería Química se determinaron las correlaciones correspondientes al coeficiente de transferencia de masa y coeficiente convectivo de la fase líquida, así como también se determinó el porcentaje de desviación con respecto a modelos empíricos bibliográficos (Sherwood, Ludwig y Foust) y a las correlaciones anteriormente disponibles en dicha torre (Battes y Torres), dichos resultados se encuentran tabulados.

# **4.1. Coeficiente global de transferencia de masa en la fase gaseosa**

### **TABLA 4.1**

**Coeficientes globales de transferencia de masa en la fase gaseosa y coeficientes convectivos en la fase líquida calculados experimentalmente utilizando el empaque de láminas de pvc en la torre de enfriamiento**

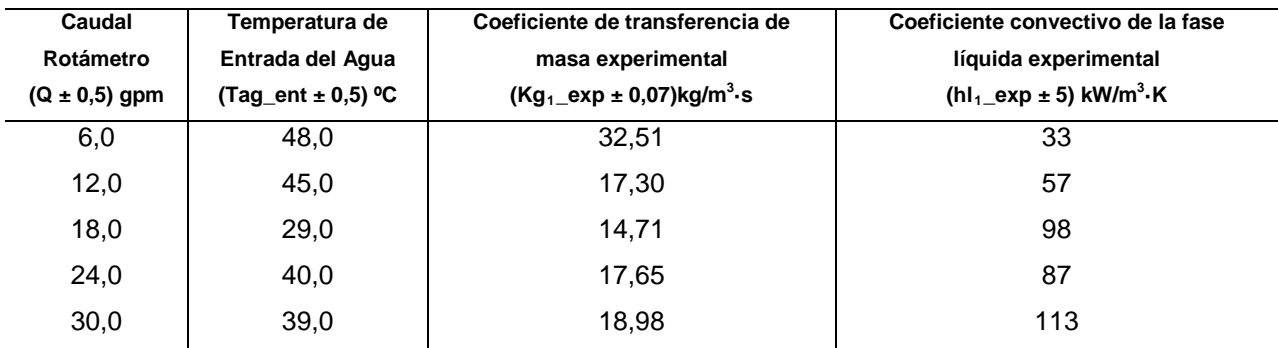

Presión ambiente:  $(711,20 \pm 0.05)$  mmHg Temperatura ambiente:  $(29.0 \pm 0.5)$  °C Altura del relleno:  $(0,88 \pm 0,05)$  cm

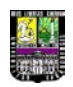

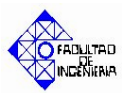

# **TABLA 4.2**

# **Coeficientes globales de transferencia de masa en la fase gaseosa calculados empíricamente, bibliográficamente y con correlaciones anteriores utilizando el empaque de láminas de pvc en la torre de enfriamiento**

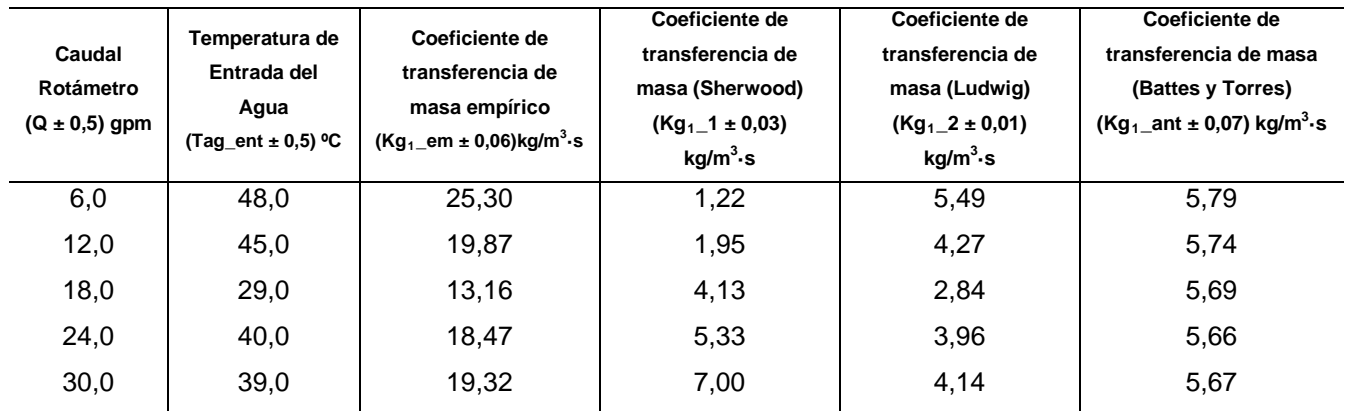

Presión ambiente:  $(711,20 \pm 0,05)$  mmHg

Temperatura ambiente:  $(29.0 \pm 0.5)$  °C

Altura del relleno:  $(0,88 \pm 0,05)$  cm

# **TABLA 4.3**

# **Desviación entre el coeficiente global de transferencia de masa en la fase gaseosa calculado experimentalmente y los calculados empíricamente, teóricamente y con correlaciones anteriores utilizando el empaque de**

### **láminas de pvc en la torre de enfriamiento**

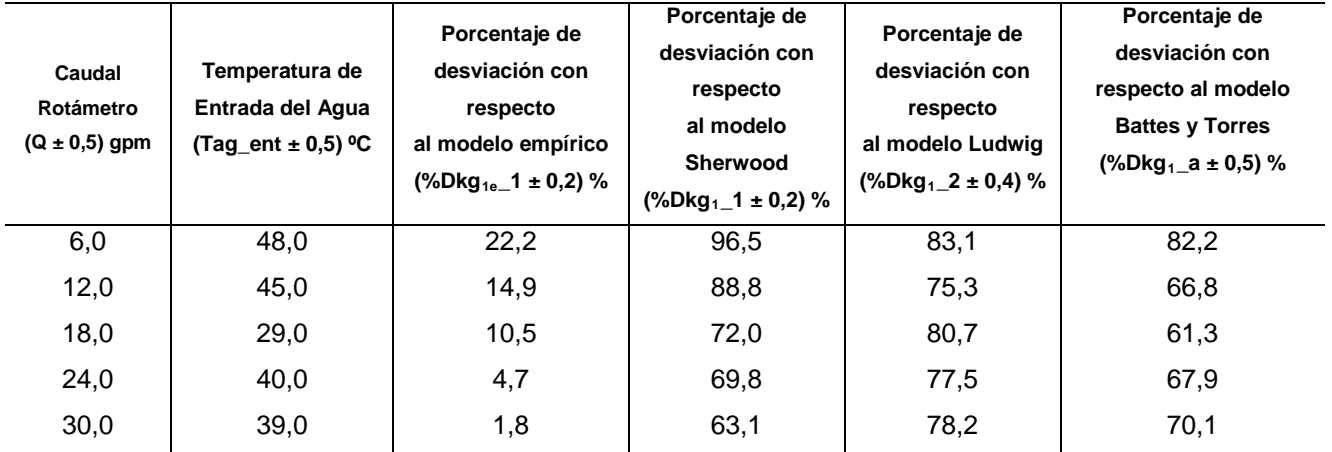

Presión ambiente:  $(711,20 \pm 0,05)$  mmHg

Temperatura ambiente:  $(29.0 \pm 0.5)$  °C

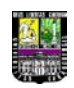

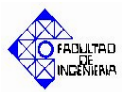

Altura del relleno:  $(0,88 \pm 0,05)$  cm

# **TABLA 4.4**

# **Coeficientes globales de transferencia de masa en la fase gaseosa y coeficientes convectivos en la fase líquida calculados experimentalmente utilizando el empaque de malla de pvc ordenado en la torre de enfriamiento**

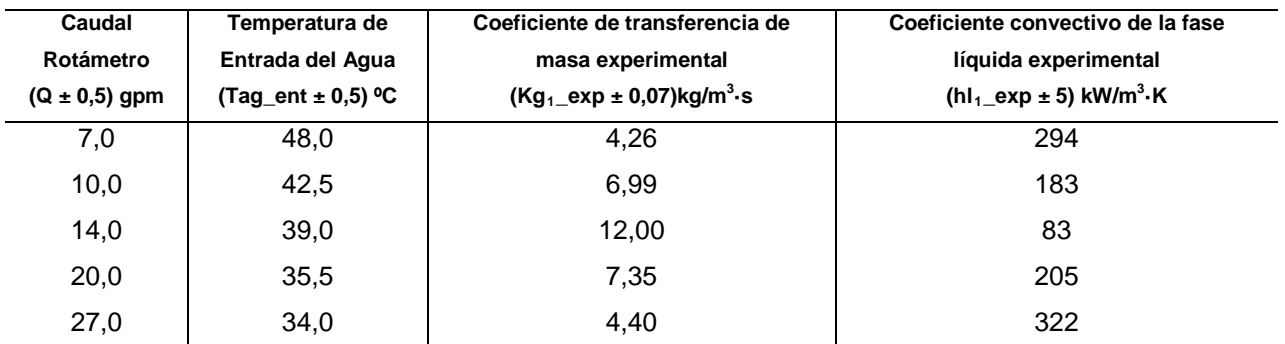

Presión ambiente:  $(712,20 \pm 0,05)$  mmHg Temperatura ambiente:  $(28.0 \pm 0.5)$  °C

Altura del relleno:  $(0,73 \pm 0,05)$  cm

# **TABLA 4.5**

# **Valores de coeficientes globales de transferencia de masa en la fase gaseosa calculados empíricamente y teóricamente utilizando el empaque de malla de pvc ordenado en la torre de enfriamiento**

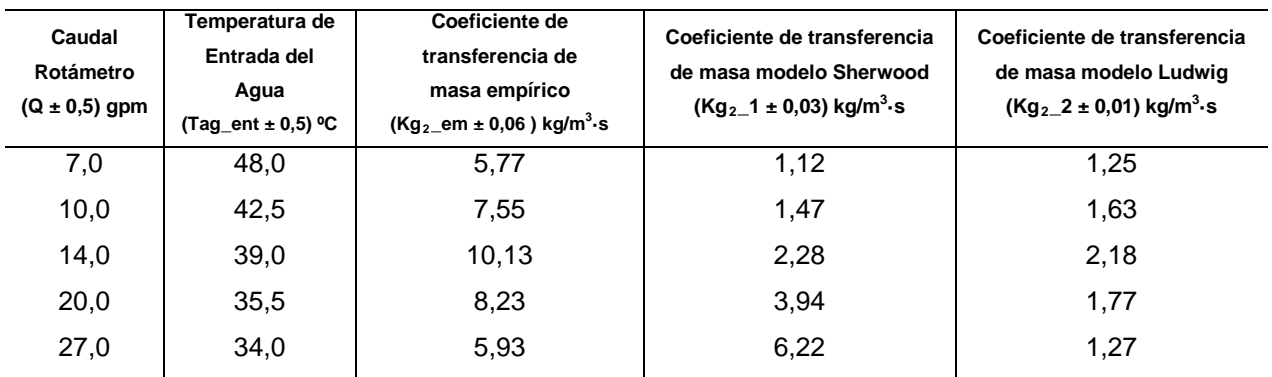

Presión ambiente:  $(712,20 \pm 0,05)$  mmHg Temperatura ambiente:  $(28.0 \pm 0.5)$  °C

Altura del relleno:  $(0,73 \pm 0,05)$  cm

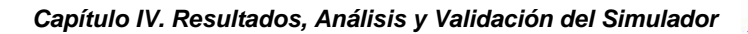

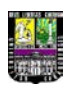

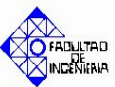

# **TABLA 4.6**

**Desviación entre el coeficiente global de transferencia de masa en la fase gaseosa calculado experimentalmente y los calculados teóricamente y empíricamente utilizando el empaque de malla de pvc ordenado en la torre de enfriamiento**

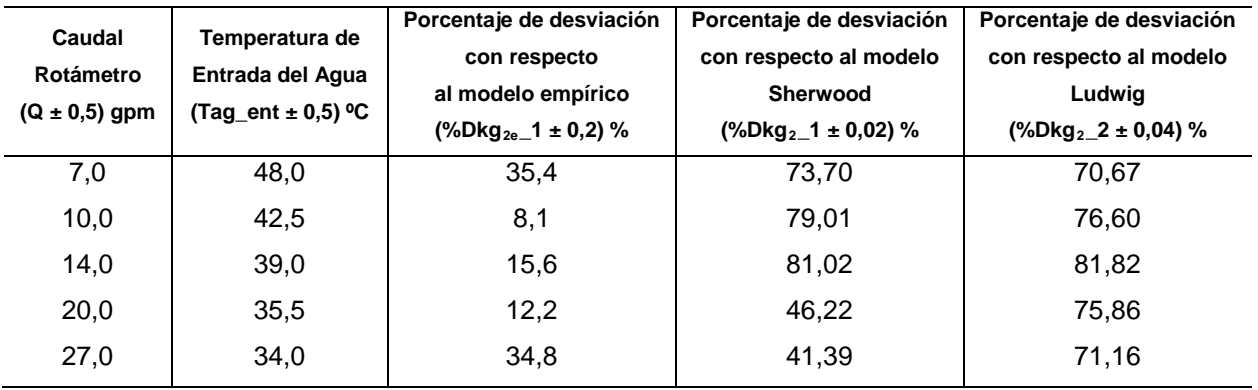

Presión ambiente:  $(712,20 \pm 0.05)$  mmHg Temperatura ambiente:  $(28.0 \pm 0.5)$  °C Altura del relleno:  $(0,73 \pm 0,05)$  cm

# **4.1.1. Tendencia del coeficiente Global de transferencia de masa en la fase gaseosa experimental para ambos empaques.**

Como se puede observar, en las tablas 4.1, 4.2 y 4.3 se notan diversos valores de coeficientes de transferencia de masa en la fase gaseosa en la torre de enfriamiento para el empaque de láminas de PVC. Para el caso de la variabilidad del coeficiente de transferencia de masa en la fase gaseosa experimental no se observa un comportamiento propiamente creciente con respecto al caudal, pero el incremento de dicho coeficiente es un poco más notorio con respecto a la temperatura de entrada del agua, esto se debe principalmente a que a medida que la temperatura de entrada del agua aumenta y las condiciones de entrada del aire permanecen a temperaturas relativamente bajas (entre 24 y 30 ºC, ver tablas de datos C.2 – C.10, Apéndice C) la fuerza impulsora de temperaturas entre el agua y el aire incrementa, por ende la vaporización de agua es mayor debido a la diferencia de temperaturas presente, y al haber mayor masa de agua evaporada en las inmediaciones del empaque existe un

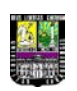

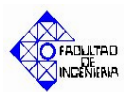

mayor número de moléculas de esta presentes en la zona interfacial y por lo tanto aumenta la diferencia entre la fracción molar de vapor en la interfase y la fracción molar de esta en el aire, *(yi-y)*; por ende, al aumentar la diferencia de concentración entre el agua evaporada en la interfase y la cantidad de agua presente en el aire, se favorece la velocidad de transferencia de masa.

Según este comportamiento, el aire se acerca a la saturación de manera más pronunciada, disminuyendo así la diferencia *(yi-y)* con mayor velocidad; en consecuencia a ser el líquido la fase controlante en este proceso (debido a que pequeños cambios en la fracción molar de vapor en este producen cambios considerables en la fracción molar de vapor en la fase gaseosa), para temperaturas de entrada del agua altas, la efectividad del proceso de transferencia de masa es mayor es la parte superior de la torre de enfriamiento (ver capítulo II, fig. 2.2; esquema de la torre de enfriamiento).

De lo citado en el párrafo anterior, el agua se enfría, ya que al difundir la masa del agua con una temperatura alta en el aire, el perfil de temperaturas del agua disminuye al no existir moléculas de esta con la misma temperatura de entrada. Por dicha razón la temperatura del agua será más baja a medida que ésta recorre la altura de la torre, tanto en el seno de la misma como en la interfase, en consecuencia al disminuir la temperatura en la interfase disminuye la fuerza impulsora térmica y por ende la velocidad de transferencia de masa, por lo tanto el aire se satura con mayor rapidez a mayor temperatura de entrada del agua y el enfriamiento del agua por efectos difusivos se estabiliza con una mayor rapidez.

Por otro lado, la diferencia de temperaturas entre el agua y el aire influye en el enfriamiento del agua no solo por efectos difusivos sino por efectos también convectivos. A medida que estos efectos son mayores también lo es la velocidad de transferencia de masa en la fase gaseosa por lo descrito en párrafos anteriores.

También es de notar la influencia del caudal de líquido en la torre de enfriamiento en el coeficiente de transferencia de masa para el empaque de láminas de PVC, este relativamente aumenta con el incremento del caudal a una misma temperatura (ver tabla 4.1). Este comportamiento básicamente obedece a que si existe una mayor cantidad de líquido en la superficie del empaque y alrededor del mismo, aumenta dicho

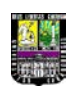

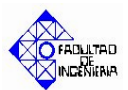

flujo en el seno de la interfase y la diferencia de concentración será más acentuada a una misma temperatura, por lo tanto el término de difusividad turbulenta *(єAB)* será más alto y la película límite interfacial de la fase líquida y de la fase gaseosa ofrecerán menos resistencia a la transferencia de masa en la interfase, en consecuencia dicho comportamiento promueve la velocidad de transferencia de masa en la fase gaseosa.

Sin embargo, es importante resaltar que el incremento de la velocidad de transferencia de masa obedece en mayor magnitud al incremento de la temperatura de entrada del agua que al incremento del caudal de operación (ver tablas 4.1 y 4.4).

Al estudiar el comportamiento de los coeficientes de transferencia de masa en la fase gaseosa correspondientes al empaque de PVC ordenado, no se observa una tendencia proporcional ni a la temperatura de entrada del agua ni para el caudal de aire.

Según lo reportado por la tabla 4.4 para condiciones extremas de operación (caudales bajos y temperaturas altas, ó caudales altos y temperaturas bajas) los coeficientes son menores que para condiciones de operación intermedias, esto se debe principalmente a, que a diferencia del relleno de láminas de PVC; el área de transferencia de masa disponible para el empaque ordenado es bajo, ya que está conformado por rejillas de PVC, en consecuencia para condiciones de operación que impliquen caudales bajos y temperaturas altas; a pesar que las temperaturas altas de entrada del agua propician la transferencia de masa en la zona interfacial entre el agua y el aire (ver justificación en los párrafos 1 y 2 de esta sección), el área disponible donde se lleva a cabo dicha transferencia es poca, por ende el número de unidades de transferencia requeridas para llevar a cabo un enfriamiento efectivo con este relleno será mayor y la temperatura de salida del agua será mayor para este relleno que para las láminas de PVC, lo que implica un coeficiente de transferencia de masa en la fase gaseosa bajo con respecto al valor experimental.

Por otro lado, para condiciones de operación con el empaque ordenado de PVC que impliquen caudales altos y temperaturas bajas, existirá un exceso de líquido que pasará a través de la sección de empaque sin transferir masa al aire por la no disponibilidad de área de transferencia, además el exceso de flujo no permite que se cumpla el tiempo de retención necesario de las moléculas de agua en la superficie del empaque y en la zona interfacial, por ende al no existir la disponibilidad de área física
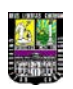

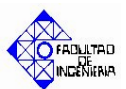

para transferencia de masa, este exceso de líquido desplazará a las moléculas ya ubicadas en la superficie de dicho relleno y disminuirá el tiempo de permanencia de estas en la interfase, aumentando así la diferencia *(yi-y)*, y al ser la temperatura de entrada del agua baja la capacidad de enfriamiento será mucho menor debido al bajo valor de la fuerza impulsora térmica entre el agua y el aire en la interfase, en consecuencia disminuye la efectividad de la velocidad de transferencia de masa y del enfriamiento, esto ocasiona que la temperatura de salida del agua sea mayor y el aire saldrá menos saturado con respecto al relleno de láminas de PVC, todo esto implica un valor del coeficiente de transferencia de masa más bajo que el experimental del primer empaque (láminas de PVC).

Si para este empaque ordenado de PVC se establecen condiciones de operación de caudales medios y temperaturas de entrada del agua media existe una relación equitativa entre estas dos variables, describiendo físicamente este comportamiento; el flujo de líquido moderado permite el tiempo necesario de las moléculas de agua en la superficie del empaque y en la interfase, y las temperaturas de entrada moderadas del agua proporcionan la fuerza impulsora térmica entre el agua y el aire necesaria para aumentar la velocidad de transferencia de masa en la interfase agua-aire, mediante este análisis se puede intuir que el enfriamiento pudiese ser efectivo a caudales moderados (por la disponibilidad de área superficial en el relleno) y temperaturas altas, sin embargo dicho comportamiento no pudo ser corroborado por no disponer de estas condiciones de operación en la torre de enfriamiento del Laboratorio de Ingeniería Química.

Si se observa las tablas 4.4, 4.5 y 4.6, correspondientes al empaque ordenado de PVC, y se comparan con los resultados arrojados por los experimentos realizados con el relleno de láminas de PVC, se observa que los coeficientes de transferencia de masa en la fase gaseosa correspondientes a este último relleno son mucho mayores a los proporcionados al empaque de PVC ordenado, esto se debe principalmente a que el área de transferencia de masa disponible en las láminas de PVC es mucho mayor que en el empaque ordenado de PVC; en consecuencia esta disminución en el área de transferencia propicia una disminución en la velocidad de transferencia de masa debido a la disminución del área interfacial global, además las combinaciones de las

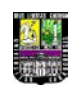

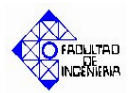

condiciones de operación proporcionan una disminución de dicho coeficiente debido a lo descrito en los párrafos anteriores.

**4.1.2. Correlaciones empíricas del Coeficiente Global de transferencia de masa en la fase gaseosa obtenidas para ambos empaques de la torre de enfriamiento.**

Al realizar la regresión multivariable para la determinación de la correlación empírica del coeficiente de transferencia de masa se concluyó que las principales variables que afectan el comportamiento del mismo son la temperatura de entrada del agua (Tent\_agua) y la pendiente de la línea de operación;  $\frac{L \cdot C p_{A g u a}}{\sigma G_S}$  (ver figura 4.1.), dicho procedimiento está detalladamente descrito en el capítulo III. La correlación obtenida para el relleno de láminas de PVC fue la siguiente:

$$
Kg_1 = \sum_{i=0}^{4} A_i \cdot Tent_{} - gua^{i} + \sum_{i=1}^{2} B_i \left(\frac{L \cdot Cp_L}{Gs}\right)^i
$$
 (4.1)

Los valores de los coeficientes están reflejados en la tabla 4.7, como se muestra a continuación.

### **TABLA 4.7**

### **Coeficientes de la correlación empírica del coeficiente global de transferencia de masa en la fase gaseosa utilizando el relleno de láminas de pvc en la torre de enfriamiento**

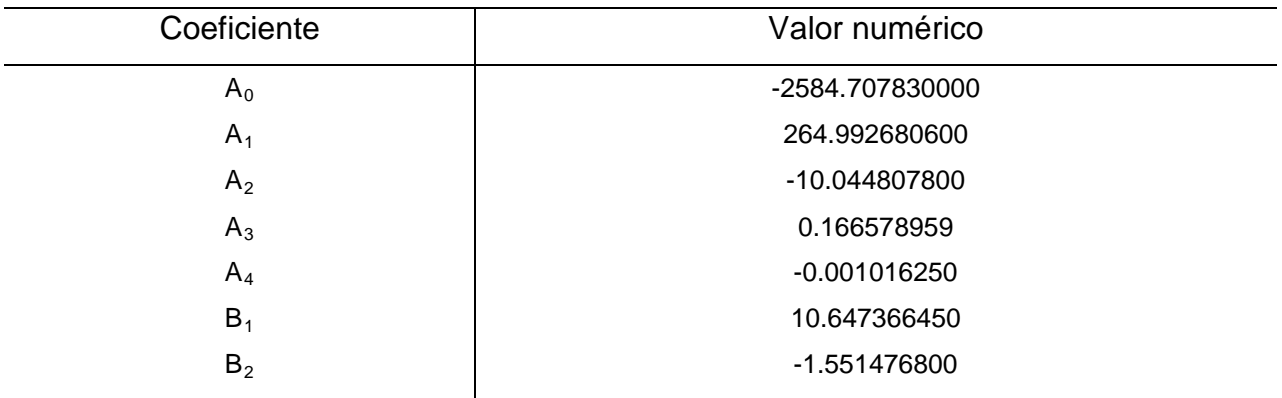

Si se observa la tabla 4.3 el porcentaje de desviación promedio entre los valores de coeficientes de transferencia de masa en la fase gaseosa experimentales y los obtenidos con la correlación empírica, estos oscilan entre  $(1,8 - 22,2 \pm 0,2)$ %, valores

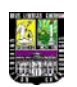

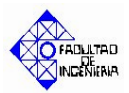

mucho menores a los calculados por los modelos empíricos 1 y 2, más adelante se discutirá el efecto de estos errores en las variables resultados del simulador.

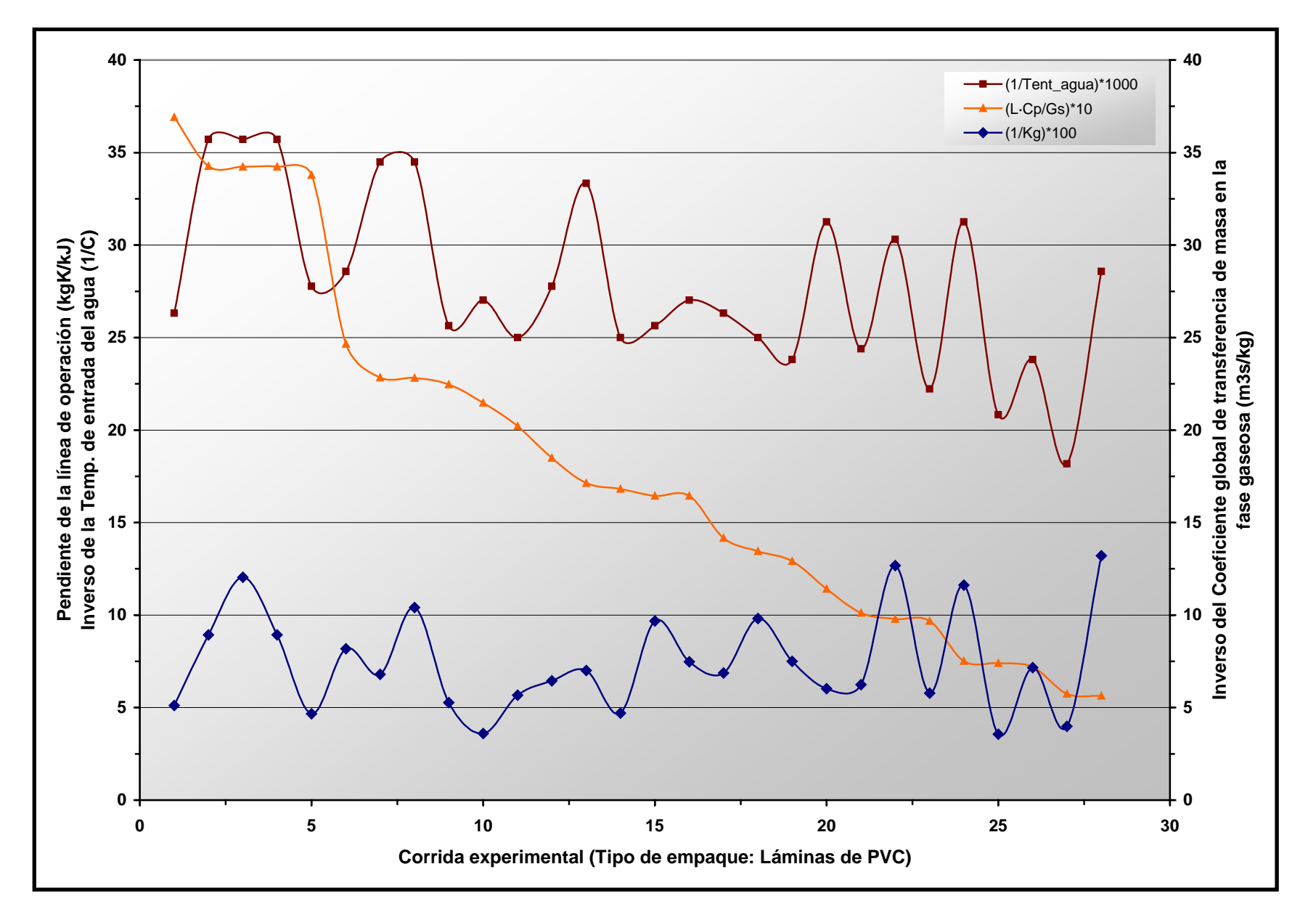

Figura 4.1. Perfil del Coeficiente global de transferencia de masa en la fase gaseosa con respecto a la temperatura de entrada del agua y L·Cp/Gs Utilizando el empaque de láminas de PVC

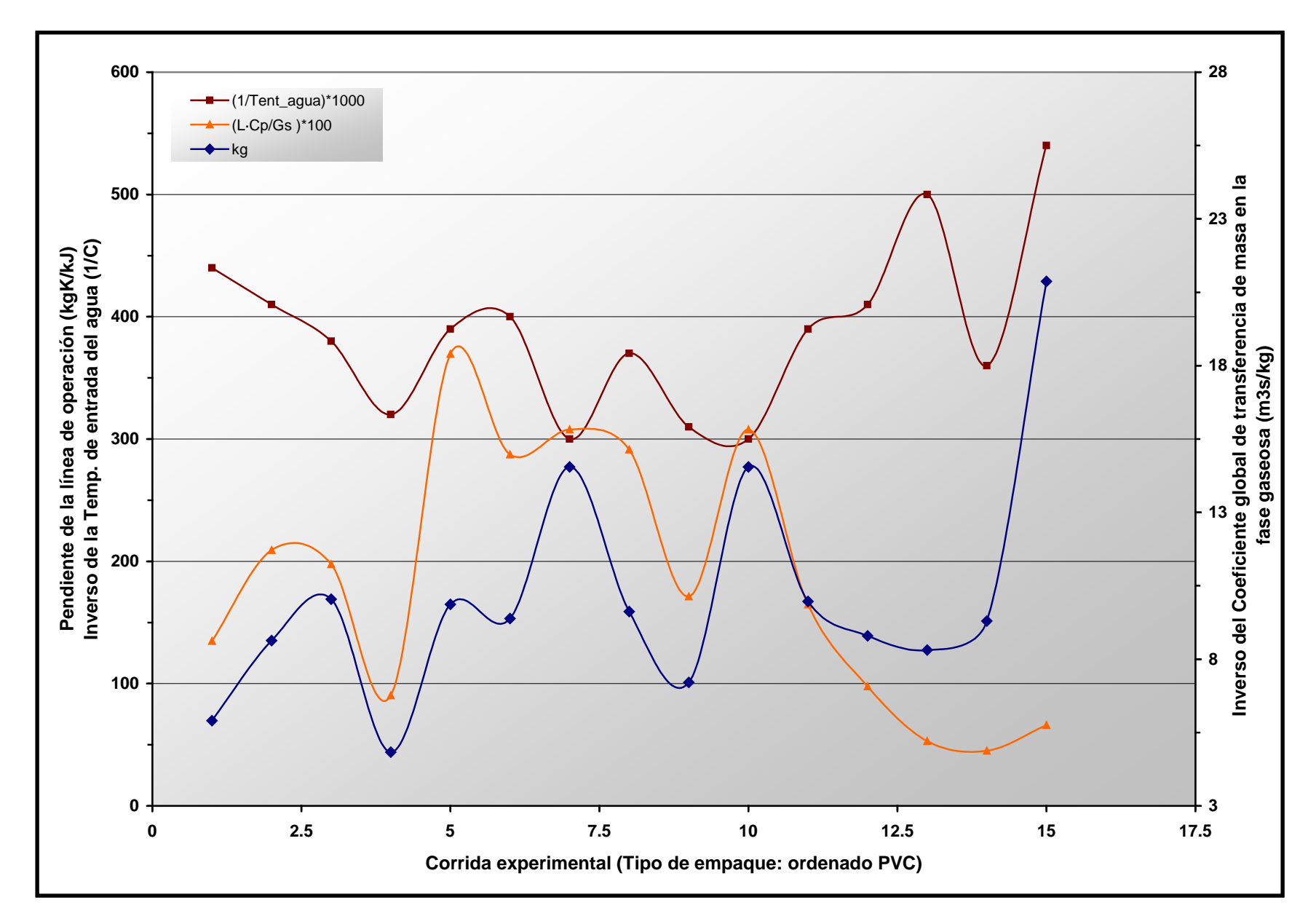

*Figura 4.2.* Perfil del Coeficiente global de transferencia de masa en la fase gaseosa con respecto a la temperatura de entrada del agua y L·Cp/Gs Utilizando el empaque de malla ordenada de PVC

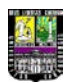

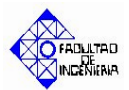

Para este modelo se obtuvo un coeficiente de correlación de 0,6426, un error estándar de 3,8647 y un valor de F (mayor al bibliográfico) de 6,2945, lo que indica que se verifica que la serie de datos utilizada obedece a una distribución F y se verifica la variabilidad entre los coeficientes de la correlación empírica. Sin embargo, es importante destacar que el valor del error y del coeficiente de correlación se deben principalmente a la variabilidad entre la temperatura de entrada y la pendiente de la línea de operación con respecto al coeficiente de transferencia de masa en la fase gaseosa, sin embargo se verificó estadísticamente que estas dos variables son las más influyentes en la variabilidad de dicho coeficiente.

Por otro lado, para el empaque ordenado de PVC (ver figura 4.2.):

$$
Kg_2 = \sum_{i=0}^{4} \frac{A_i}{Tent\_agua^i} + \frac{B_1}{L \cdot Cp_L/Gs}
$$
(4.2)

### **TABLA 4.8**

**Coeficientes de la correlación empírica del coeficiente global de transferencia de masa en la fase gaseosa utilizando el relleno de láminas de pvc en la torre de enfriamiento**

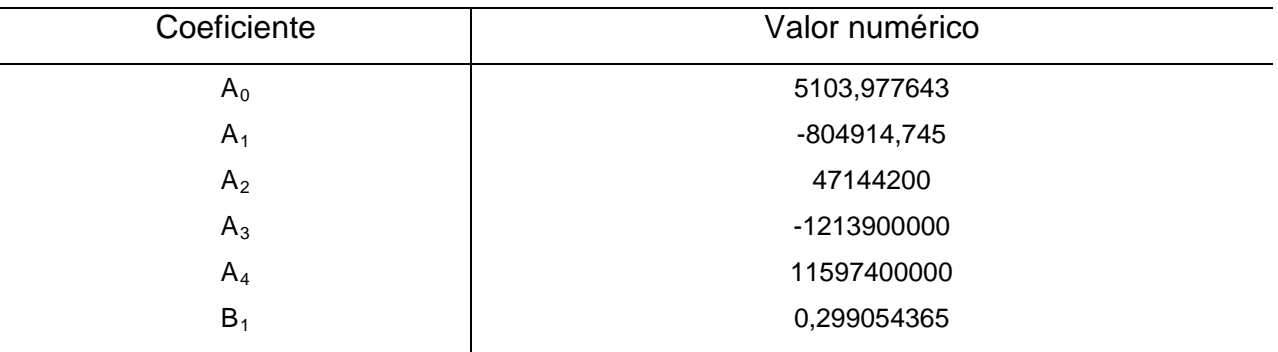

De manera similar, para este modelo se obtuvo un coeficiente de correlación de 0,96577, un error estándar de 20,8957 y un valor de F (mayor al bibliográfico) de 15,6763, de igual manera que para la correlación 4.1 se justifican estos parámetros. El porcentaje de desviación para esta correlación oscila entre  $(8,1 - 35,4 \pm 0,02)$  % (ver tabla 4.6).

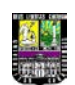

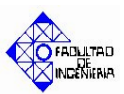

**4.1.3. Desviaciones del Coeficiente Global de transferencia de masa en la fase gaseosa calculados por las correlaciones empíricas bibliográficas 2.13 y 2.16 con respecto a los valores experimentales obtenidos para ambos empaques.**

Al observar el comportamiento entre los coeficientes de transferencia de masa para ambos empaques calculados por los modelos empíricos Sherwood y Ludwig (ver capítulo II, ec. 2.13 y 2.16) y los experimentales, es de notar que estos últimos están desviados de los coeficientes empíricos antes mencionados en promedio en (63,10 –  $96,44 \pm 0,02$  % (ver tablas 4.3 y 4.6), esto se debe por un lado a que ambas correlaciones utilizadas son empíricas y las condiciones experimentales pudieron haber sido diferentes.

Por otro lado, para el modelo Sherwood (ver capítulo II, Ec. 2.13) los datos son altamente confiables para realizar una comparación, ya que dicho modelo fue determinado para un sistema de difusión de vapor de agua en aire, lo que si difiere es el relleno utilizado, ya que para la obtención de esta correlación empírica se utilizaron anillos Raschig de 1,5''. Es probable que en este tipo de empaque, al ser muy compacto, implique una altura baja de la zona empacada para que no se inunde, el área interfacial puede ser la suficiente para llevar a cabo el intercambio másico y térmico requerido, pero al ser este empaque más compacto que las láminas de PVC la superficie efectiva donde se lleva a cabo la transferencia de masa entre el agua y el aire será mayor en las láminas de PVC que en dichos anillos; entre otras cosas por la posibilidad de que exista cierto nivel de inundación; además el área disponible para el paso del gas a través de la columna es menor al de las láminas de PVC, en consecuencia el área interfacial efectiva es menor, por ende el coeficiente de transferencia de masa para estas condiciones experimentales será menor en su mayoría por efectos del empaque utilizado.

Es importante destacar que el rango de operación del flujo de líquido y gas seco engloban los flujos de estudio en la torre de enfriamiento del Laboratorio de Ingeniería Química, por ende se descarta la hipótesis de que el flujo de estudio de la ec. 2.13 fuera un factor contribuyente a la desviación de dichos coeficientes.

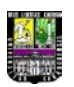

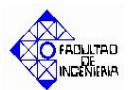

El comportamiento de este coeficiente empírico es creciente con respecto al caudal más que con respecto a la temperatura (ver tabla 4.2). Esto se debe principalmente a la influencia de los flujos en las variables de la ec. 2.13, y en adición el flujo de gas en la torre de enfriamiento del Laboratorio de Ingeniería Química se mantiene relativamente constante, por lo tanto dicho coeficiente será casi proporcional al flujo de líquido, caso que difiere del comportamiento de coeficiente de transferencia de masa en la fase gaseosa experimental, variable que depende en gran magnitud de la temperatura de entrada del agua. Sin embargo, el efecto de la temperatura en esta correlación esta incluida en el término que involucra el *número de Schmidt* en la ecuación 2.13, pero dicho efecto no es tan influyente como el flujo de líquido, ya que por un lado en magnitud es más bajo que el flujo de líquido y el exponente de dicho número es menor al exponente sumado del flujo de líquido.

Por otro lado, si se observa la desviación del coeficiente de transferencia de masa en la fase gaseosa calculado con el modelo empírico Ludwig (ver capítulo II, Ec. 2.16) se observa una tendencia similar al coeficiente experimental, esto se debe básicamente a que el modelo propuesto parte de una difusividad y un coeficiente conocido a partir de un sistema desconocido, y para la realización de estos cálculos la difusividad fue teórica pero el coeficiente de transferencia de masa fue tomado de tablas a diferentes temperaturas sin especificar la influencia de los flujos, por ende la tendencia es parecida a la experimental ya que fue calculado con la temperatura promedio del aire, sin embargo este modelo no incluye la influencia del caudal de líquido y de gas seco en la torre.

Es importante resaltar que la difusividad tomada para este cálculo aparte de ser teórica, esta tabulada para sistemas con flujo laminar, por ende el término adicional difusivo turbulento *(єAB)* correspondiente a ecuaciones de transferencia de masa en régimen turbulento, es considerado nulo, por lo que se espera que el coeficiente global de transferencia de masa en la fase gaseosa sea menor al experimental, cuyas condiciones de operación engloban regímenes turbulentos. Por otra parte, también pudieron haber existido diferencias entre las condiciones experimentales bajo las cuales fue hallado dicho modelo y el empaque utilizado en la obtención de dicha correlación.

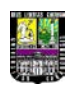

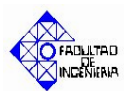

La diferencia entre los coeficientes proporcionados entre el modelo empírico Sherwood y el modelo empírico Ludwig no puede ser bien enmarcada, sin embargo es de notar que como el primero incluye la influencia del flujo de líquido en la torre su sensibilidad a la variación de los caudales será mayor. Los valores de los coeficientes del modelo Ludwig son relativamente parecidos entre ellos mismos, por esto se puede justificar la mayor sensibilidad del modelo Sherwood con respecto al modelo Ludwig a caudales bajos.

Al observar las tablas 4.3 y 4.6, los porcentajes de desviación de los modelos empíricos bibliográficos con respecto a los valores experimentales proporcionados por el relleno de empaque ordenado de PVC son menores con respecto a los de láminas de PVC. Las tendencias de los modelos empíricos en el empaque ordenado son las mismas descritas en párrafos anteriores para el empaque de láminas de PVC, sin embargo las desviaciones de estos modelos son menores que los correspondientes al primer empaque, ya que para el empaque ordenado las condiciones experimentales se aproximan más a la de los modelos empíricos, además del bajo valor de los coeficientes de transferencia de masa en la fase gaseosa.

# **4.1.4. Desviaciones del Coeficiente Global de transferencia de masa en la fase gaseosa calculados por las correlaciones empíricas anteriormente obtenidas en la torre de enfriamiento (Battes y Torres) con respecto a los valores experimentales para el empaque de láminas de PVC.**

El coeficiente experimental calculado a partir de la correlación anterior en la torre de enfriamiento del Laboratorio de Ingeniería Química (Battes y Torres) (ver capítulo II, Ec. 2.18) presenta valores más bajos que el coeficiente calculado experimentalmente, esto se debe básicamente a que dicho coeficiente no incluye la influencia del efecto de la temperatura de entrada del agua según el modelo citado, por ende el coeficiente de transferencia de masa en la fase gaseosa calculado será menor al experimental, debido a que no se estudia la transferencia de masa tomando como fuerza impulsora la diferencias de temperaturas entre el agua y el aire, lo que contribuye a la inhibición del

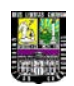

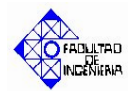

valor de dicho coeficiente; el efecto de esta correlación en las temperaturas de salida de la torre será tratado más adelante.

Por otra parte, el proceso de transferencia de masa para la obtención de las correlaciones anteriormente obtenidas en dicha torre fue idealizado, aproximando el término *(yi-y)* a *(y\*-y)*, como se sabe *(y\*-y)* implica una mayor diferencia entre las condiciones operacionales y las de saturación que el término *(yi-y)* (ver capítulo II, ecuación 2.7), lo que se traduce en la necesidad de un menor número de unidades de transferencia y por ende un coeficiente global de transferencia de masa en la fase gaseosa menor.

### **4.2. Coeficiente convectivo en la fase líquida**

#### **TABLA 4.9**

# **Desviación del coeficiente convectivo en la fase líquida experimental con respecto a valores empíricos y teóricos utilizando el empaque de láminas de pvc**

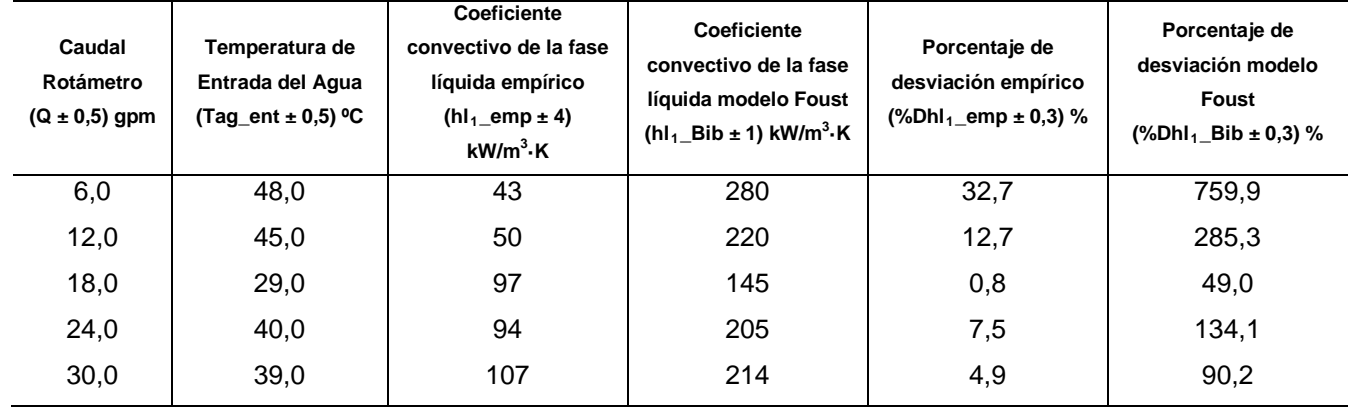

**en la torre de enfriamiento**

Presión ambiente:  $(711,20 \pm 0.05)$  mmHg

Temperatura ambiente:  $(29.0 \pm 0.5)$  °C

Altura del relleno:  $(0,88 \pm 0,05)$  cm

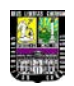

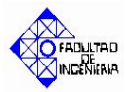

## **Desviación del coeficiente convectivo en la fase líquida experimental con respecto a valores empíricos y teóricos utilizando el empaque de malla de pvc ordenado**

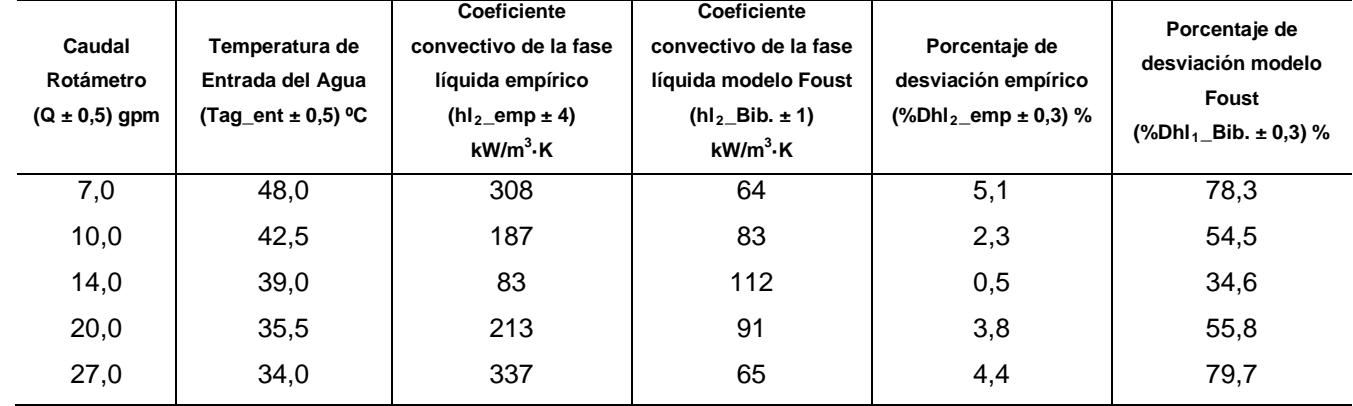

#### **en la torre de enfriamiento**

Presión ambiente:  $(712,20 \pm 0,05)$  mmHg Temperatura ambiente:  $(28.0 \pm 0.5)$  °C

Altura del relleno:  $(0,73 \pm 0,05)$  cm

#### **TABLA 4.11**

# **Desviación del coeficiente convectivo en la fase líquida experimental con respecto al calculado por correlaciones anteriores (Battes y Torres) utilizando el empaque de**

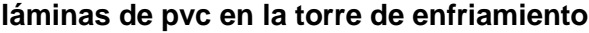

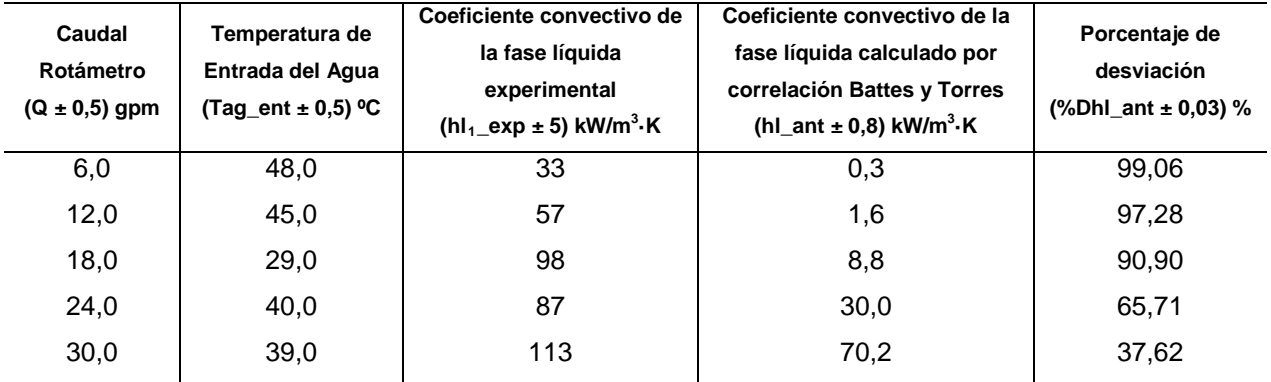

Presión ambiente:  $(711,20 \pm 0,05)$  mmHg Temperatura ambiente:  $(29.0 \pm 0.5)$  °C

Altura del relleno:  $(0.88 \pm 0.05)$  cm

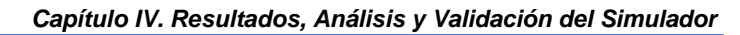

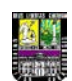

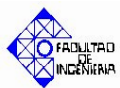

## **4.2.1. Algoritmo de cálculo para la obtención del coeficiente convectivo de la fase líquida experimental.**

Es importante destacar que para la obtención de los coeficientes convectivos de la fase líquida utilizando el método propuesto por *Mickley* (ver capítulo II); no fue posible hallar una pendiente de la línea de unión (-hl/Kg) que proporcionara una temperatura de bulbo seco de salida del aire igual a la obtenida experimentalmente, por ende para el actual simulador fue necesario buscar para cada relleno y para todas sus respectivas corridas experimentales todas las combinaciones posibles de pendientes de la línea de unión y de un factor que multiplicase a la ecuación 2.11 (ver capítulo II) para alcanzar la temperatura de bulbo seco de salida del aire.

Dicha ecuación representa el perfil de temperaturas del aire en la torre de enfriamiento, por lo tanto al multiplicar esta ecuación por un factor la temperatura de salida del aire calculada será mayor y aumentarán las probabilidades de que coincida con la temperatura de bulbo seco experimental a la salida del aire (ver en el capítulo II el método iterativo propuesto por *Mickley*), para realizar dichas combinaciones fue necesario realizar dos algoritmos de cálculo o programas que calculasen todas las combinaciones posibles entre las pendientes de la línea de unión y el factor anteriormente mencionado, por ende con el coeficiente de transferencia de masa conocido (a partir del NUT y la ecuación de *Merkel*, ver capítulo II) y la pendiente de la línea de unión calculada por este método propuesto es posible calcular el coeficiente convectivo de la fase líquida y así poder realizar las correlaciones empíricas para la torre de enfriamiento. Después de realizar todas las combinaciones los resultados se muestran en la tabla 4.12.

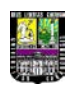

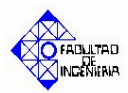

### **Factores a incluir en la ecuación 2.11 para el logro del cálculo de la temperatura de bulbo seco de la pendiente de la línea de unión para ambos rellenos**

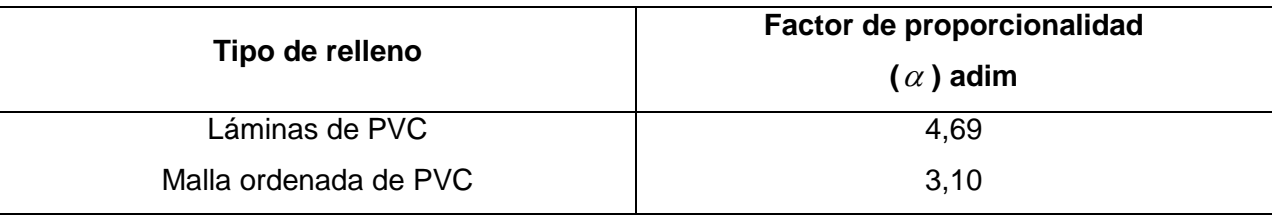

Es importante destacar que estos factores de proporcionalidad solo son válidos para estos empaques y para las condiciones físicas de la torre de enfriamiento del Laboratorio de Ingeniería Química.

### **4.2.2. Tendencia del Coeficiente convectivo de la fase líquida experimental para ambos empaques.**

Si se observa la tabla 4.1, se puede deducir que para el relleno de láminas de PVC la tendencia del coeficiente convectivo en la fase líquida tiende a ser proporcional al caudal de operación, con excepción del valor correspondiente a  $(18,0 \pm 0.5)$  gpm que difiere de la tendencia seguida en dicha tabla. La proporcionalidad al caudal puede deberse al hecho de que al existir una mayor cantidad de flujo en la torre de enfriamiento existe una mayor cantidad de moléculas en la superficie del empaque y en las inmediaciones del mismo, por ende el área interfacial aumenta y así el área de transferencia (variable que propicia la velocidad de transferencia de calor), por otra parte a medida que aumenta el caudal existe un mayor nivel de turbulencia en la torre, lo que implica un menor espesor de la capa interfacial de ambas fases y en consecuencia se facilita la velocidad de transferencia de calor cedido al aire, además el coeficiente de transferencia de masa también contribuye al intercambio térmico por efectos difusivos en la interfase aire-agua y dicha variable es relativamente proporcional al caudal de líquido.

Por otra parte es posible la influencia de la temperatura, ya que al presentarse temperaturas altas en el líquido se produce una mayor fuerza impulsora de temperaturas entre en aire y el agua en la interfase, por ende aumenta la velocidad de

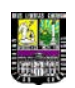

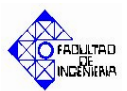

transferencia de calor. Sin embargo, según lo reportado en la tabla 4.1 para combinaciones de temperaturas altas y caudales bajos, el coeficiente convectivo en la fase líquida tiende a ser bajo, este caso corrobora que el efecto del caudal en dicho coeficiente es mayor que el efecto de la temperatura.

Si se observa la tendencia de dicho coeficiente para el empaque ordenado de PVC, la temperatura tiene cierto grado de incidencia, ya que para el caudal más bajo  $(7.0 \pm 0.5)$  gpm y una temperatura de entrada de  $(48.0 \pm 0.5)$  °C dicho coeficiente presenta valores relativamente altos. Físicamente existe una menor cantidad de flujo de líquido en contacto con el aire de la torre y en consecuencia una menor área de intercambio térmico, por lo tanto este efecto disminuye la velocidad de transferencia de calor. Por otra parte, existe una temperatura de entrada del agua relativamente alta con respecto a las condiciones de operación normales de la torre de enfriamiento; lo que aumenta la fuerza impulsora térmica entre el agua y el aire, en consecuencia este efecto promoverá la velocidad de transferencia de calor en la interfase, aumentando así en gran medida la velocidad de transferencia de calor por efectos convectivos, variable que se ha demostrado que en torres de enfriamiento generalmente representa el 30% del calor total cedido al aire.

Por otra parte, se observa también en la tabla 4.4 para el empaque ordenado de PVC que para caudales altos de operación y temperaturas moderadas el coeficiente convectivo de la fase líquida representa un valor alto con respecto a los de las otras corridas experimentales; esto puede deberse al efecto del caudal descrito para el comportamiento de dicho coeficiente en el relleno de láminas de PVC, al manejarse una mayor cantidad de líquido en contacto con el aire aumenta el área interfacial de transferencia de calor y por ende debe aumentar el coeficiente convectivo, sin embargo para valores medios de caudal y temperatura, estos coeficientes tienden a ser relativamente bajos, ya que si se observa el coeficiente de transferencia de masa es un valor relativamente bajo con respecto al resto de valores experimentales en estas corridas, lo que induce a que la velocidad de transferencia de calor para caudales y temperaturas de entrada del agua moderadas es promovida en mayoría por los efectos difusivos en la interfase. Sin embargo, se ha demostrado que en torres de enfriamiento generalmente el calor cedido por difusión al aire representa una valor aproximadamente

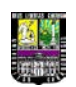

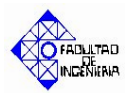

de 80% del calor total cedido, esto puede justificar el bajo valor del coeficiente convectivo de la fase líquida para estas condiciones de operación.

## **4.2.3. Correlaciones empíricas del Coeficiente convectivo de la fase líquida obtenidos para ambos empaques de la torre de enfriamiento.**

Al realizar la regresión multivariable para la determinación de la correlación empírica del coeficiente convectivo de la fase líquida para el empaque de láminas de PVC, se determinó que las principales variables que afectan el comportamiento del mismo son la temperatura de entrada del agua (Tent\_agua) y el coeficiente global de transferencia de masa en la fase gaseosa (Kg) (ver figura 4.3.), dicho procedimiento está detalladamente descrito en el capítulo III. La correlación obtenida fue la siguiente:

$$
hl_1 = A_0 + A_1 \cdot e^{\frac{Tent_{agua}}{W_0}} + \frac{A_2}{Tent_{agua}} + \frac{A_3}{Tent_{agua}^{1.5}} + A_4 \cdot e^{-Tent_{agua}} + B_1 \cdot e^{-Kg}
$$
(4.3)

Los valores de los coeficientes correspondientes a esta correlación se encuentran reflejados en la tabla 4.13

#### **TABLA 4.13**

**Coeficientes de la correlación empírica del coeficiente convectivo de la fase líquida utilizando el relleno de láminas de pvc en la torre de enfriamiento**

| Coeficiente    | Valor numérico           |
|----------------|--------------------------|
| $A_0$          | -2046.37378000           |
| A <sub>1</sub> | 49857.91756000           |
| A <sub>2</sub> | 439234.32360000          |
| $A_3$          | -2519700.00000000        |
| $A_4$          | 159638000000000.00000000 |
| $B_1$          | -21963.16630000          |
| $W_0$          | -10.32291450             |

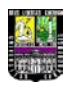

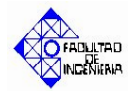

Para este modelo se obtuvo un coeficiente de correlación de 0,898427, un error estándar de 5,3102 y un valor de F (mayor al bibliográfico) de 38,918, lo que indica que se verifica que la serie de datos utilizada obedece a una distribución F y se verifica la variabilidad entre los coeficientes de la correlación empírica. Es importante destacar que el valor del error y del coeficiente de correlación se deben principalmente a la variabilidad entre la temperatura de entrada del agua y el coeficiente global de transferencia de masa en la fase gaseosa con respecto al coeficiente convectivo en la fase líquida, sin embargo se verificó estadísticamente que estas dos variables son las más influyentes en la variabilidad de dicho coeficiente, dicho procedimiento está detalladamente descrito en el capítulo III.

Por otra parte la correlación empírica obtenida para el empaque ordenado de PVC fue (ver figura 4.4.):

$$
hl_2 = \sum_{i=0}^{5} \frac{A_i}{Tent_{again}} + \sum_{i=1}^{2} \frac{B_i}{Kg^i}
$$
(4.4)

#### **TABLA 4.14**

**Coeficientes de la correlación empírica del coeficiente convectivo de la fase líquida utilizando el empaque de malla ordenado de pvc en la torre de enfriamiento**

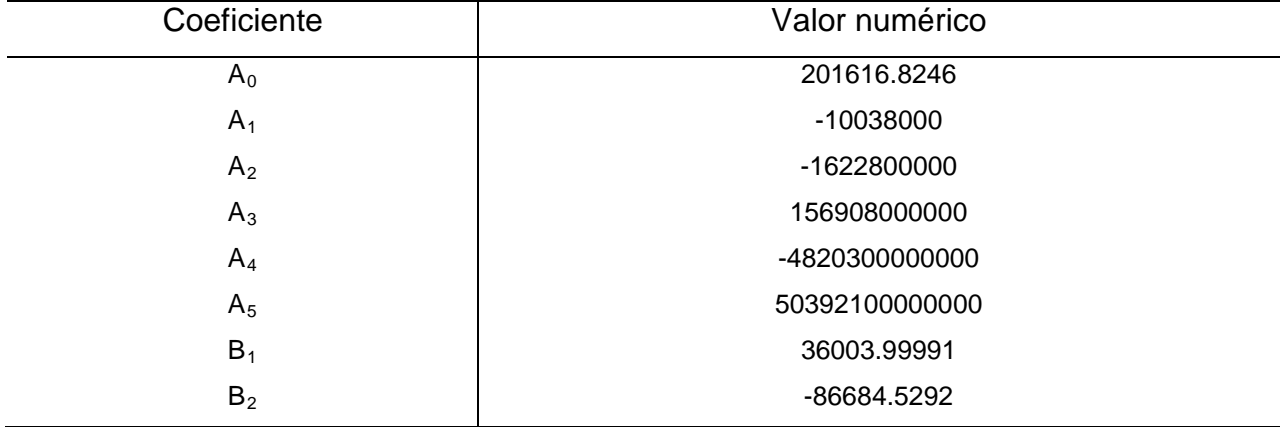

Para este modelo se obtuvo un coeficiente de correlación de 0,88343, un error estándar de 7,2667 y un valor de F (mayor al bibliográfico) de 41,8307, lo que indica que se verifica que la serie de datos utilizada obedece a una distribución F y se verifica la variabilidad entre los coeficientes de la correlación empírica. Sin embargo las

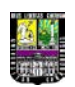

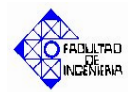

desviaciones de deben de igual manera a lo descrito anteriormente para la correlación obtenida para el relleno de láminas de PVC.

Los porcentajes de desviación de los coeficientes convectivos en la fase líquida empíricos calculados a partir de las correlaciones obtenidas con respecto a los experimentales son menores que la desviación de estos últimos con respecto a los empíricos bibliográficos, si se observan las tablas 4.9 y 4.10 el porcentaje de desviación varía entre  $(0.8 - 32.7 \pm 0.3)$  %, para el empaque de láminas de PVC y  $(0.5 - 5.1 \pm 0.3)$ % para el empaque ordenado de malla de PVC, estos porcentajes de desviación indican la confiabilidad de los modelos para predecir el comportamiento de dicho coeficiente y justifican la obtención de las correlaciones empíricas por encima de los modelos empíricos bibliográficos (Foust), además siguen la misma tendencia que los valores experimentales.

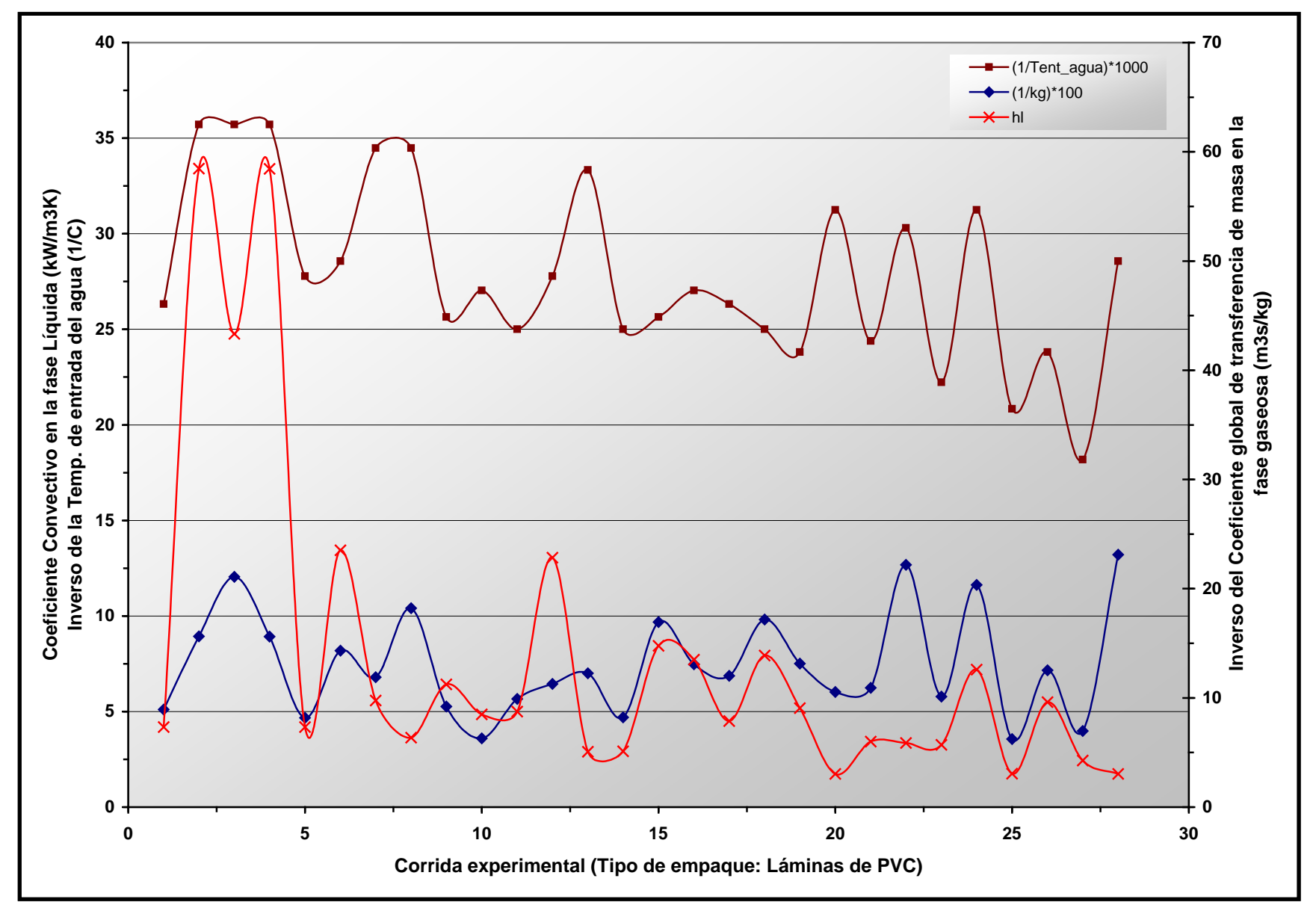

*Figura 4.3.* Perfil del Coeficiente convectivo en la fase líquida con respecto a la temperatura de entrada del agua y el coeficiente global de transferencia de masa en la fase gaseosa utilizando el empaque de láminas de PVC

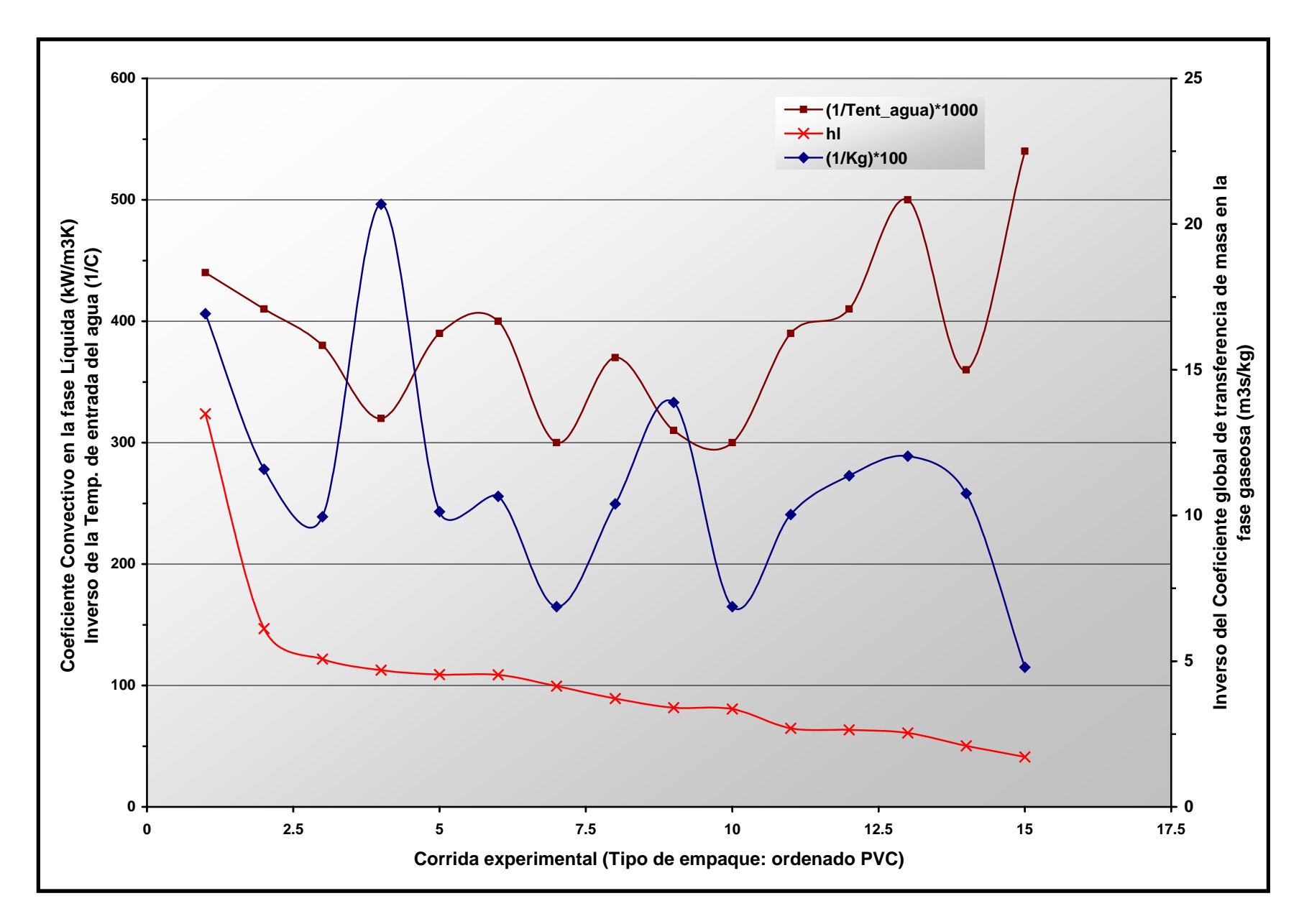

*Figura 4.4.* Perfil del Coeficiente convectivo en la fase líquida con respecto a la temperatura de entrada del agua y el coeficiente global de transferencia de masa en la fase gaseosa utilizando el empaque de malla ordenada de PVC

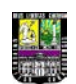

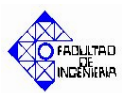

# **4.2.4. Desviaciones del Coeficiente convectivo en la fase líquida calculado por la correlación empírica bibliográfica 2.17 (Foust) con respecto a los valores experimentales obtenidos para ambos empaques.**

Si se observan las tablas 4.9 y 4.10 se puede deducir que los coeficientes convectivos calculados por la ecuación empírica mostrada en el capítulo II (Foust) (ver ec. 2.17) presentan desviaciones muy por encima de los valores experimentales, dichos porcentajes de desviación oscilan entre  $(49,0 - 759,9 \pm 0,3)$  % para el empaque de láminas de PVC y  $(34,6-79,7 \pm 0,3)$  % para el empaque ordenado, lo que indica la alta desviación del modelo del comportamiento real de la torre de enfriamiento, esto puede deberse a la diferencia entre las condiciones del experimento con las cuales se determinó dicha correlación y las condiciones experimentales presentes en la torre de enfriamiento, sin embargo dichas desviaciones tienden a ser mucho menores para el empaque ordenado de PVC que para el de láminas de PVC, lo que induce el ajuste de dicha correlación para empaques con poca área interfacial.

Por otra parte, para esta correlación aproxima las condiciones interfaciales a las condiciones de saturación de la fracción de vapor en la fase gaseosa  $(y, \approx y^*)$ , en consecuencia esto proporcionará mayor idealidad a los cálculos realizados para la obtención de dicha correlación, aumentando así la pendiente de la relación interfacial -hl/Kg, esto a su vez se traduce en un mayor valor del coeficiente convectivo de la fase líquida con respecto a los valores experimentales presentes en la torre de enfriamiento para condiciones de operación similares, condición que justifica el comportamiento anteriormente descrito.

# **4.2.5. Desviaciones del Coeficiente convectivo de la fase líquida calculados por las correlaciones empíricas anteriormente obtenidas en la torre de enfriamiento (Battes y Torres) con respecto a los valores experimentales para el empaque de láminas de PVC.**

Si se observa la tabla 4.11 se puede notar que existe un gran porcentaje de desviación entre los modelos hallados anteriormente en la torre de enfriamiento (Battes y Torres) y

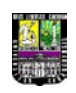

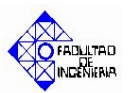

los valores experimentales, dichos porcentajes de desviación oscilan entre (37,62 – 99,06 ± 0,03) %, desviación mucho mayor a la que presenta la nueva correlación empírica obtenida (ec. 4.3). Esto puede deberse a que, a pesar de que se demostró que la temperatura de entrada del agua experimentalmente para este relleno no tiene efecto dominante en la variación del coeficiente convectivo de la fase líquida puede contribuir con parte de la desviación, ya que la fuerza impulsora térmica entre el agua y el aire juega un papel importante en el proceso de transferencia de calor; sin embargo la combinación de datos no permite estudiar a profundidad el efecto de la temperatura con respecto a las demás variables.

## **4.3. Validación del Simulador de la Torre de Enfriamiento del Laboratorio de Ingeniería Química**

#### **TABLA 4.15**

**Parámetros de salida de la torre de enfriamiento predichos por el simulador con las correlaciones anteriores (Battes y Torres) utilizando el empaque de láminas de pvc**

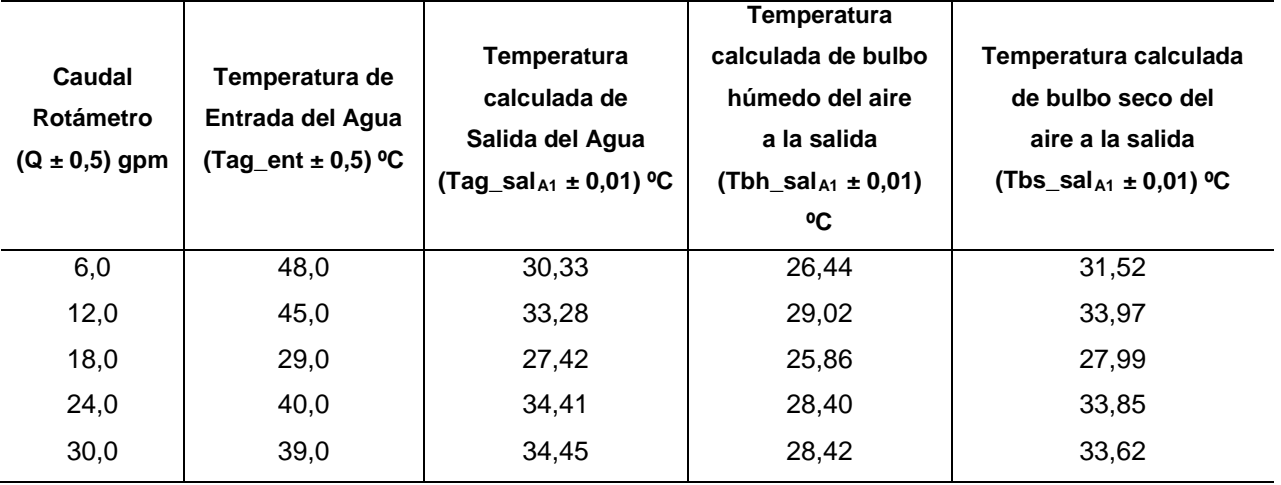

Presión ambiente:  $(711,20 \pm 0.05)$  mmHg Temperatura ambiente:  $(29.0 \pm 0.5)$  °C Altura del relleno:  $(0,88 \pm 0,05)$  cm

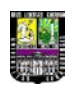

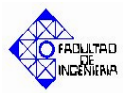

### **Porcentajes de desviación de los parámetros de salida de la torre de enfriamiento predichos por el simulador respecto a las correlaciones anteriores (Battes y Torres) utilizando el empaque de láminas de pvc**

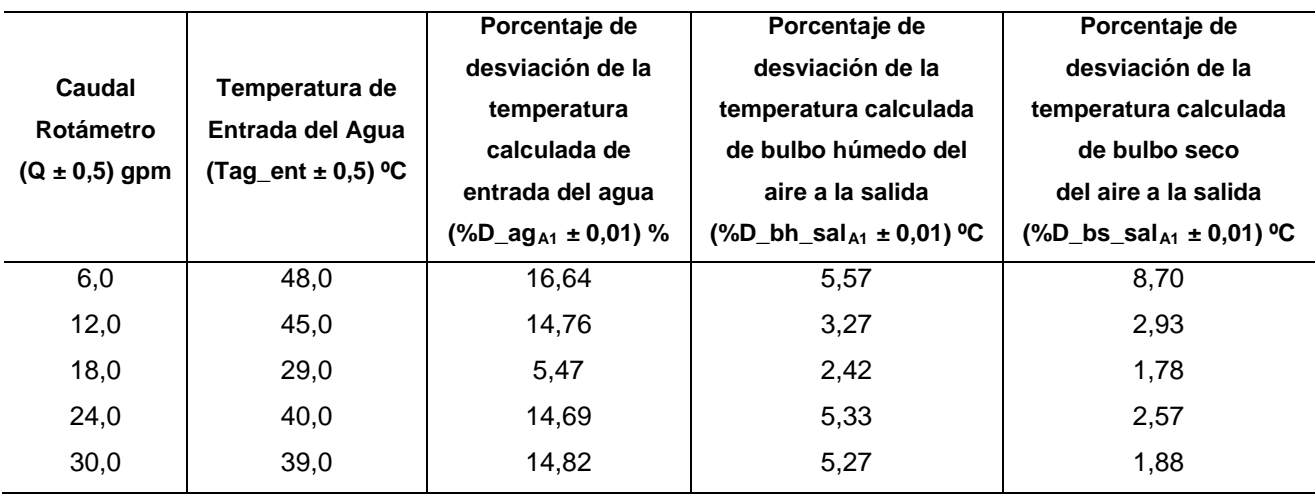

Presión ambiente:  $(711,20 \pm 0,05)$  mmHg Temperatura ambiente:  $(29.0 \pm 0.5)$  °C Altura del relleno:  $(0,88 \pm 0,05)$  cm

### **TABLA 4.17**

### **Parámetros de salida de la torre de enfriamiento predichos por el simulador con las correlaciones empíricas utilizando el empaque de láminas de pvc**

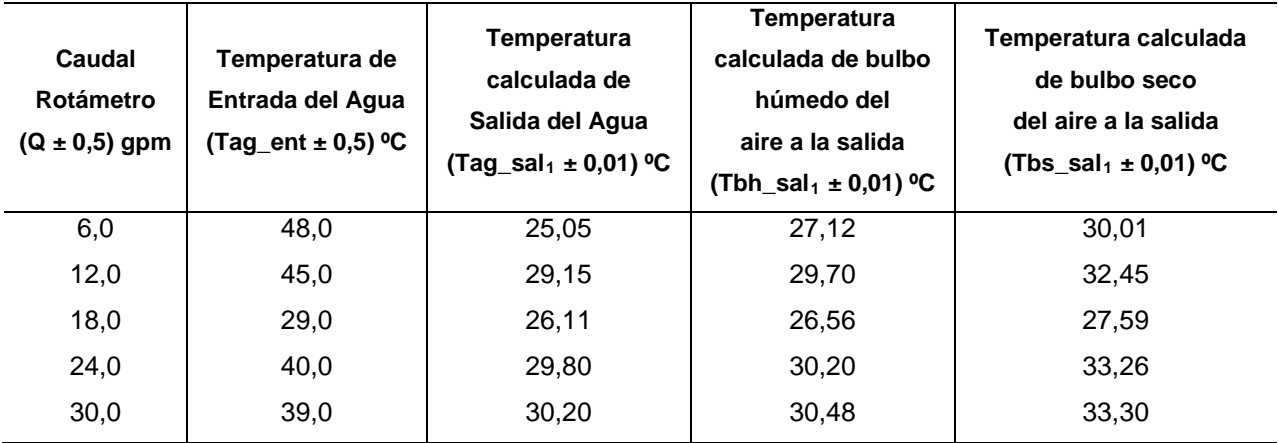

Presión ambiente:  $(711,20 \pm 0,05)$  mmHg Temperatura ambiente:  $(29.0 \pm 0.5)$  °C

Altura del relleno:  $(0,88 \pm 0,05)$  cm

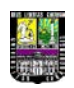

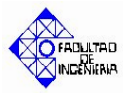

# **Porcentajes de desviación de los parámetros de salida de la torre de enfriamiento predichos por el simulador respecto a las correlaciones empíricas**

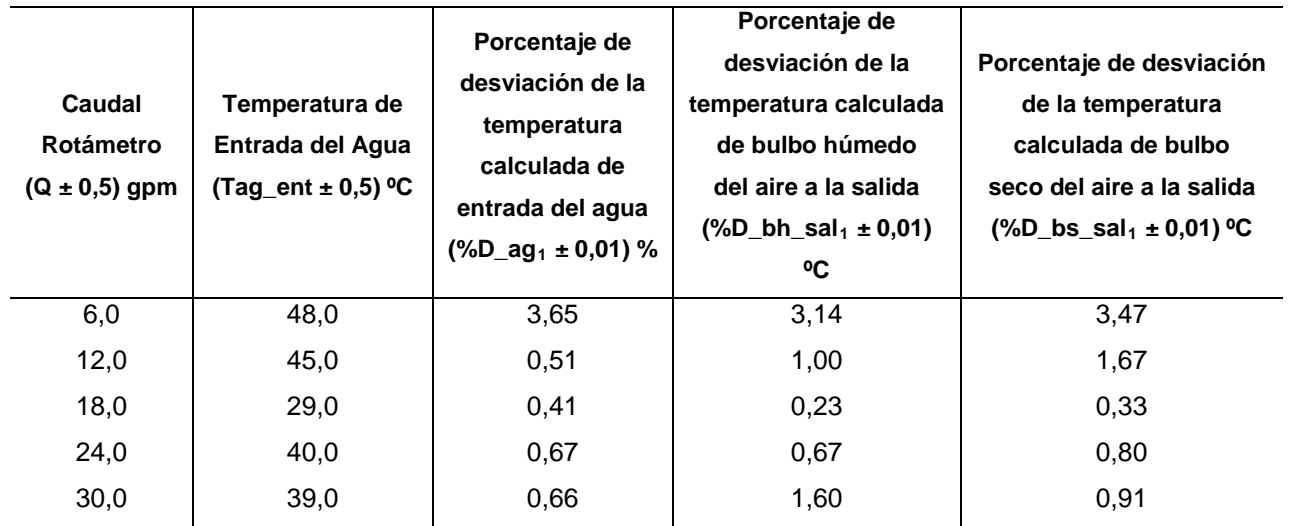

**utilizando el empaque de láminas de pvc**

Presión ambiente:  $(711,20 \pm 0.05)$  mmHg Temperatura ambiente:  $(29.0 \pm 0.5)$  °C Altura del relleno:  $(0,88 \pm 0,05)$  cm

#### **TABLA 4.19**

### **Parámetros de salida de la torre de enfriamiento predichos por el simulador con las correlaciones empíricas utilizando el empaque de malla de pvc ordenado**

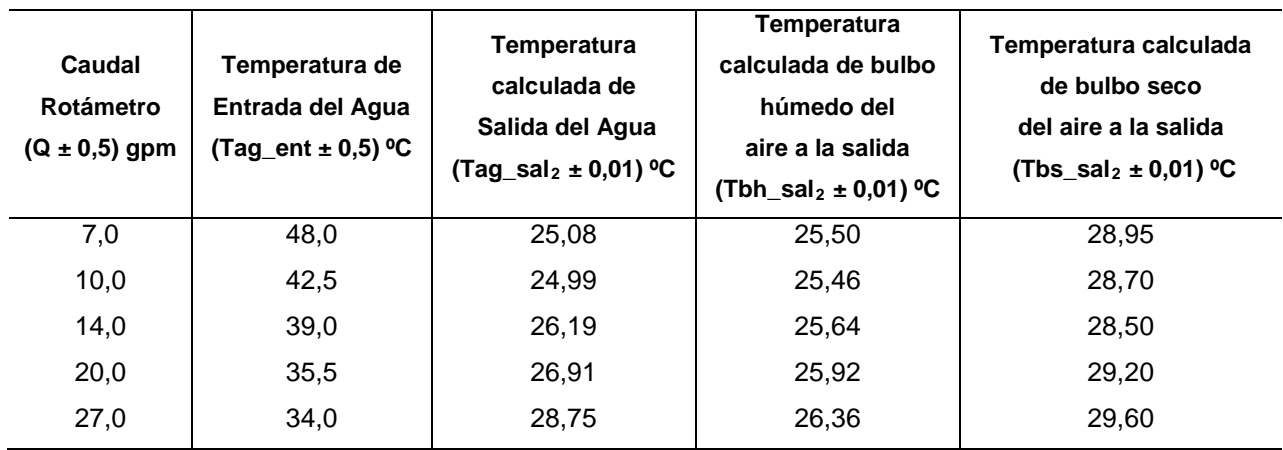

Presión ambiente:  $(712,20 \pm 0,05)$  mmHg Temperatura ambiente:  $(28.0 \pm 0.5)$  °C Altura del relleno:  $(0,73 \pm 0,05)$  cm

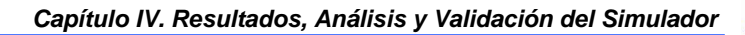

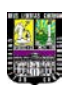

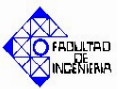

### **Porcentajes de desviación de los parámetros de salida de la torre de enfriamiento predichos por el simulador respecto a las correlaciones empíricas utilizando el empaque de malla de pvc ordenado**

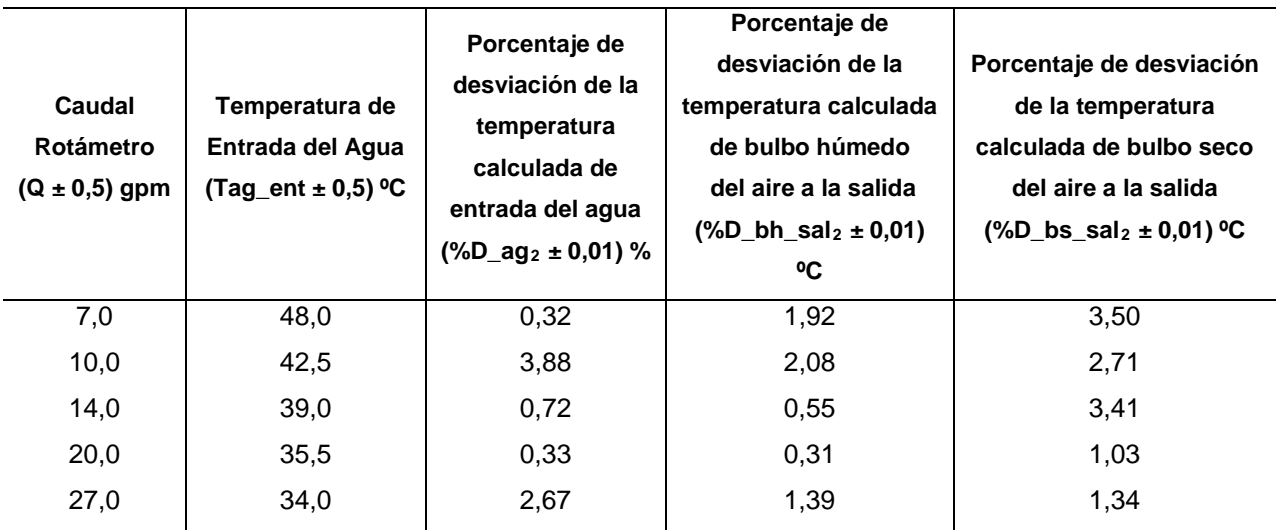

Presión ambiente:  $(712,20 \pm 0.05)$  mmHg Temperatura ambiente:  $(28,0 \pm 0,5)$  °C Altura del relleno:  $(0,73 \pm 0,05)$  cm

# **4.3.1. Validación del Simulador de la torre de enfriamiento utilizando las correlaciones anteriormente obtenidas para la misma para el empaque de láminas de PVC.**

Si se observan las tablas 4.15 y 4.16 se puede notar que el mayor porcentaje de desviación corresponde a la temperatura de salida del agua, oscilando este entre  $(5,47 - 16,64 \pm 0,01)$  %, seguidamente el mayor error en la predicción corresponde a la temperatura de bulbo húmedo a la salida del aire y por último la temperatura de bulbo seco a la salida.

Esto indica que, utilizando las correlaciones calculadas anteriormente en dicha torre (Battes y Torres), la variabilidad del coeficiente de transferencia de masa y del coeficiente convectivo en la fase líquida afecta en mayor proporción la temperatura del agua, presentando valores por encima de los experimentales.

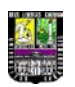

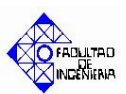

Al observar la tabla 4.2 al coeficiente de transferencia de masa en la fase gaseosa, es de notar que este es mucho menor al experimental citado en la tabla 4.1, esto indica que al utilizarse este coeficiente de transferencia de masa errado la velocidad de transferencia de masa al aire será mucho menor, habrá un menor número de moléculas en la interfase capaces de transferirse a la fase gaseosa, esto es, la velocidad con que una determinada cantidad de moléculas de vapor de agua se transfieren al aire por unidad de volumen, y por ende el calor por efectos difusivos será mucho menor (en teoría representa el 80% del calor total cedido por el agua), en consecuencia al disminuir dicha capacidad no existe mucha variación en la fuerza impulsora representada por la diferencia de concentraciones, de manera que la capacidad de enfriamiento del agua será menor a la experimental y en consecuencia la temperatura de salida del agua tenderá a ser menor a la obtenida experimentalmente.

Por otra parte si se observa la tabla 4.11 se verifica que el coeficiente convectivo en la fase líquida es menor al calculado experimentalmente, en consecuencia al disminuir dicho valor existe una disminución de la velocidad de transferencia de energía por unidad de volumen, por ende a pesar de la posibilidad de que exista una fuerza impulsora relativamente alta, debido a la temperatura de entrada del agua, el valor de dicho coeficiente inhibe la velocidad de transferencia de calor. Como consecuencia la eficiencia del proceso de enfriamiento del agua disminuye y la temperatura de salida de la misma será mayor a la obtenida experimentalmente. Los efectos de estas variables inciden de igual manera en la temperatura de bulbo húmedo y bulbo seco de salida del aire, generando errores que oscilan entre  $(2,42 - 5,57 \pm 0,01)$  % para la temperatura de bulbo húmedo y  $(1,78 - 8,70 \pm 0,01)$  %.

Cabe destacar que los coeficientes calculados por las correlaciones anteriores (Battes y Torres) tienen como única variable independiente el flujo de líquido en la torre (ver capítulo II ecuaciones 2.18 y 2.19), por lo tanto es de notar que tanto la temperatura de entrada del agua como el flujo de gas seco son variables que según estas correlaciones no afectan el comportamiento tanto del coeficiente de transferencia de masa en la fase gaseosa como del coeficiente convectivo en la fase líquida, variables que tienen un grado de influencia considerable en dichos coeficientes según lo demostrado en la actual investigación.

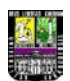

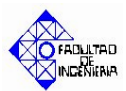

## **4.3.2. Validación del Simulador de la torre de enfriamiento utilizando las correlaciones obtenidas en la actual investigación para ambos empaques.**

Por otra parte se estudió la predicción de las temperaturas de salida tanto del aire como del agua utilizando las correlaciones empíricas obtenidas en la actual investigación, así como su desviación con respecto a los valores obtenidos experimentalmente (ver tablas apéndice C, tablas C.13 y C.14). Según lo reportado en la tabla 4.18 para la temperatura de salida del agua, los porcentajes de desviación oscilaron entre (0,41 –  $3,65 \pm 0,01$ ) %, para la temperatura de bulbo húmedo del aire a la salida entre (0,23 – 3,14  $\pm$  0,01) % y (0,33 – 3,47  $\pm$  0,01) % para la temperatura de bulbo seco a la salida del aire.

Los valores reportados en la tabla 4.18 reflejan que la variable más afectada en promedio por la variabilidad del coeficiente de transferencia de masa en la fase gaseosa y del coeficiente convectivo en la fase líquida es la temperatura de salida del agua, seguida de la temperatura de bulbo seco de salida del aire y por último la de bulbo húmedo del mismo.

Al observar los valores reportados en la tabla 4.17 la tendencia promedio de la temperatura de salida del agua es ser más alta que la experimental; esto puede explicarse al observar los valores reportados en las tablas 4.2 y 4.3, de acá se puede deducir en promedio que el coeficiente de transferencia de masa en la fase gaseosa empírico tiende a ser más bajo que el coeficiente experimental, en consecuencia; el efecto de que dicho coeficiente presente valores más bajos es el mismo que para los valores calculados con las correlaciones anteriormente obtenidas en la torre de enfriamiento (Battes y Torres) (ver párrafos anteriores), solo que en mucha menor magnitud debido a la diferencia en su desviación con respecto a los valores experimentales.

De igual manera ocurre para el coeficiente convectivo de la fase líquida, donde la tabla 4.1 y 4.9 aseveran que dicho coeficiente tiende a tener valores más bajos que los

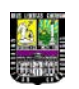

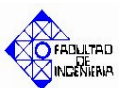

coeficientes reales, en consecuencia esta variable calculada empíricamente tiende a predecir valores más altos de la temperatura de salida del agua por lo explicado previamente para las correlaciones anteriormente obtenidas en dicha torre (Battes y Torres), solo que en menor magnitud, debido a la diferencia de los porcentajes de desviación con respecto a los coeficientes experimentales.

Si se estudia la sensibilidad de las variables de salida con respecto a los coeficientes, como se observa en la tabla 4.18, para combinaciones de caudales bajos y temperaturas altas se presenta el mayor error en la temperatura de salida del agua,  $(3,65 \pm 0,01)$  %, y es importante destacar que este mayor error en dicha temperatura corresponde a un error en la predicción del coeficiente de transferencia de masa en la fase gaseosa de  $(22,2 \pm 0,2)$  % y del coeficiente convectivo en la fase líquida de  $(32.7 \pm 0.3)$  %, por lo que se puede concluir que a pesar de que los porcentajes de desviación de ambos coeficientes predichos por las correlaciones empíricas obtenidas en la actual investigación son altos, la sensibilidad de estos errores en la exactitud de la temperatura de entrada del agua es baja, pudiendo de esta manera generar valores predichos de temperaturas de salida del agua confiables para coeficientes moderadamente desviados.

De igual manera, haciendo la analogía con la temperatura de bulbo húmedo de salida del aire, según lo reportado en la tabla 4.17 estos valores son menores a los obtenidos experimentalmente, ya que al ser el coeficiente de transferencia de masa en la fase gaseosa y el coeficiente convectivo en la fase líquida valores menores a los obtenidos experimentalmente (por lo descrito en párrafos anteriores), esto afecta la efectividad del enfriamiento, la eficiencia en la interfase aire–agua y por ende el proceso de saturación del aire, la dificultad ofrecida por la película interfacial en ambas fases e incremento del contenido energético del mismo, como consecuencia tanto la temperatura tanto de bulbo seco como de bulbo húmedo serán menores a las obtenidas experimentalmente, sin embargo según lo reportado en la tabla 4.17 la temperatura de bulbo seco tiende a ser mayor a la obtenida experimentalmente, esto se debe básicamente al factor de proporcionalidad incluido en la ecuación del perfil de temperaturas del aire (ver capítulo II, ec. 2.11), cuya función está detalladamente

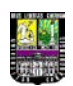

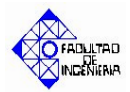

descrita en la sección de resultados de los coeficientes convectivos de la fase líquida (párrafos anteriores).

Sin embargo, se debe mencionar que no es posible determinar para todas las temperaturas de salida calculadas tanto para el aire como para el agua si la desviación con respecto a los valores experimentales es positiva o negativa, ya que estas desviaciones dependen directamente de los valores predichos del coeficiente global de transferencia de masa en la fase gaseosa y del coeficiente convectivo en la fase líquida, y estas, a su vez, son funciones dependientes de correlaciones empíricas complejas cuyo comportamiento para ciertas condiciones experimentales es difícil de predecir, debido a la cantidad de variables independientes en ambos modelos y las combinaciones entre las mismas. Por lo tanto, por lo explicado en el párrafo anterior, se puede decir que los valores a obtener con dicho simulador son altamente confiables.

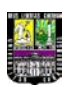

### **CONCLUSIONES**

- 1. Para el empaque de láminas de PVC la variable determinante en la tendencia obtenida del coeficiente global de transferencia de masa en la fase gaseosa de la torre de enfriamiento es la temperatura de entrada del agua, seguida del caudal de operación.
- 2. Para el empaque ordenado de malla de PVC el coeficiente global de transferencia de masa en la fase gaseosa presenta los menores valores para combinaciones de caudales altos y temperaturas moderadas ó para caudales bajos y temperaturas altas, los mayores valores se presentan con combinaciones de caudales moderados y temperaturas altas.
- 3. Los valores experimentales del coeficiente global de transferencia de masa en la fase gaseosa obtenidos para el empaque de láminas de PVC son mayores que los obtenidos para el empaque ordenado de malla de PVC a condiciones similares de operación, oscilando para el primer empaque entre (14,71 – 32,51 ± 0,07) kg/m<sup>3</sup>·s y entre (4,26 – 12,00 ± 0,07) kg/m<sup>3</sup>·s para el segundo.
- 4. Los coeficientes globales de transferencia de masa en la fase gaseosa para el empaque de láminas de PVC calculados por modelos empíricos bibliográficos 2.13 y 2.16 se desvían más de los valores experimentales que los calculados con la correlación empírica 4.1, oscilando los porcentajes de desviación entre  $(63,1 - 96,5 \pm 0,2)$  % para el modelo 2.13,  $(75,3 - 83,1 \pm 0,4)$  % para el modelo 2.16 y (1,8 – 22,2 ± 0,2) % para la correlación 4.1.
- 5. Los coeficientes globales de transferencia de masa en la fase gaseosa para el empaque ordenado de malla de PVC calculados por modelos empíricos bibliográficos 2.13 y 2.16 se desvían más de los valores experimentales que los calculados con la correlación empírica 4.2, oscilando los porcentajes de desviación entre  $(41,39 - 81,02 \pm 0,02)$  % para el modelo 2.13,  $(70,67 - 81,82 \pm 0,04)$  % para el modelo 2.16 y  $(8,1 - 35,4 \pm 0,2)$  % para la correlación 4.2.
- 6. Para el empaque de láminas de PVC los valores del coeficiente global de transferencia de masa en la fase gaseosa calculados con la correlación empírica 4.1 son más acertados que los calculados con la correlación anteriormente obtenida en

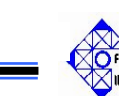

la torre de enfriamiento (ec. 2.18), oscilando el porcentaje de desviación de este último con respecto a valores experimentales entre  $(70.1 - 82.2 \pm 0.5)$  %.

- 7. Los modelos empíricos bibliográficos 2.13 y 2.16 son considerablemente desviados en la predicción del coeficiente global de transferencia de masa en la torre de enfriamiento en estudio.
- 8. Para el empaque de láminas de PVC la variable determinante en la tendencia obtenida del coeficiente convectivo en la fase líquida para la torre de enfriamiento es el caudal de líquido, seguida de la temperatura de entrada del agua.
- 9. Para el empaque ordenado de malla de PVC el coeficiente convectivo en la fase líquida presenta los menores valores para combinaciones de caudales altos y temperaturas moderadas ó para caudales bajos y temperaturas altas, los mayores valores se presentan con combinaciones de caudales moderados y temperaturas altas.
- 10.Los valores experimentales del coeficiente convectivo en la fase líquida obtenidos para el empaque de láminas de PVC son menores que los obtenidos para el empaque ordenado de PVC a condiciones similares de operación, oscilando para el primer empaque entre (33 – 113 ± 5) kW/m<sup>3</sup>·K y entre (83 – 322 ± 5) kW/m<sup>3</sup>·K para el segundo.
- 11.Los coeficientes convectivos en la fase líquida para el empaque de láminas de PVC calculados por el modelo empírico bibliográfico 2.17 se desvían más de los valores experimentales que los calculados con la correlación empírica 4.3, oscilando los porcentajes de desviación entre  $(49,0 - 759,9 \pm 0,3)$  % para el modelo 2.17 y  $(0,8 - 32,7 \pm 0,3)$  % para la correlación 4.3.
- 12.Los coeficientes convectivos en la fase líquida para el empaque ordenado de malla de PVC calculados por el modelo empírico bibliográfico 2.17 se desvían más de los valores experimentales que los calculados con la correlación empírica 4.4, oscilando los porcentajes de desviación entre  $(34,6 - 79,7 \pm 0,3)$  % para el modelo 2.17 y  $(0,5 - 5,1 \pm 0,3)$  % para la correlación 4.4.
- 13.Para el empaque de láminas de PVC los valores del coeficiente convectivo en la fase líquida calculados con la correlación empírica 4.3 son más acertados que los calculados con la correlación anteriormente obtenida en la torre de enfriamiento

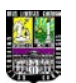

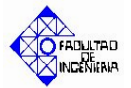

(ec. 2.19), oscilando el porcentaje de desviación de este último con respecto a valores experimentales entre  $(37,62 - 99,06 \pm 0,03)$ %.

- 14.El modelo empírico bibliográfico 2.17 no es adecuado para la predicción del coeficiente convectivo en la fase líquida en la torre de enfriamiento en estudio.
- 15.Para el empaque de láminas de PVC los resultados obtenidos por el simulador de la torre de enfriamiento utilizando las correlaciones empíricas 4.1 y 4.3 son confiables, generando porcentajes de desviación con respecto a los valores experimentales entre  $(0,41 - 3,65 \pm 0,01)$  %.para la temperatura de salida del agua,  $(0,23 - 3,14 \pm 0,01)$  % para la temperatura de bulbo húmedo de salida del aire y  $(0,33 - 3,47 \pm 0,01)$  % para la temperatura de bulbo seco del aire de salida.
- 16.Para el empaque de malla ordenada de PVC los resultados obtenidos por el simulador de la torre de enfriamiento utilizando las correlaciones empíricas 4.2 y 4.4 son confiables, generando porcentajes de desviación con respecto a los valores experimentales entre  $(0,32 - 3,88 \pm 0,01)$  % para la temperatura de salida del agua,  $(0.31 - 2.08 \pm 0.01)$  % para la temperatura de bulbo húmedo de salida del aire y  $(1,03 - 3,50 \pm 0,01)$  % para la temperatura de bulbo seco del aire de salida.
- 17.Los resultados obtenidos por el simulador de la torre de enfriamiento utilizando las correlaciones empíricas 4.1 y 4.2 obtenidas en esta investigación generan valores de temperaturas más confiables que las correlaciones empíricas 2.18 y 2.19 obtenidas anteriormente para dicha torre.

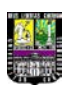

### **RECOMENDACIONES**

- 1. Se recomienda estudiar la influencia de otros modelos empíricos que hallan sido obtenidos bajo condiciones experimentales parecidas a las de la torre de enfriamiento del Laboratorio de Ingeniería Química, con la finalidad de obtener por métodos comparativos el modelo empírico adecuado.
- 2. Instalar los equipos necesarios para conocer el perfil de temperaturas del agua a lo largo de la torre y compararlo con el obtenido teóricamente mediante las ecuaciones diferenciales correspondientes a cada fase, con la finalidad de conocer el comportamiento del coeficiente convectivo en la fase líquida y del coeficiente global de transferencia de masa en la fase gaseosa, y de esta manera conocer en detalle la influencia de las variables de entrada sobre la zona interfacial.
- 3. Realizar pruebas de validación experimentales manteniendo constante el caudal de agua y variando la temperatura de entrada del agua con la finalidad de conocer mejor la influencia de esta última variable en los coeficientes anteriormente mencionados.
- 4. Realizar pruebas de validación experimentales manteniendo constante la temperatura de entrada del agua y variando el caudal de agua con la finalidad de conocer detalladamente la influencia de esta última variable en los coeficientes anteriormente mencionados.

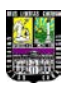

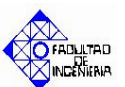

### **REFERENCIAS BIBLIOGRÁFICAS**

- **1.** BATTES, DEIVIS; LEÓN MARÍA Y TORRES, NARDY (2005). **Determinación del coeficiente de transferencia de calor por convección de la fase líquida en una torre de enfriamiento.** Universidad de Carabobo. Facultad de Ingeniería Química. Escuela de Ingeniería Química.
- **2.** BRADLEY, ENRIQUE Y SILVA, IVÁN (2004). **Desarrollo de módulos de cálculo para el despojamiento de aguas agrias compatibles con el programa de simulación SIMESTUC**. Universidad de Carabobo. Facultad de Ingeniería Química. Escuela de Ingeniería Química.
- **3.** FOUST, A. (1960). **Principios de las operaciones unitarias.** Primera Edición, Editorial CECSA, México.
- **4.** HIMMELBLAU, David. (2000). **Balances de materia y energía.** Cuarta edición, Editorial Prentice-Hall, España.
- **5.** INCROPERA, F. y DEWITT, D. (1999). **Fundamentos de Transferencia de Calor.** Cuarta edición, Editorial Prentice-Hall, México.
- **6.** LONDOÑO PARRA, MARCOS J. Y CONTRERAS CORDERO, MIRENCHU C. (2004). **Evaluación de una torre de enfriamiento de tiro inducido.** Universidad de Córdoba, España.
- **7.** LUDWIG, E. (1965). **Process design for chemical and petrochemical plants.**  Segunda edición, Editorial Gulf Publishing.
- **8.** MC CABE, W. y SMITH, J. (2002). **Operaciones Unitarias en Ingeniería Química.** Sexta edición, Editorial Mc Graw-Hill, México.

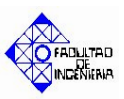

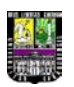

- **9.** NAGHI NAMAKFOROOSH, MOHAMMAD (2005). **Metodología de la investigación.** Segunda edición, Editorial Limusa, México.
- **10.**NIÑO, Z. y PERÉZ, S. (2000). **Simulación de procesos químicos, notas del curso.** Universidad de Carabobo.
- **11.**PERRY, R. (1992). **Manual del ingeniero químico.** Sexta Edición. Editorial Mc Graw-Hill. México.
- **12.**RENGIFO, S. y RODRIGUEZ, D. (2002). **Mejoras al programa de simulación dinámica para procesos químicos SIMDIN y desarrollo de un módulo de cálculo de evaporadores de múltiple efecto.** Trabajo Especial de Grado. Universidad de Carabobo.
- **13.**TREYBAL, Robert. (1999). **Operaciones de Transferencia de Masa.** Segunda edición, Editorial Mc. Graw-Hill, México.

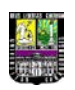

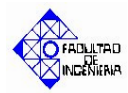

## **APÉNDICE A**

### **Diagramas de flujo del módulo de Cálculo**

*En este apéndice se mostrarán los diagramas de flujo del programa principal y subprogramas que conforman el módulo de cálculo.*

*Figura A.1.* Diagrama de flujo del módulo de cálculo del simulador (programa principal)

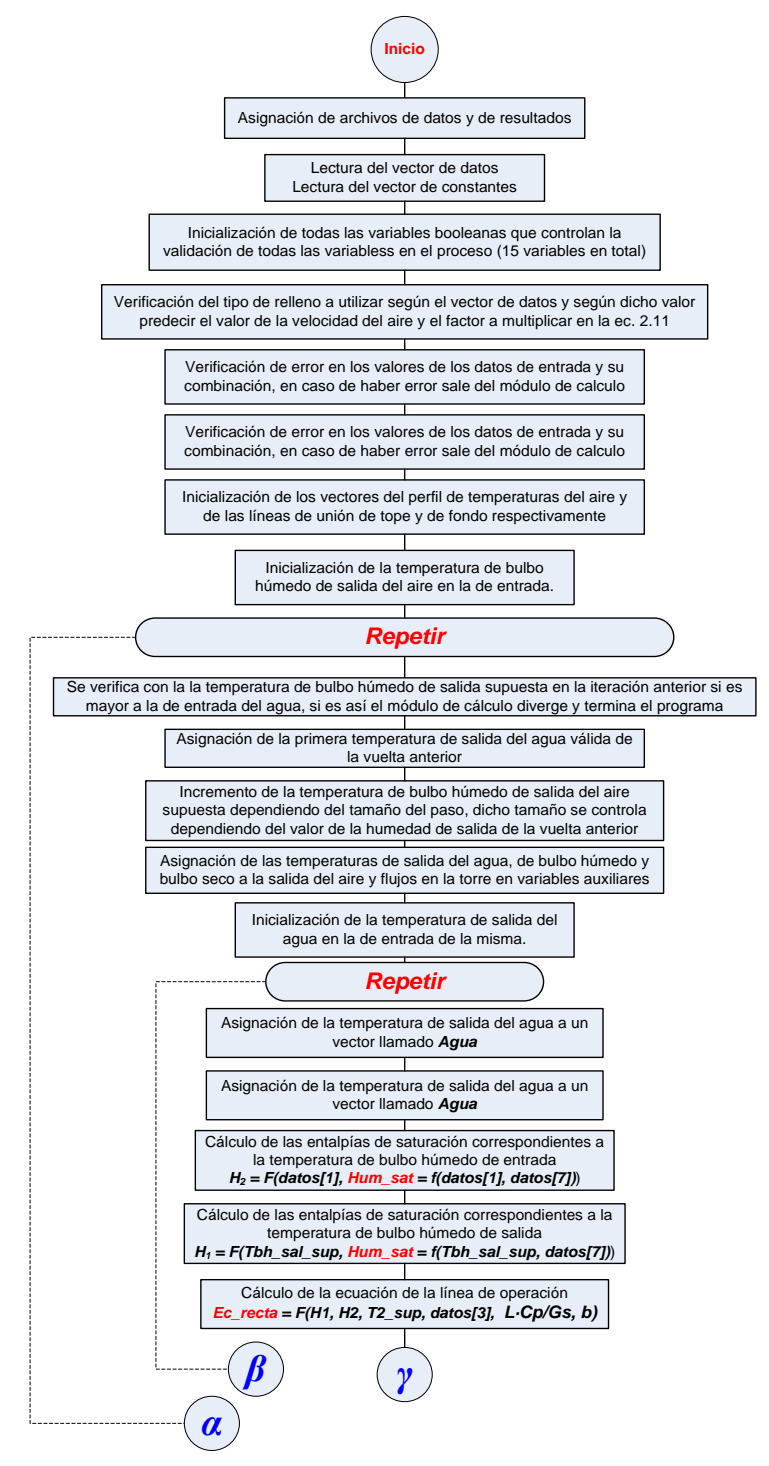

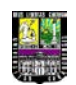

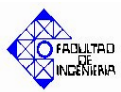

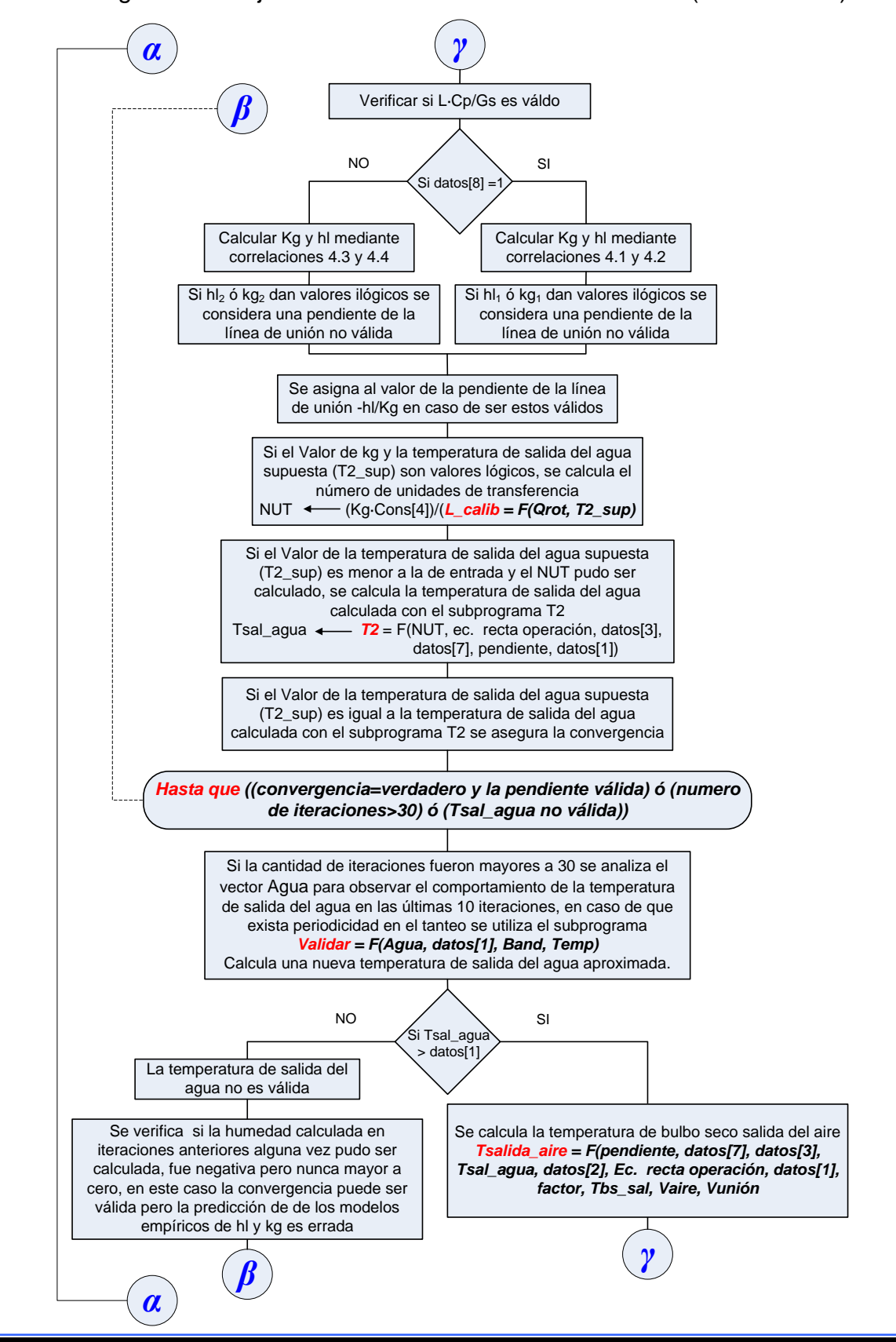

*Figura A.1.* Diagrama de flujo del módulo de cálculo del simulador (continuación)
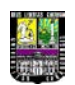

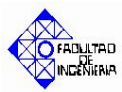

#### *Figura A.1.* Diagrama de flujo del módulo de cálculo del simulador (continuación)

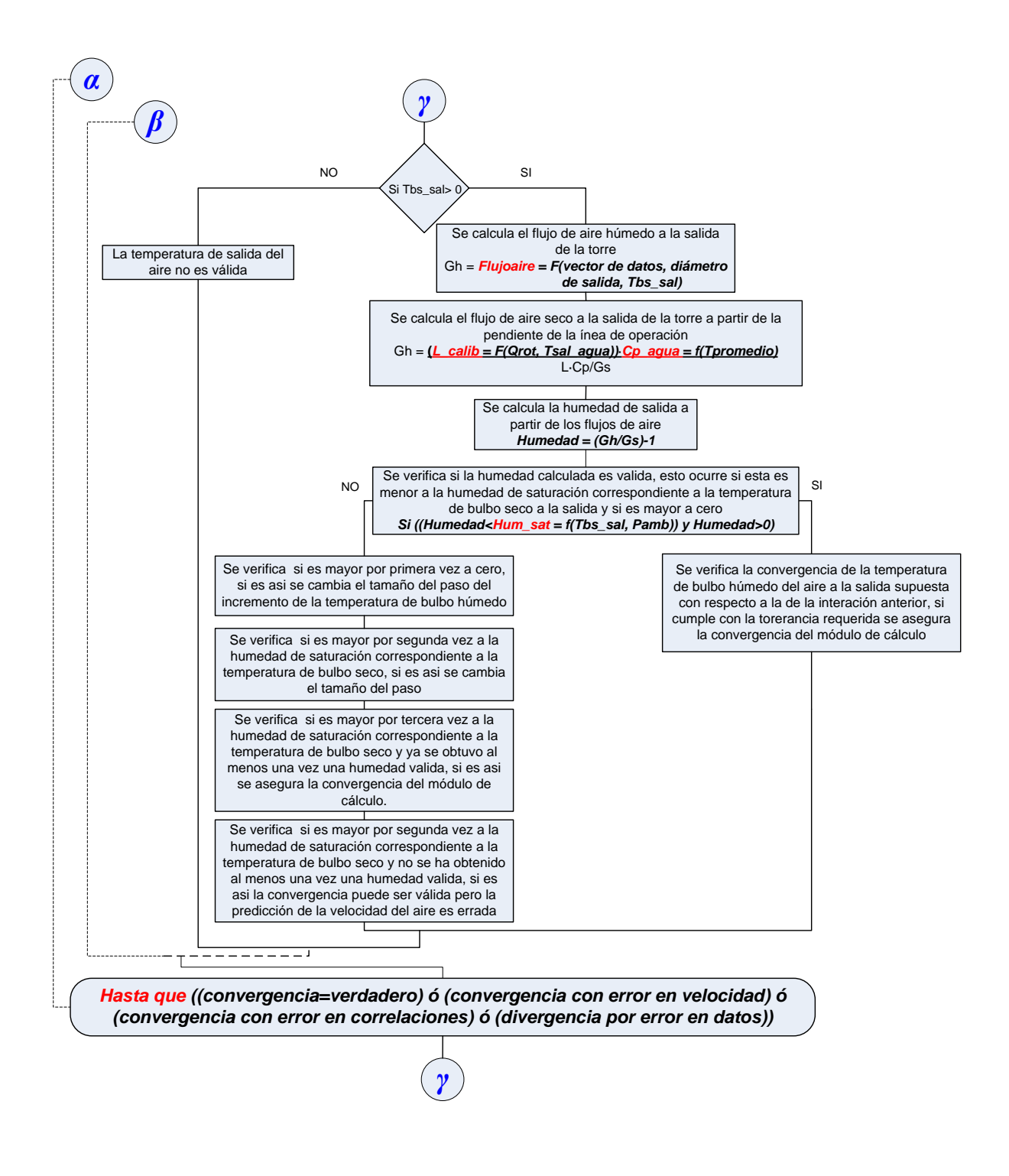

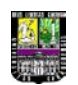

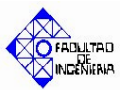

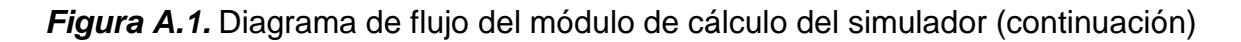

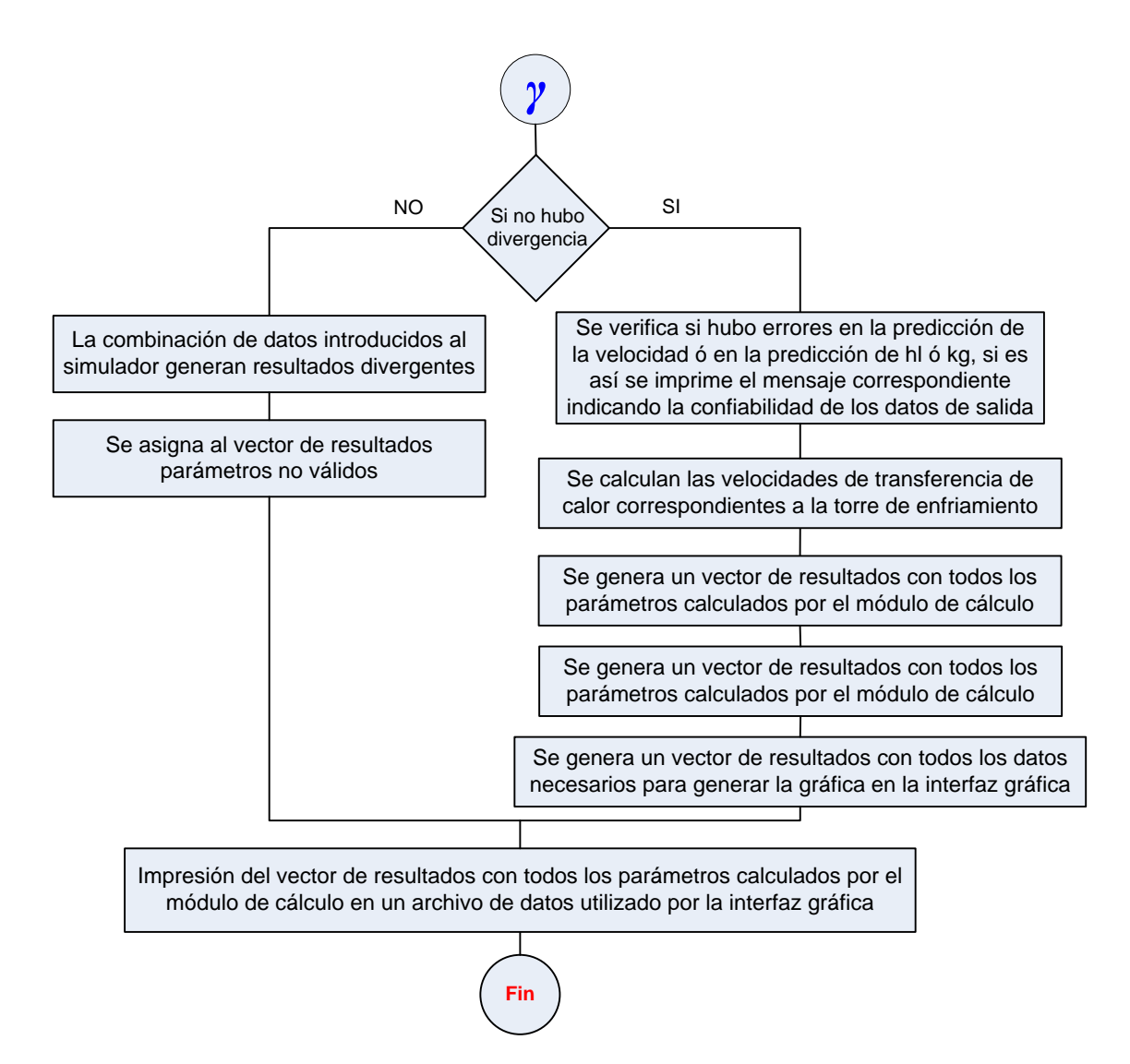

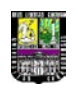

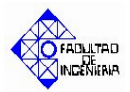

*Figura A.2.* Diagrama de flujo del subprograma que calcula la temperatura de salida del

Agua (T2)

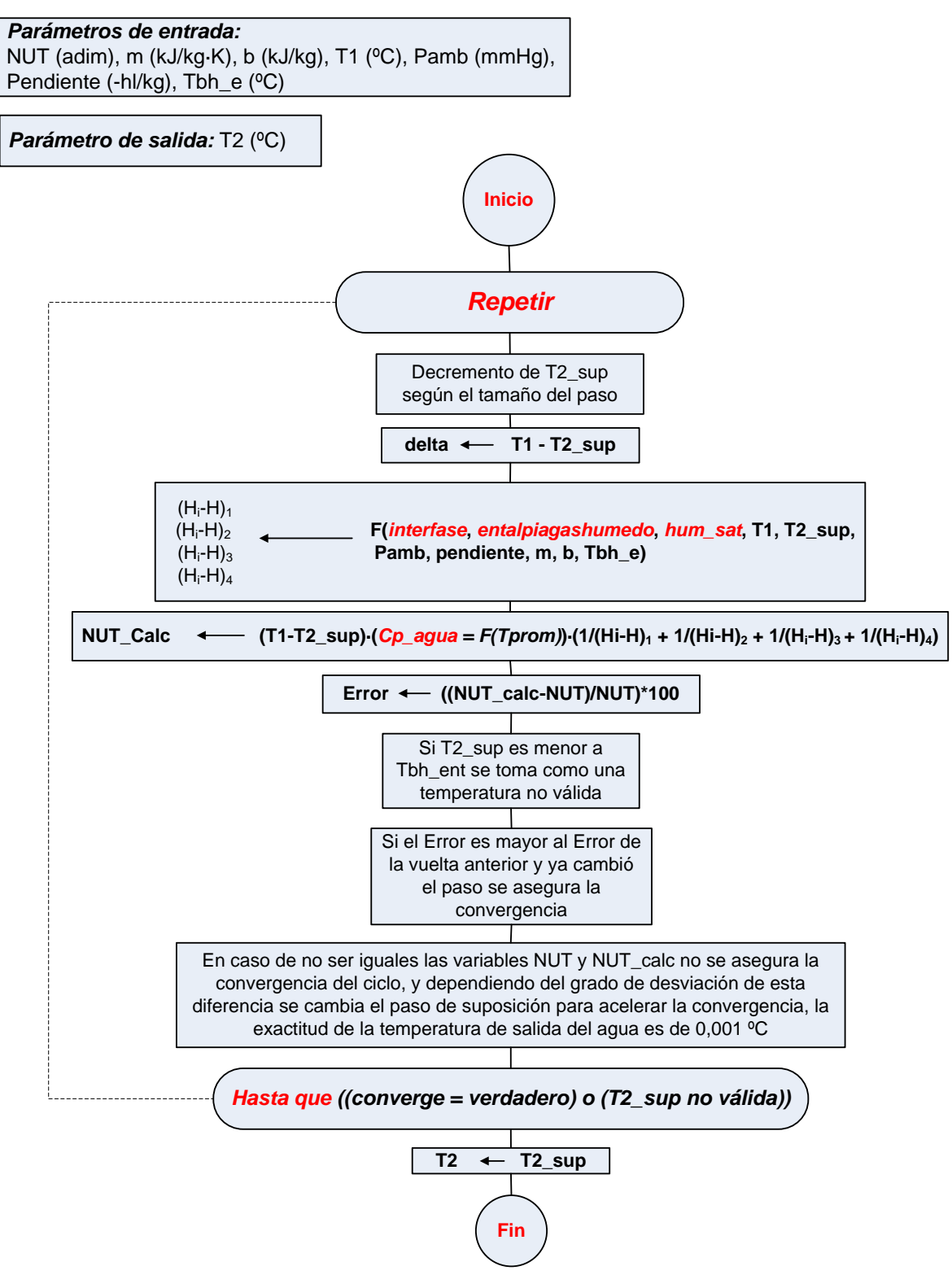

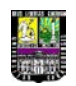

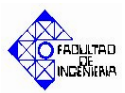

*Figura A.3.* Diagrama de flujo del subprograma que calcula la temperatura de bulbo

seco de salida del aire (Tbs\_sal).

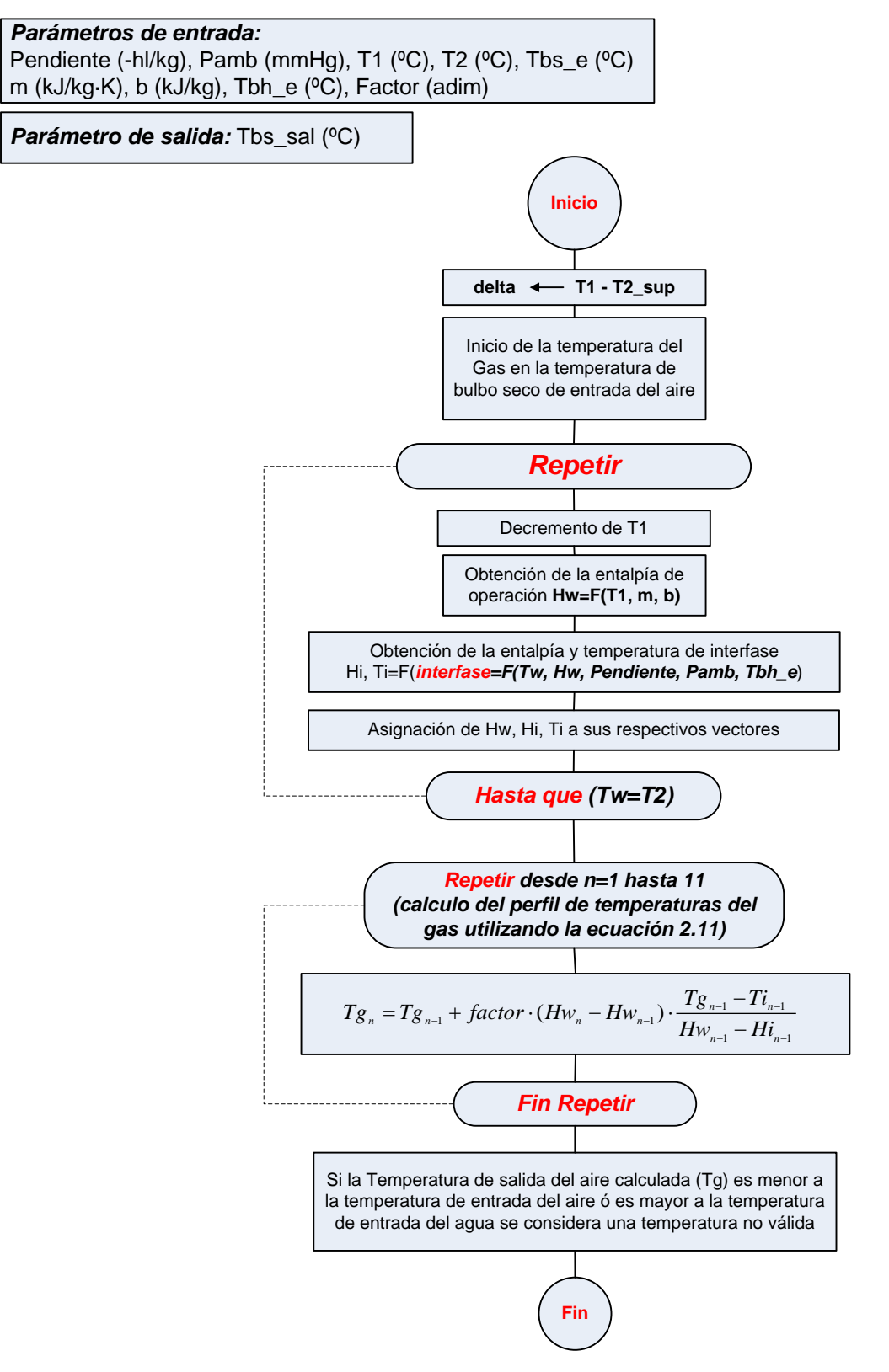

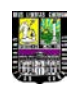

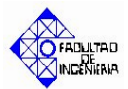

*Figura A.4.* Diagrama de flujo del subprograma que calcula la temperatura y entalpía en

la interfase correspondiente a una temperatura y entalpía dada.

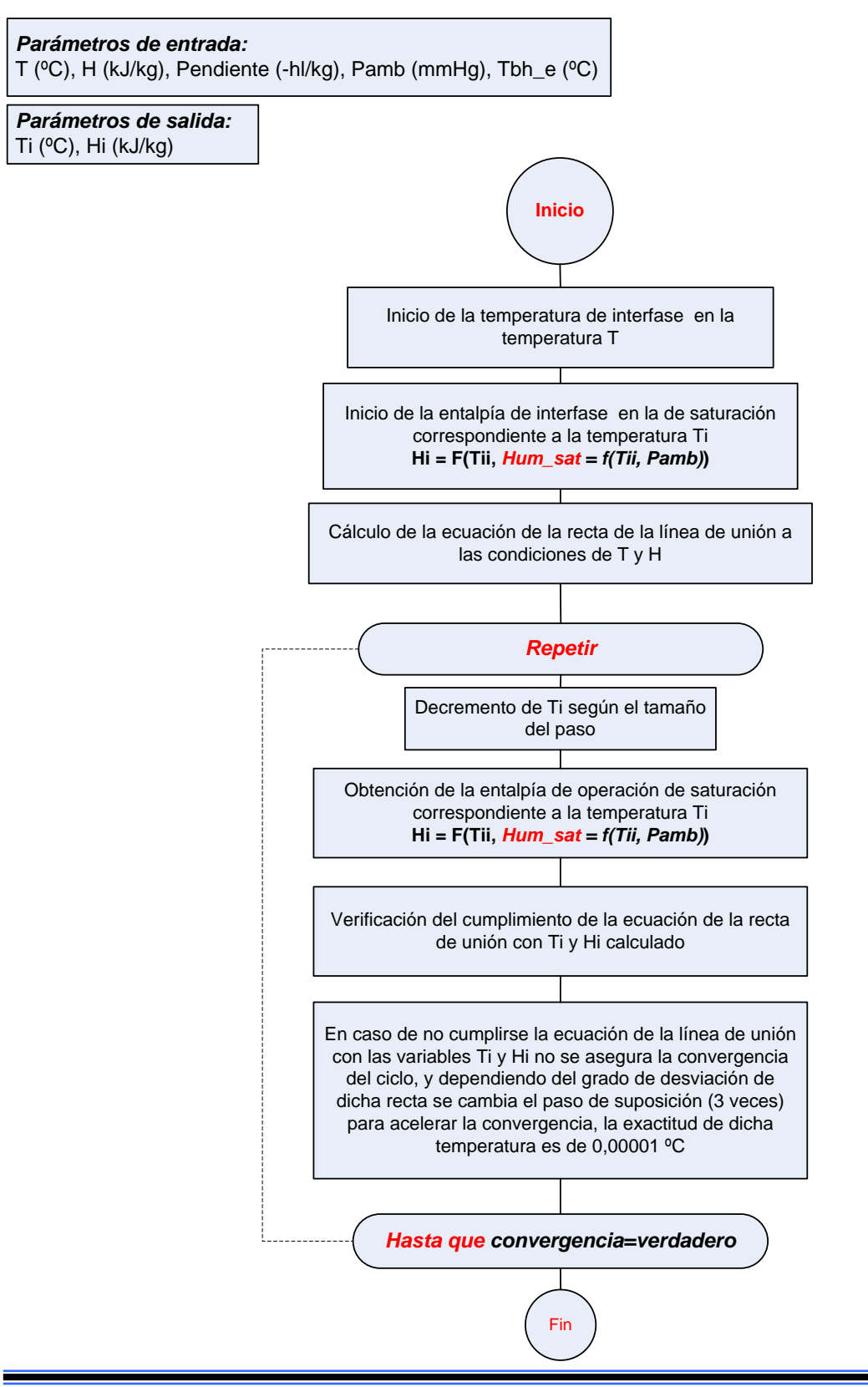

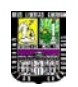

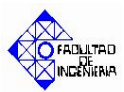

*Figura A.5.* Diagrama de flujo del subprograma que calcula la temperatura de bulbo

húmedo del aire correspondiente a una humedad y una temperatura de

bulbo seco determinada.

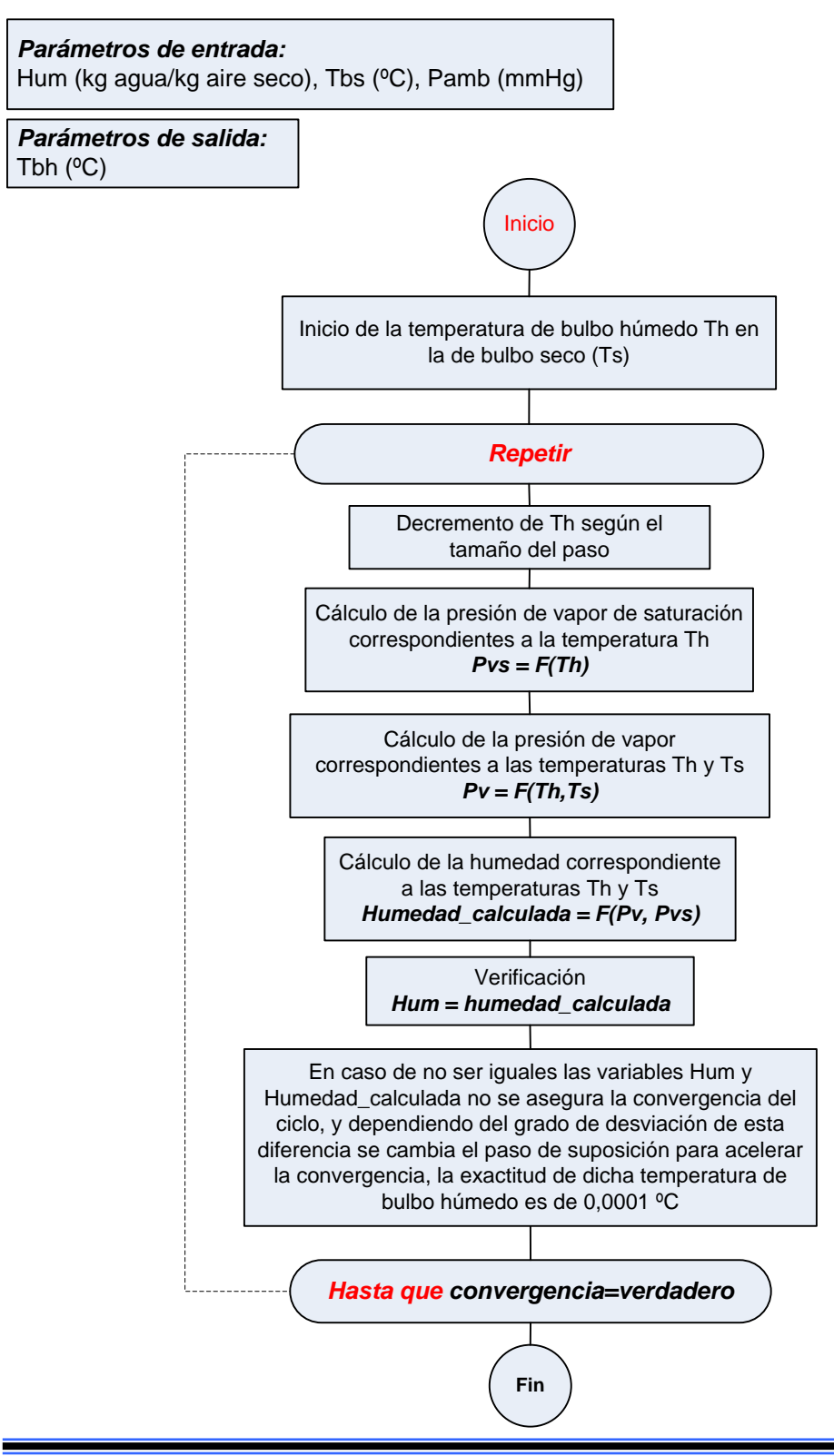

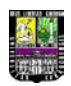

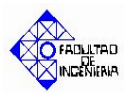

## **TABLA A.1**

## **NOMENCLATURA DE LAS PRINCIPALES VARIABLES DEL DIAGRAMA DE FLUJO**

#### **DEL PROGRAMA PRINCIPAL**

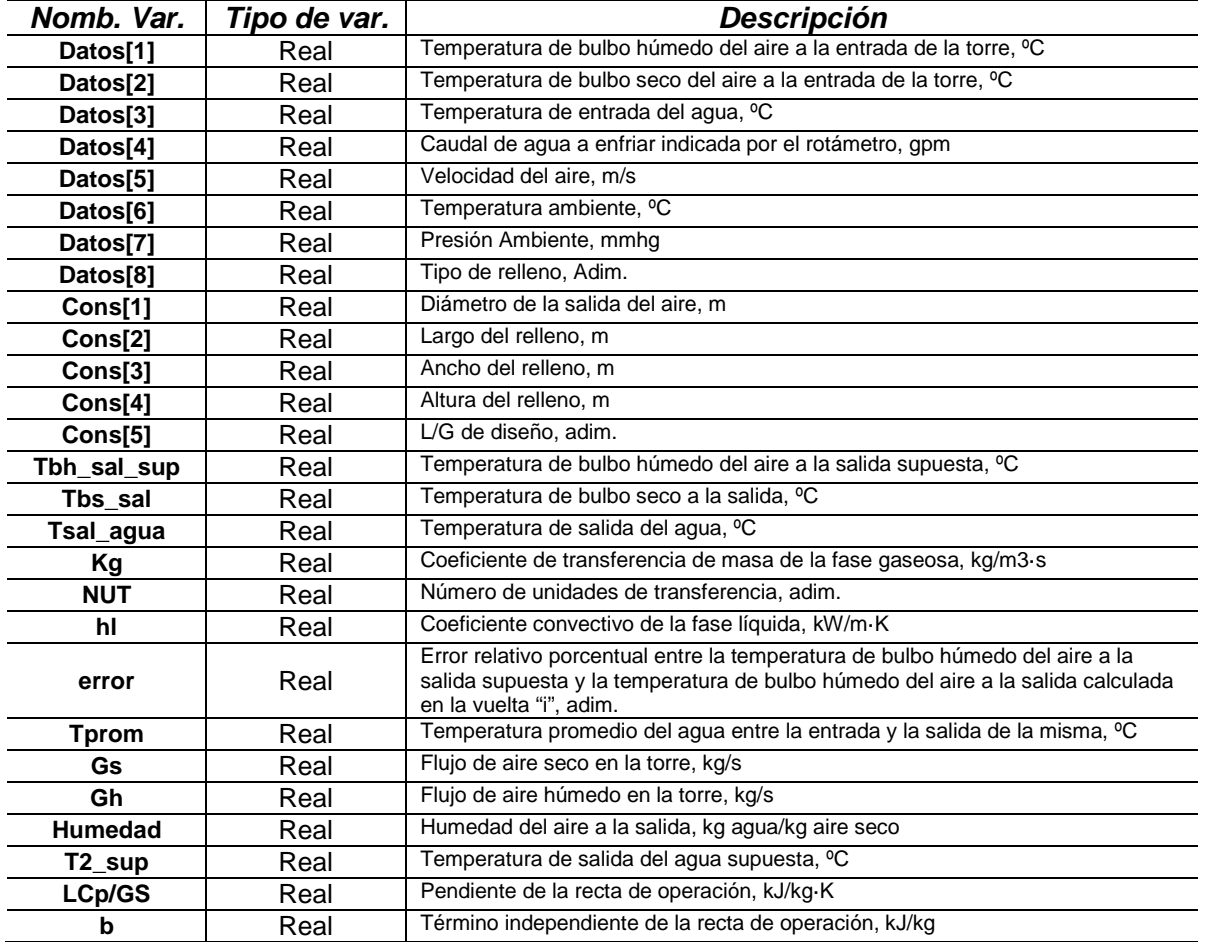

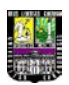

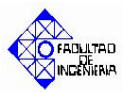

# *Lista de subprogramas*

#### **TABLA A.2**

# **NOMENCLATURA DE LAS PRINCIPALES VARIABLES DEL DIAGRAMA DE FLUJO DEL SUBPROGRAMA QUE CALCULA LA TEMPERATURA DE SALIDA**

- *Nombre del subprograma: T2*
- *Tipo de subprograma: función*

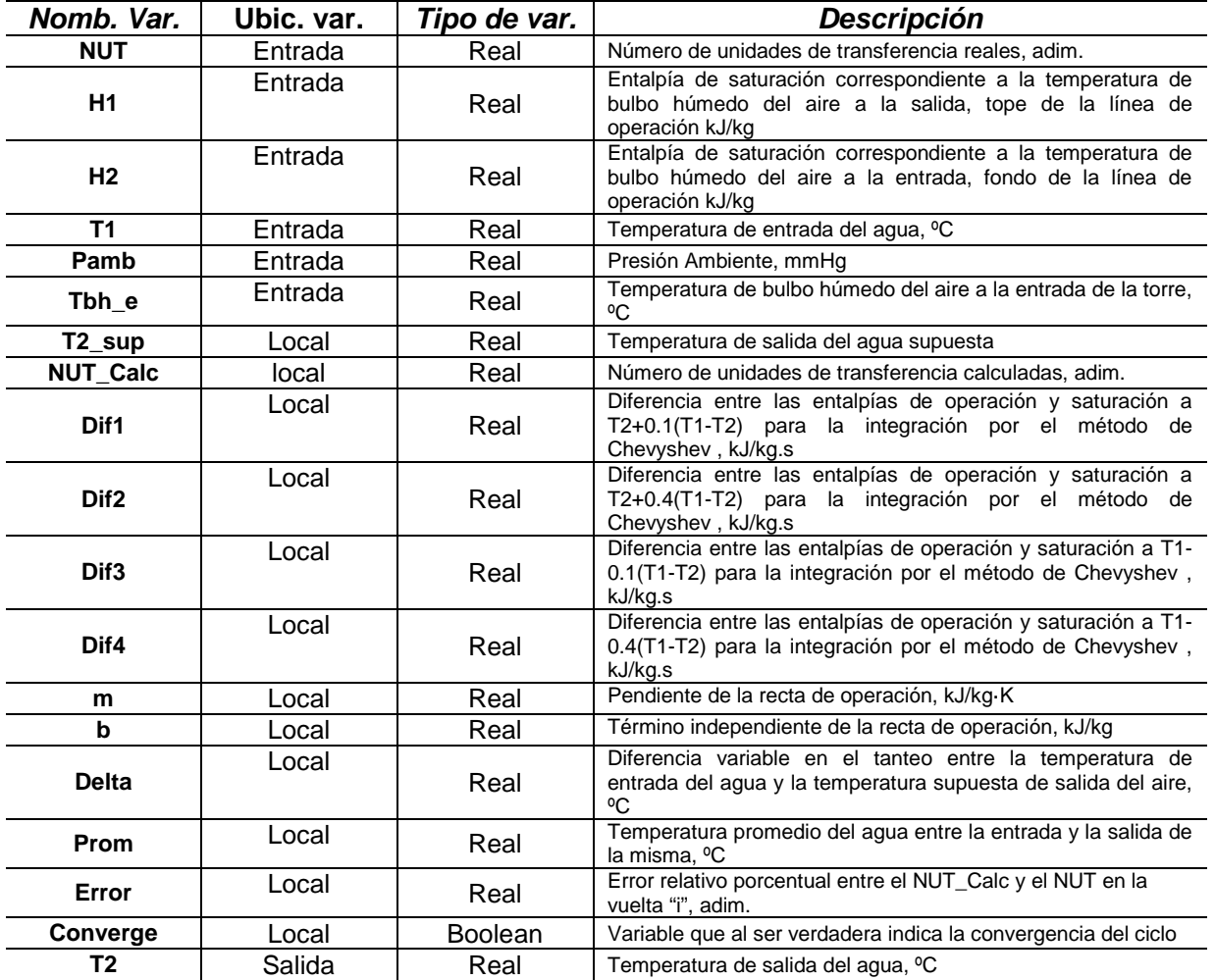

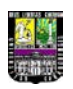

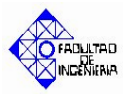

### **TABLA A.3**

# **NOMENCLATURA DE LAS PRINCIPALES VARIABLES DEL DIAGRAMA DE FLUJO DEL SUBPROGRAMA QUE CALCULA LA TEMPERATURA DE BULBO SECO DE SALIDA DEL AIRE**

- *Nombre del subprograma: Tsalida\_aire*
- *Tipo de subprograma: Procedimiento*

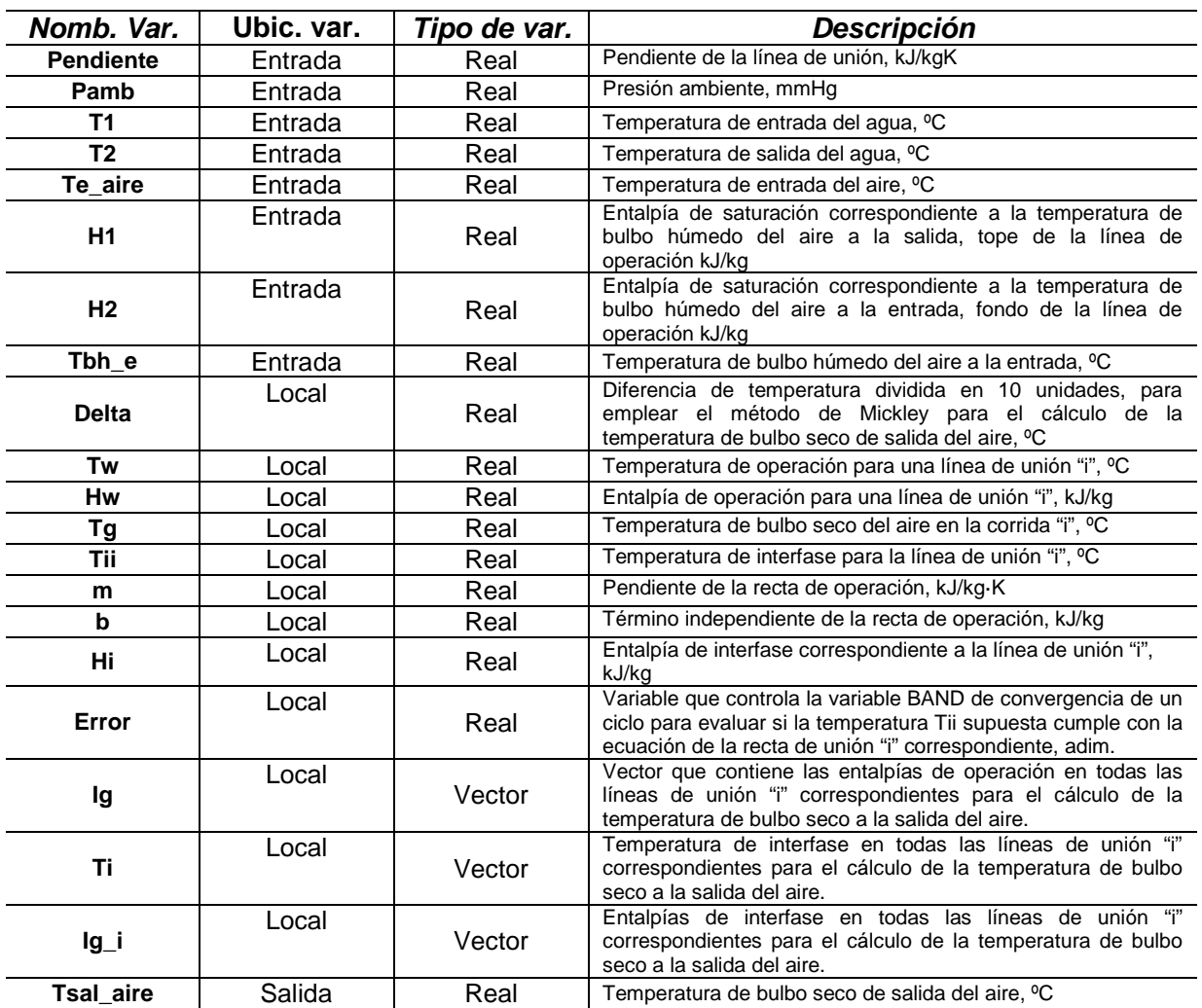

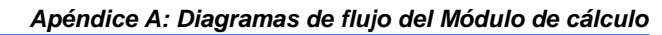

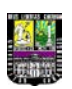

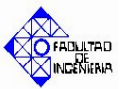

# **TABLA A.4**

# **NOMENCLATURA DE LAS PRINCIPALES VARIABLES DEL DIAGRAMA DE FLUJO DEL SUBPROGRAMA QUE CALCULA LA TEMPERATURA DE BULBO HÚMEDO DE SALIDA DEL AIRE**

- *Nombre del subprograma: Tbh\_calc*
- *Tipo de subprograma: función*

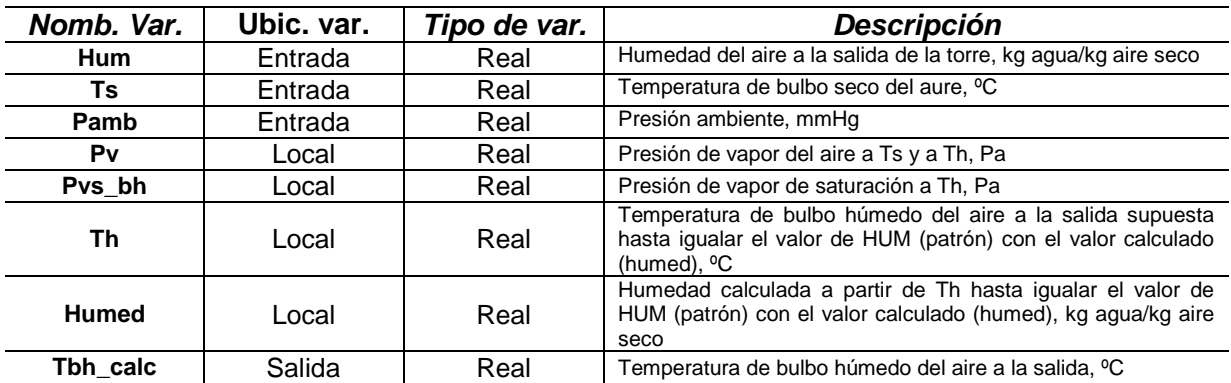

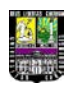

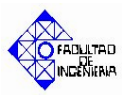

# **APÉNDICE B**

# **Guía de uso del Simulador de la Torre de Enfriamiento del LIQ**

*En el siguiente apéndice se describe brevemente la manera de utilizar el simulador, así como las ventanas de error, advertencia e información que se despliegan en cada caso.*

Al abrir el programa Ud. podrá visualizar la siguiente ventana de inicio:

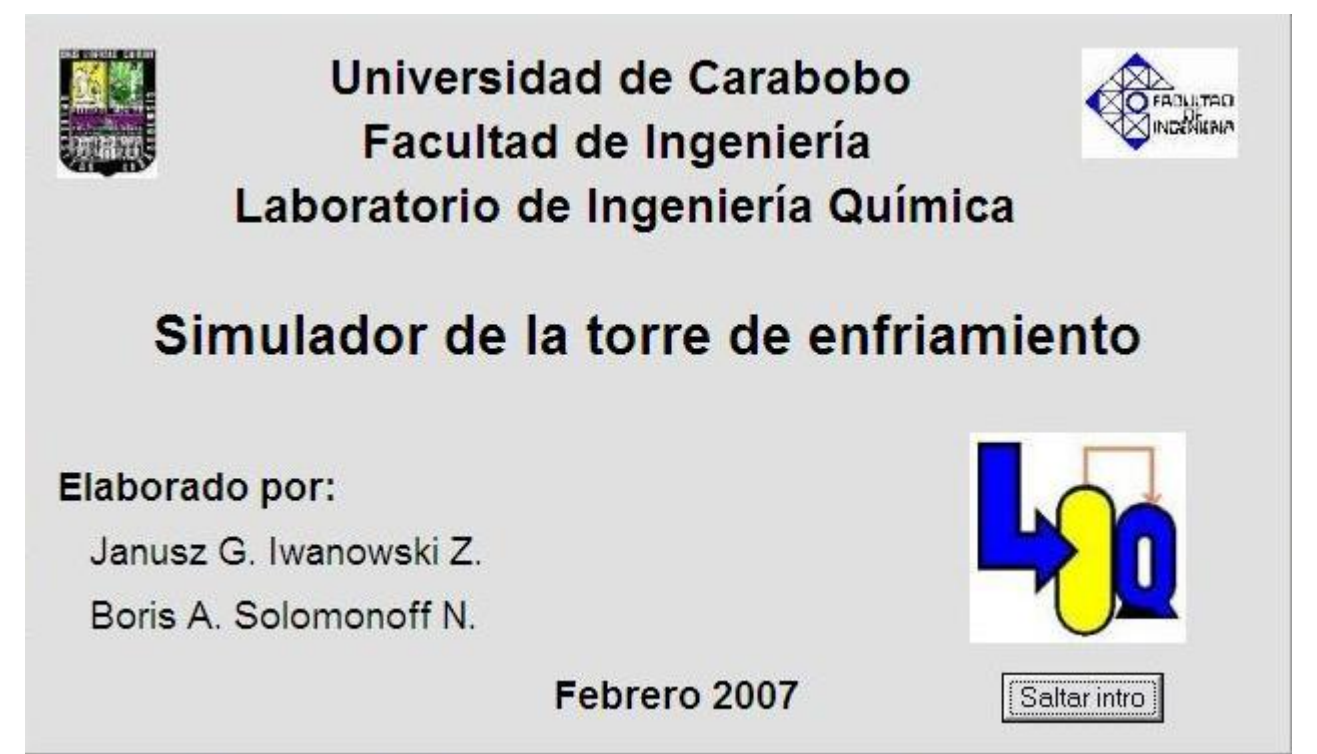

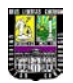

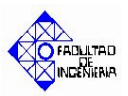

Esta ventana permanece abierta durante 5 segundos o hasta que Ud. pulse el botón "Saltar intro", seguidamente podrá visualizar la siguiente ventana:

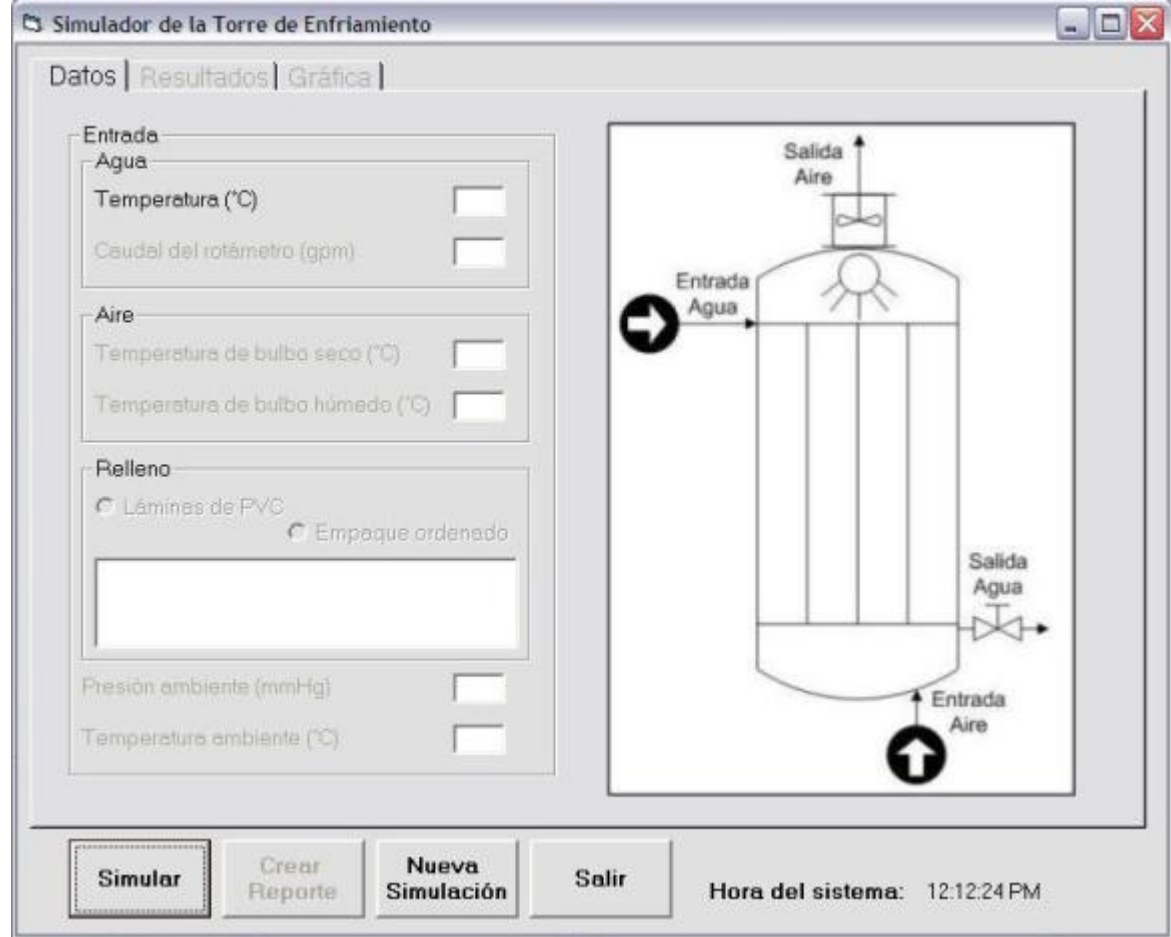

En esta ventana se realiza la introducción de los datos; inicialmente solo está activa la casilla para la temperatura de entrada del agua y mientras introduce un dato, la casilla del siguiente se activa (caudal del rotámetro, temperatura de bulbo seco, temperatura de bulbo húmedo, tipo de relleno, presión y temperatura ambiente respectivamente).

Al pulsar el botón "Simular" se verifica que los datos estén completos, en caso contrario se muestra el siguiente mensaje:

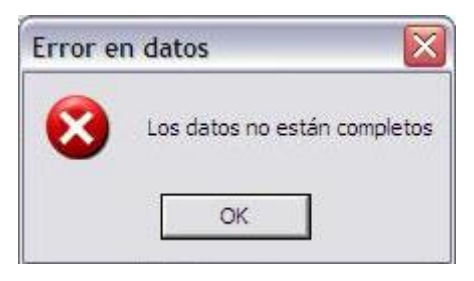

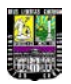

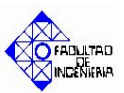

Se verifica que la temperatura de entrada del agua este dentro del rango de operación del simulador, en caso contrario se muestra el siguiente mensaje:

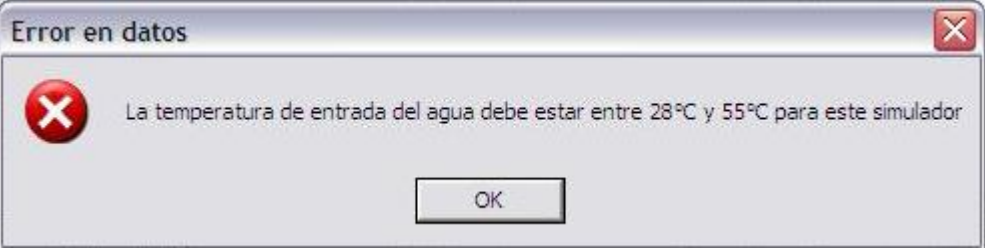

Se verifica que el caudal del rotámetro este dentro del rango de operación del simulador, en caso contrario se muestra el siguiente mensaje:

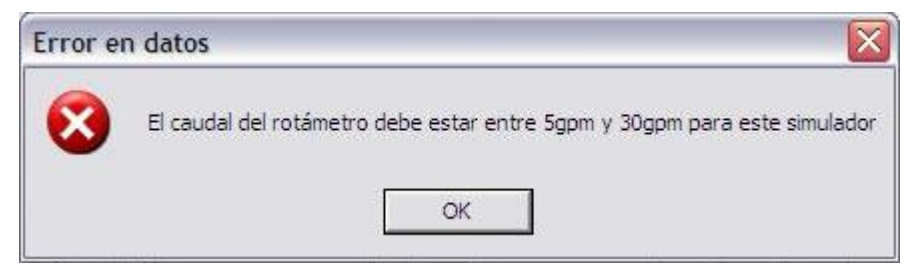

Se verifica que la temperatura de bulbo seco del aire este dentro del rango de

operación del simulador, en caso contrario se muestra el siguiente mensaje:

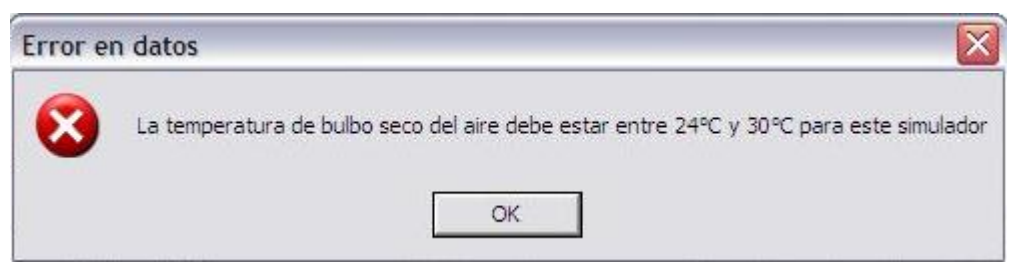

Se verifica que la temperatura de bulbo húmedo del aire este dentro del rango de operación del simulador, en caso contrario se muestra el siguiente mensaje:

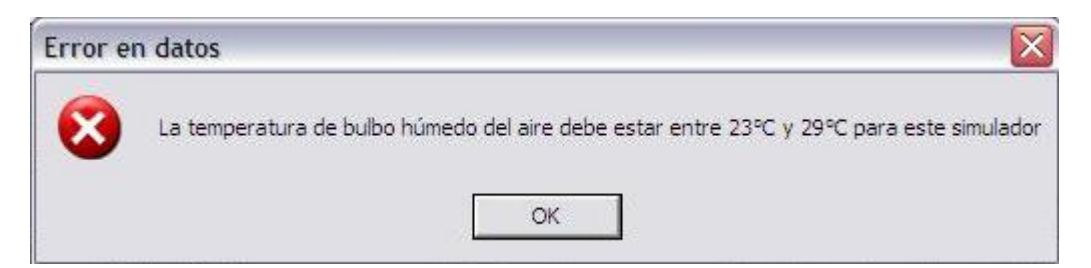

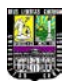

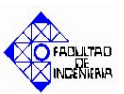

Se verifica que la temperatura de bulbo seco del aire sea mayor que la temperatura de bulbo húmedo, en caso contrario se muestra el siguiente mensaje:

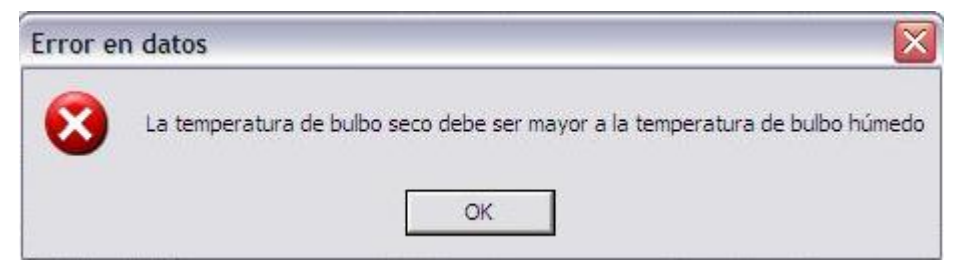

Se verifica que la temperatura de entrada del agua sea mayor que la temperatura

de bulbo seco del aire, en caso contrario se muestra el siguiente mensaje:

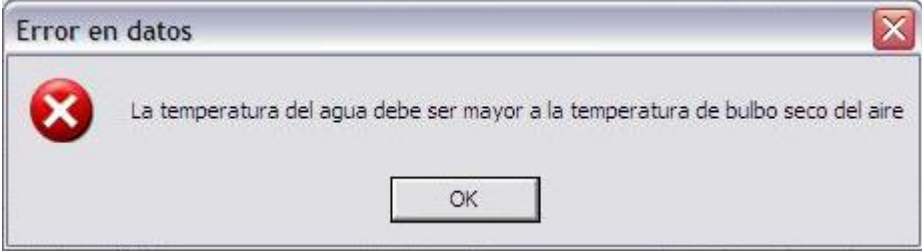

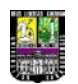

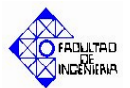

En caso de no presentarse ninguno de estos errores al pulsar el botón "Simular", el programa procede a la realización de los cálculos para generar los resultados y la gráfica, este proceso toma 10 minutos, debido a la complejidad del algoritmo de cálculo, durante este tiempo se puede observar la cuenta regresiva del tiempo restante de cálculo en la parte inferior derecha del programa.

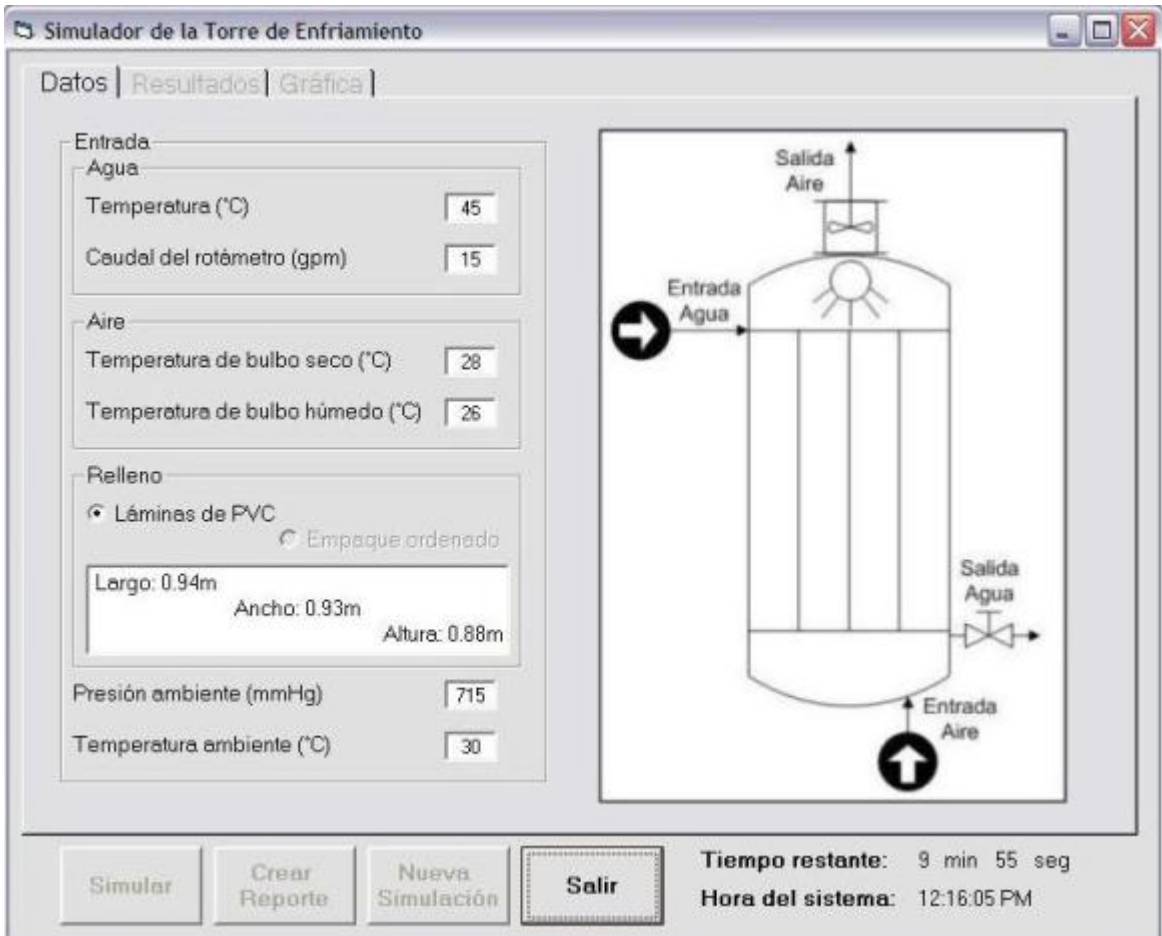

Al finalizar el cálculo se muestra el siguiente mensaje:

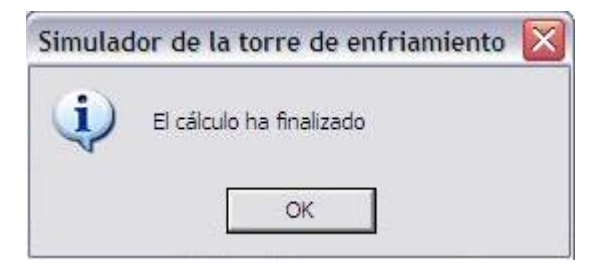

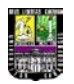

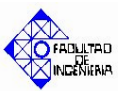

Al pulsar el botón "Aceptar" automáticamente se muestra la ficha "Resultados" y se habilita también la ficha "Gráfica" y el botón "Crear Reporte".

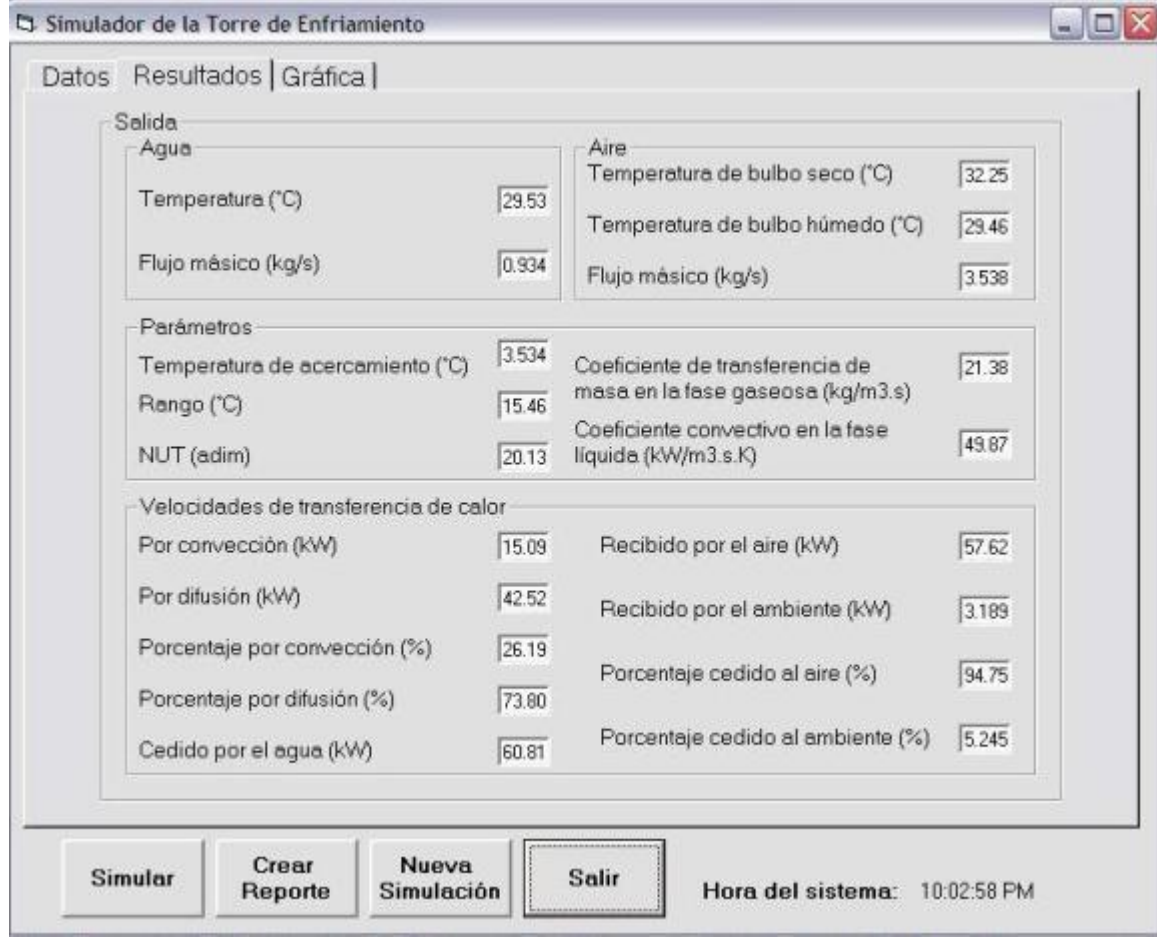

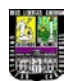

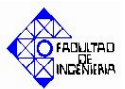

Si cambia a la ficha "Gráfica" podrá ver la siguiente ventana:

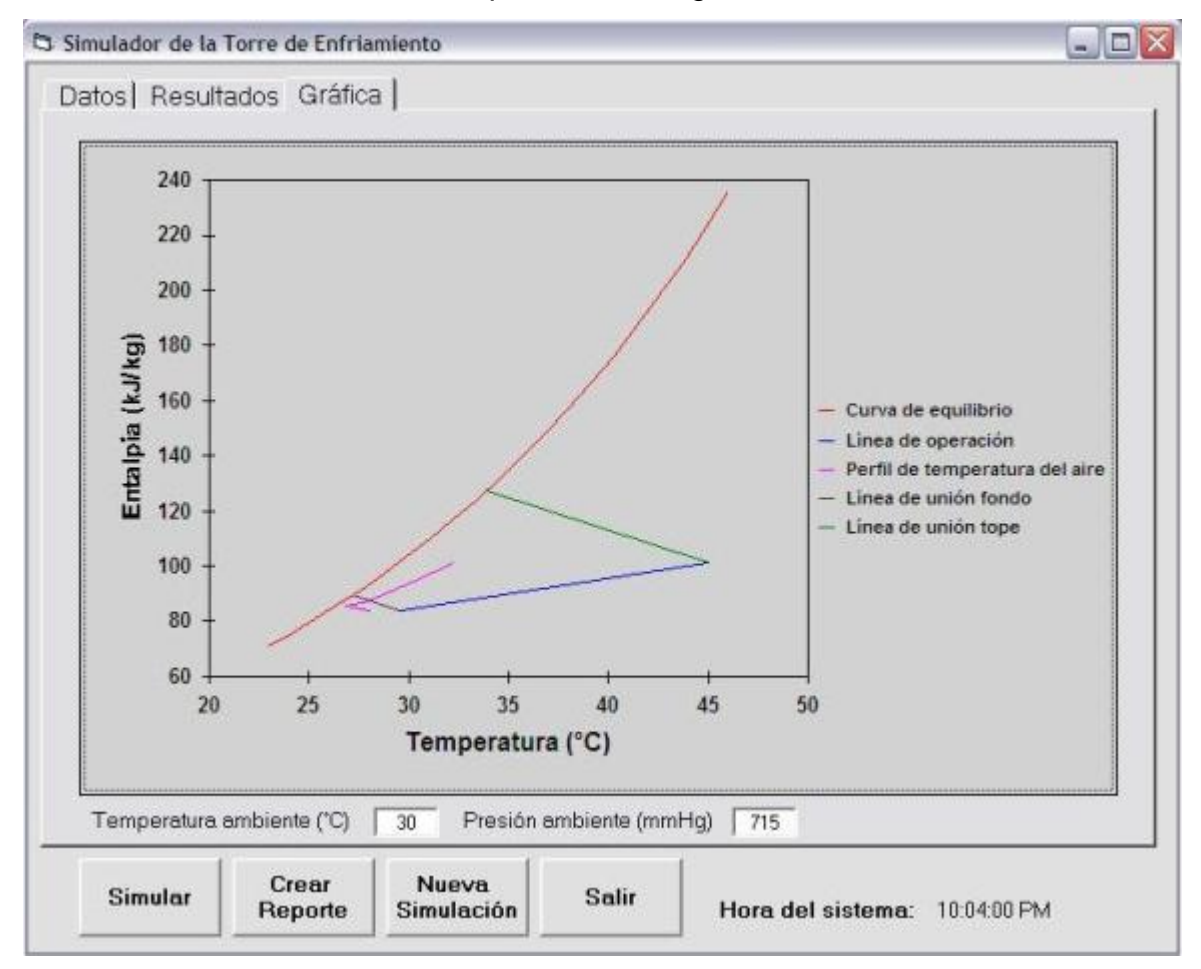

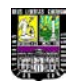

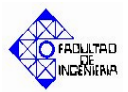

Al pulsar el botón "Crear Reporte" se despliega la siguiente ventana donde puede elegir la ubicación y nombre del reporte.

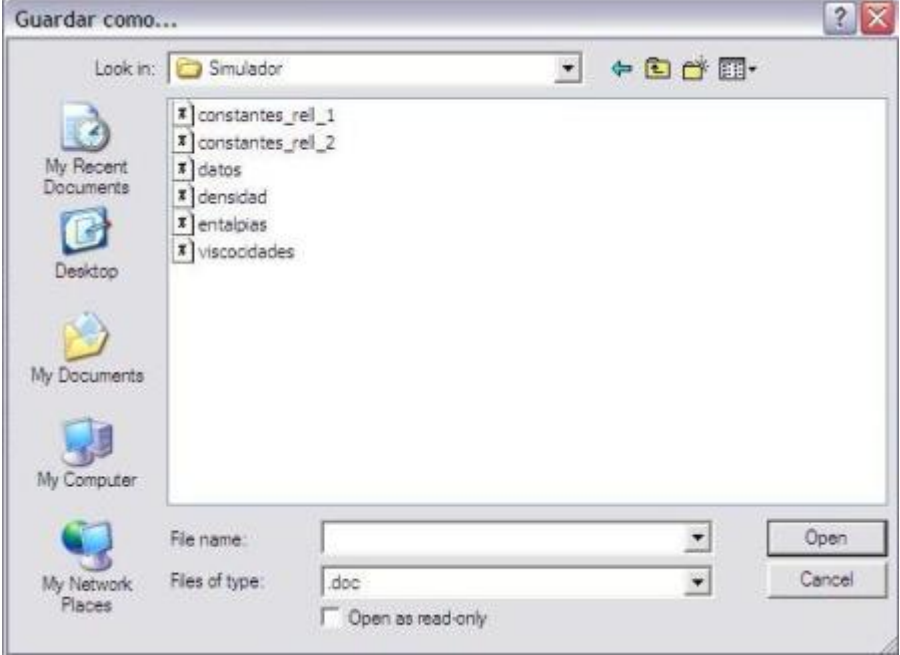

Para crear un nuevo caso de simulación basta con pulsar el botón "Nueva Simulación" el cual despliega la siguiente advertencia:

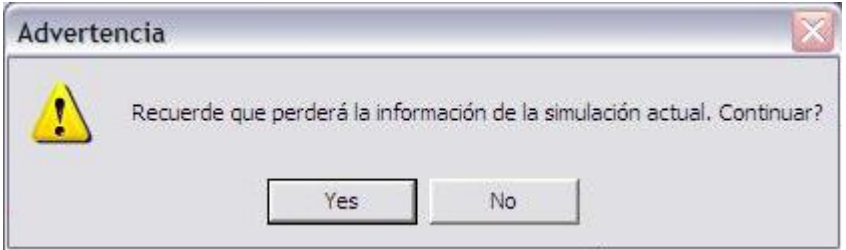

En caso de continuar se visualiza nuevamente la ficha "Datos" habilitada solo la casilla para la temperatura de entrada del agua, quedando inhabilitadas las fichas "Resultados" y "Gráfica", así como el botón "Crear Reporte".

Para salir del programa basta con pulsar el botón "Salir" el cual despliega la siguiente advertencia:

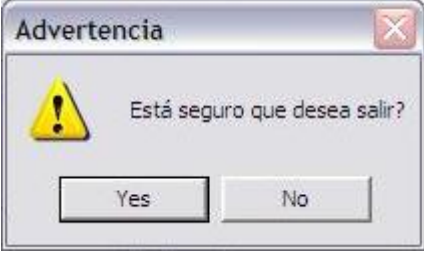

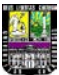

# **APÉNDICE C**

#### **Tablas de datos Experimentales**

*A continuación se muestran las tablas experimentales necesarias para el cálculo de las correlaciones empíricas del coeficiente global de transferencia de masa y del coeficiente convectivo en la fase líquida del simulador de la torre de enfriamiento, además de los datos experimentales tomados para la validación del programa*

#### **TABLA C.1**

# **PARÁMETROS NECESARIOS PARA REALIZAR LA CURVA DE CALIBRACIÓN DEL ROTÁMETRO Y DE LA VELOCIDAD DEL AIRE COMO UNA VARIACIÓN DEL FLUJO MÁSICO DEL AGUA EN LA TORRE DE ENFRIAMIENTO**

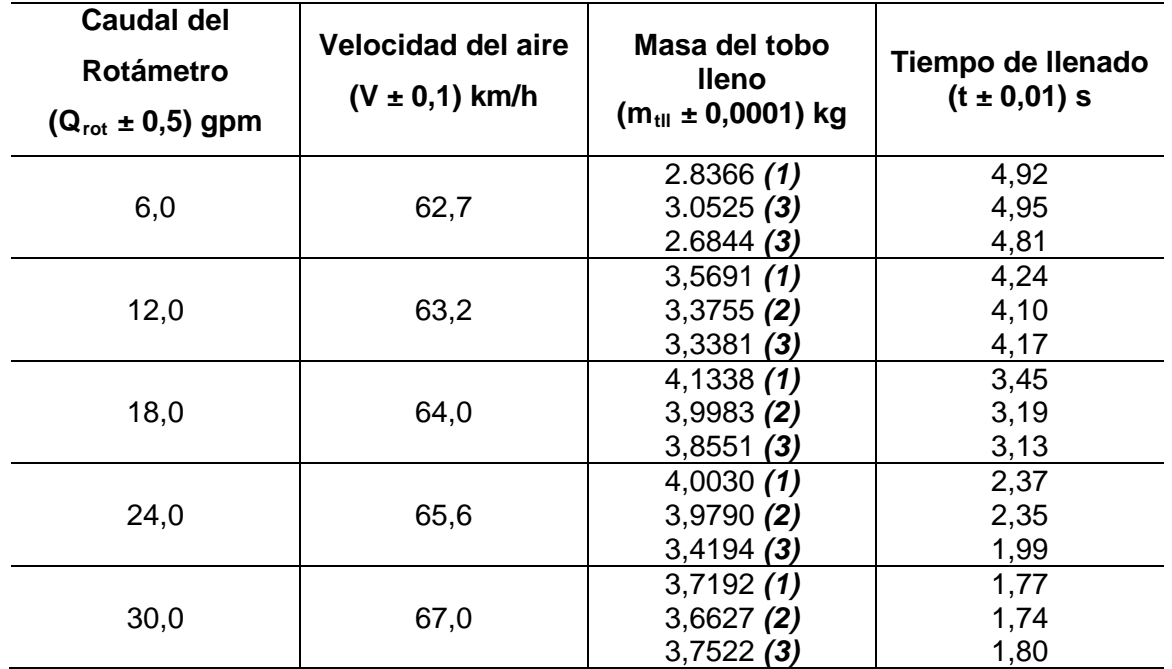

Presión ambiente:  $(709,60 \pm 0,05)$  mmHg Temperatura ambiente:  $(28,0 \pm 0,5)$  °C Masa del tobo vacío 1:  $(0,3456 \pm 0,0001)$  kg Masa del tobo vacío 2:  $(0,3456 \pm 0,0001)$  kg Masa del tobo vacío 3:  $(0,3520 \pm 0,0001)$  kg

### **PARÁMETROS EXPERIMENTALES DEL AGUA Y AIRE OPERANDO LA TORRE DE ENFRIAMIENTO A CONDICIÓN DE**

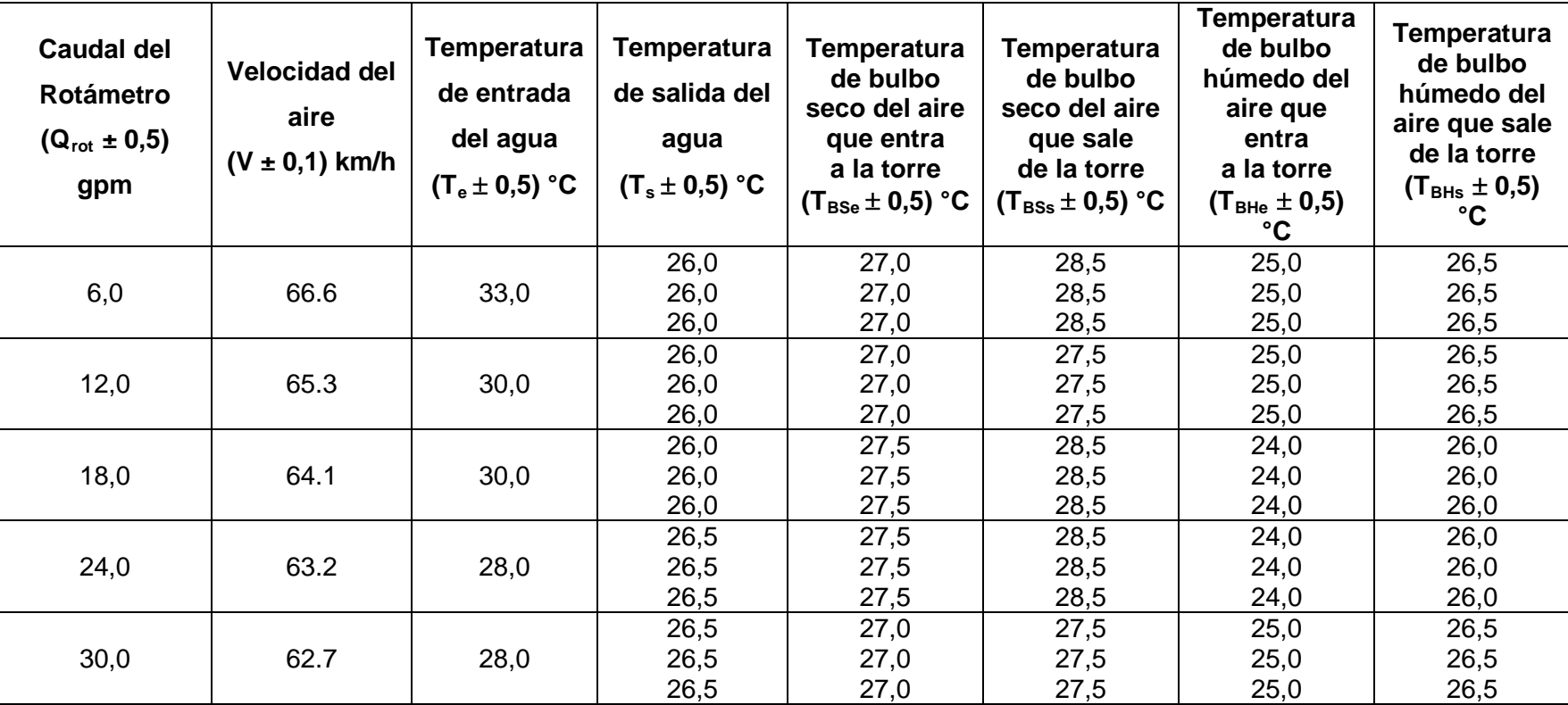

### **TEMPERATURA DE ENTRADA BAJA DEL AGUA**

Presión ambiente:  $(710,50 \pm 0,05)$  mmHg Temperatura ambiente:  $(29.0 \pm 0.5)$  °C Altura del relleno:  $(0,88 \pm 0,05)$  cm Tipo de empaque: Láminas de PVC

## **PARÁMETROS EXPERIMENTALES DEL AGUA Y AIRE OPERANDO LA TORRE DE ENFRIAMIENTO A CONDICIÓN DE TEMPERATURA DE ENTRADA MEDIA DEL AGUA**

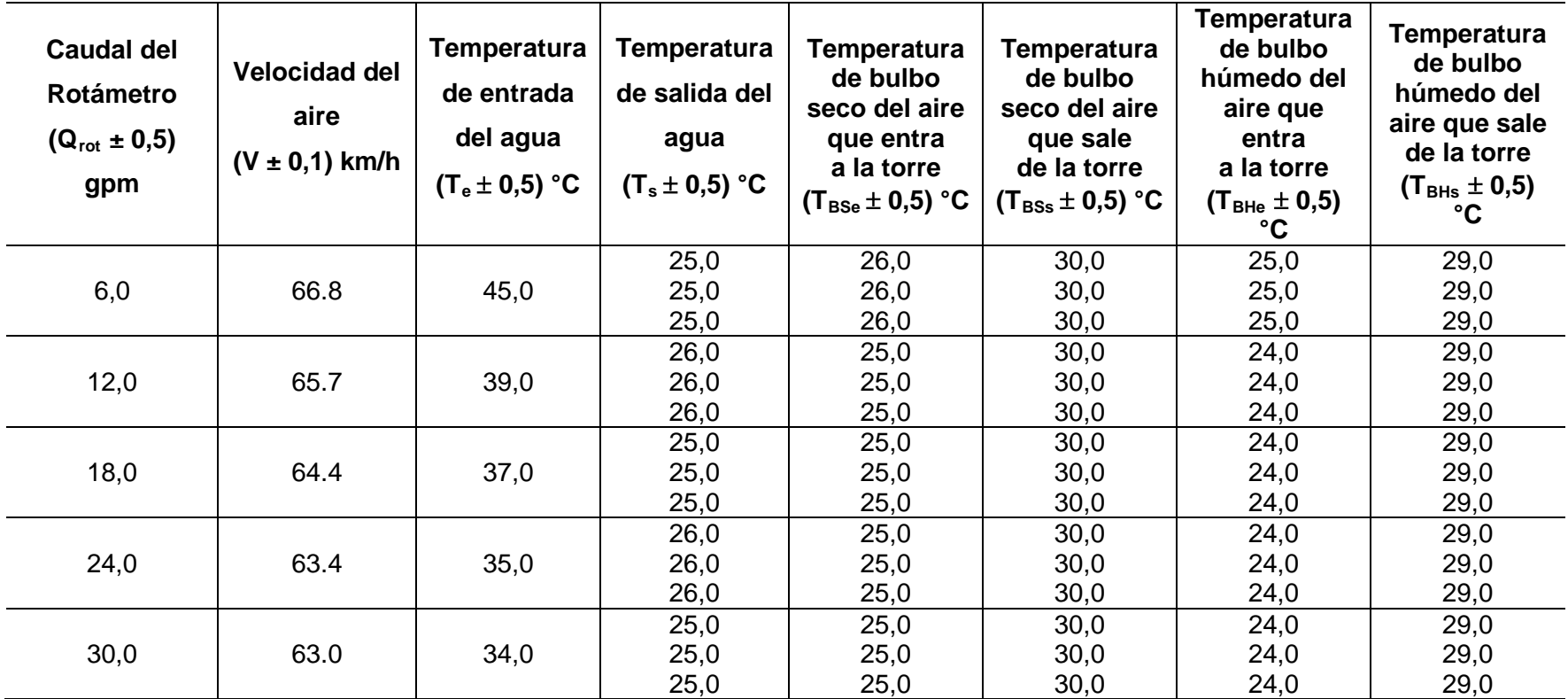

Presión ambiente:  $(710,50 \pm 0,05)$  mmHg Temperatura ambiente:  $(29.0 \pm 0.5)$  °C Altura del relleno:  $(0,88 \pm 0,05)$  cm Tipo de empaque: Láminas de PVC

# **PARÁMETROS EXPERIMENTALES DEL AGUA Y AIRE OPERANDO LA TORRE DE ENFRIAMIENTO A CONDICIÓN DE TEMPERATURA DE ENTRADA BAJA DEL AGUA**

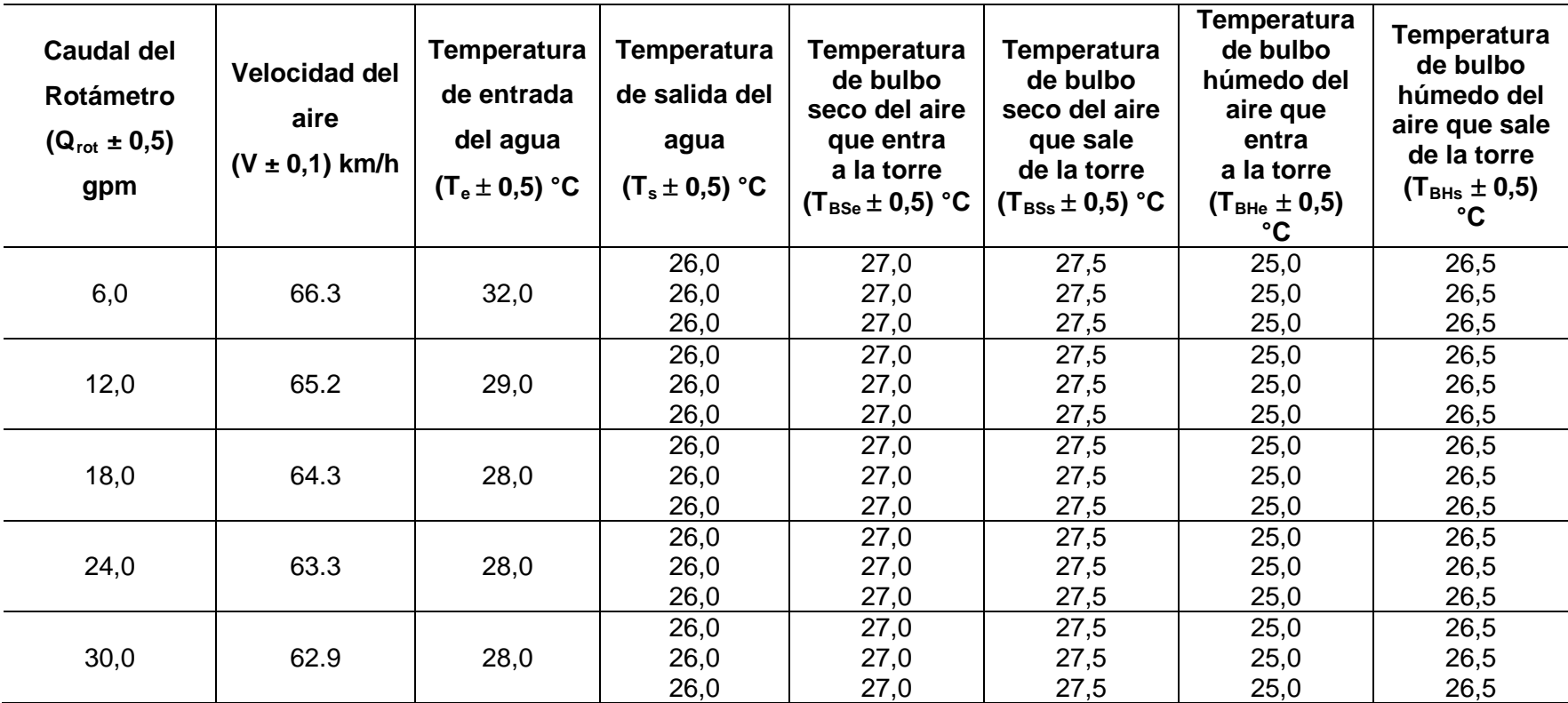

Presión ambiente:  $(711,20 \pm 0,05)$  mmHg Temperatura ambiente:  $(30.0 \pm 0.5)$  °C Altura del relleno:  $(0.88 \pm 0.05)$  cm Tipo de empaque: Láminas de PVC

# **PARÁMETROS EXPERIMENTALES DEL AGUA Y AIRE OPERANDO LA TORRE DE ENFRIAMIENTO A CONDICIÓN DE TEMPERATURA DE ENTRADA MEDIA DEL AGUA**

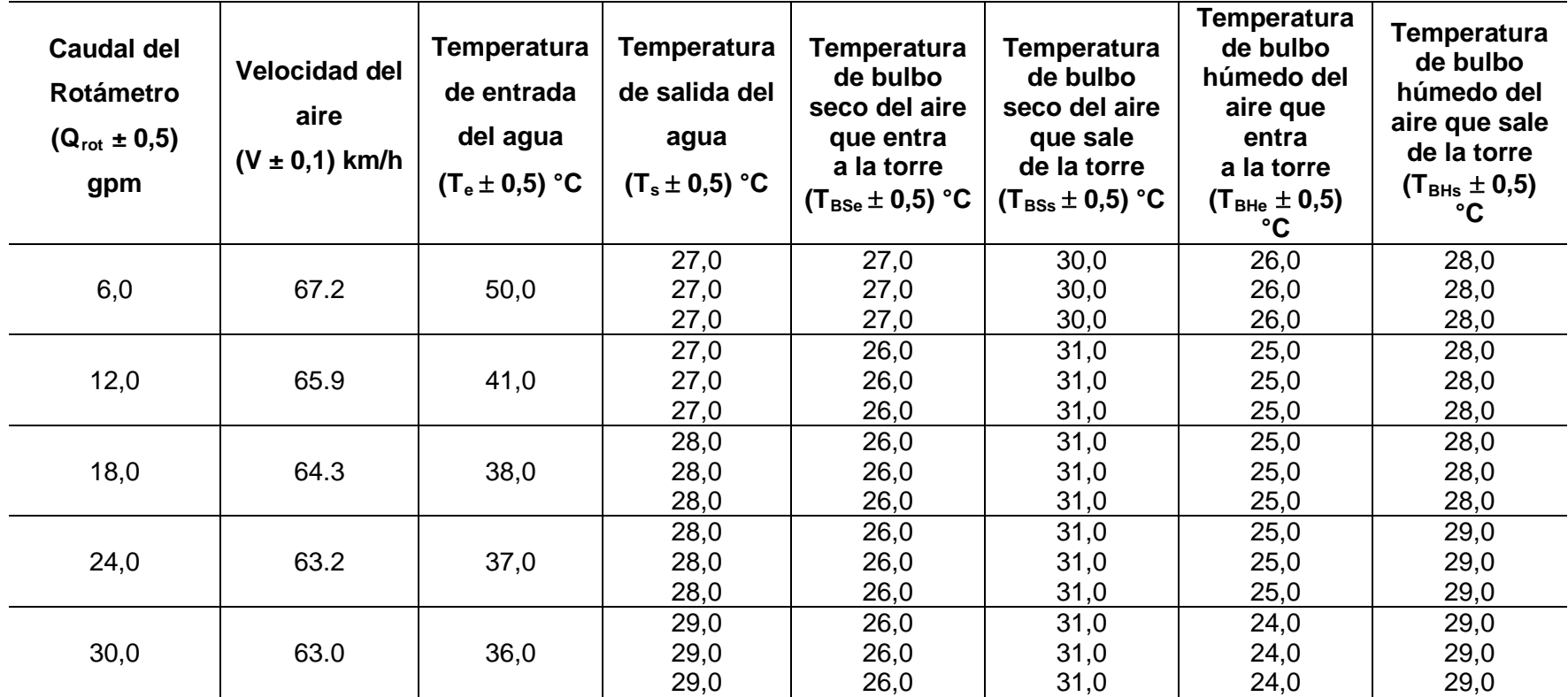

Presión ambiente: (711,20 ± 0,05) mmHg

Temperatura ambiente:  $(30,0 \pm 0,5)$  °C

Altura del relleno: (0,88  $\pm$  0,05) cm Tipo de empaque: Láminas de PVC

#### **TABLA C.6**

### **PARÁMETROS EXPERIMENTALES DEL AGUA Y AIRE OPERANDO LA TORRE DE ENFRIAMIENTO A CONDICIÓN DE**

#### **TEMPERATURA DE ENTRADA ALTA DEL AGUA**

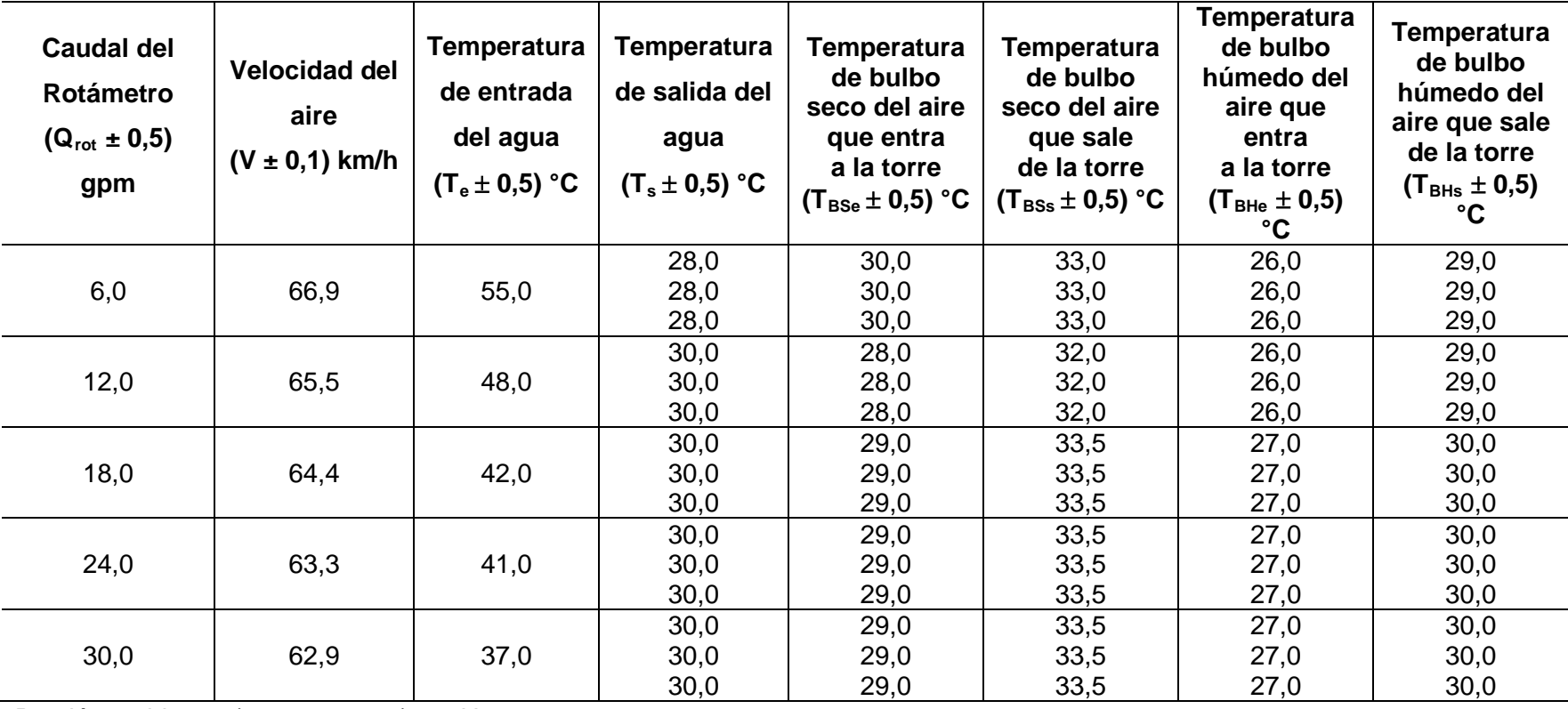

Presión ambiente:  $(711,20 \pm 0,05)$  mmHg

Temperatura ambiente:  $(30.0 \pm 0.5)$  °C Altura del relleno:  $(0,88 \pm 0,05)$  cm Tipo de empaque: Láminas de PVC

#### **TABLA C.7**

# **PARÁMETROS EXPERIMENTALES DEL AGUA Y AIRE OPERANDO LA TORRE DE ENFRIAMIENTO A CONDICIÓN DE TEMPERATURA DE ENTRADA BAJA DEL AGUA**

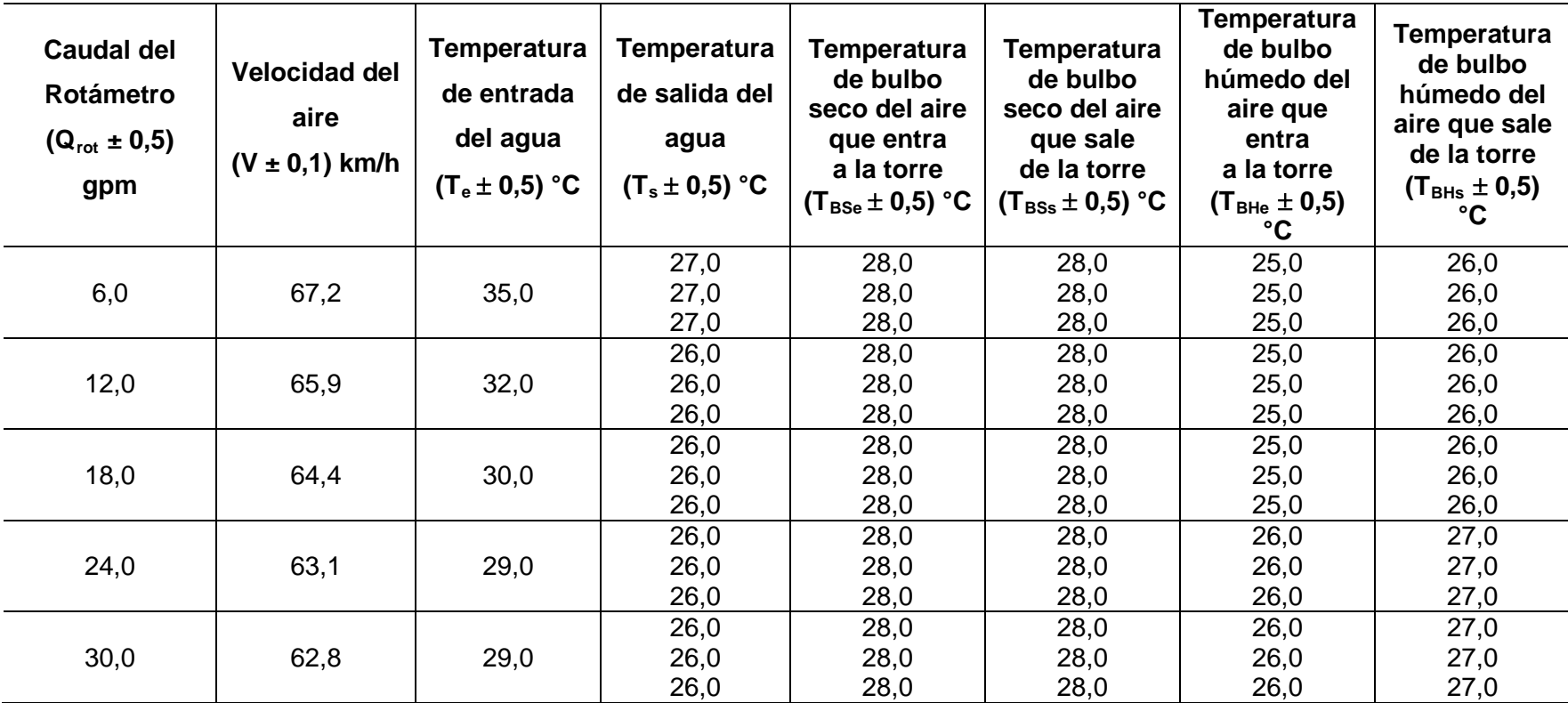

Presión ambiente: (712,20 ± 0,05) mmHg Temperatura ambiente:  $(30,0 \pm 0,5)$  °C Altura del relleno:  $(0,88 \pm 0,05)$  cm Tipo de empaque: Láminas de PVC

#### **TABLA C.8**

### **PARÁMETROS EXPERIMENTALES DEL AGUA Y AIRE OPERANDO LA TORRE DE ENFRIAMIENTO A CONDICIÓN DE TEMPERATURA DE ENTRADA MEDIA DEL AGUA**

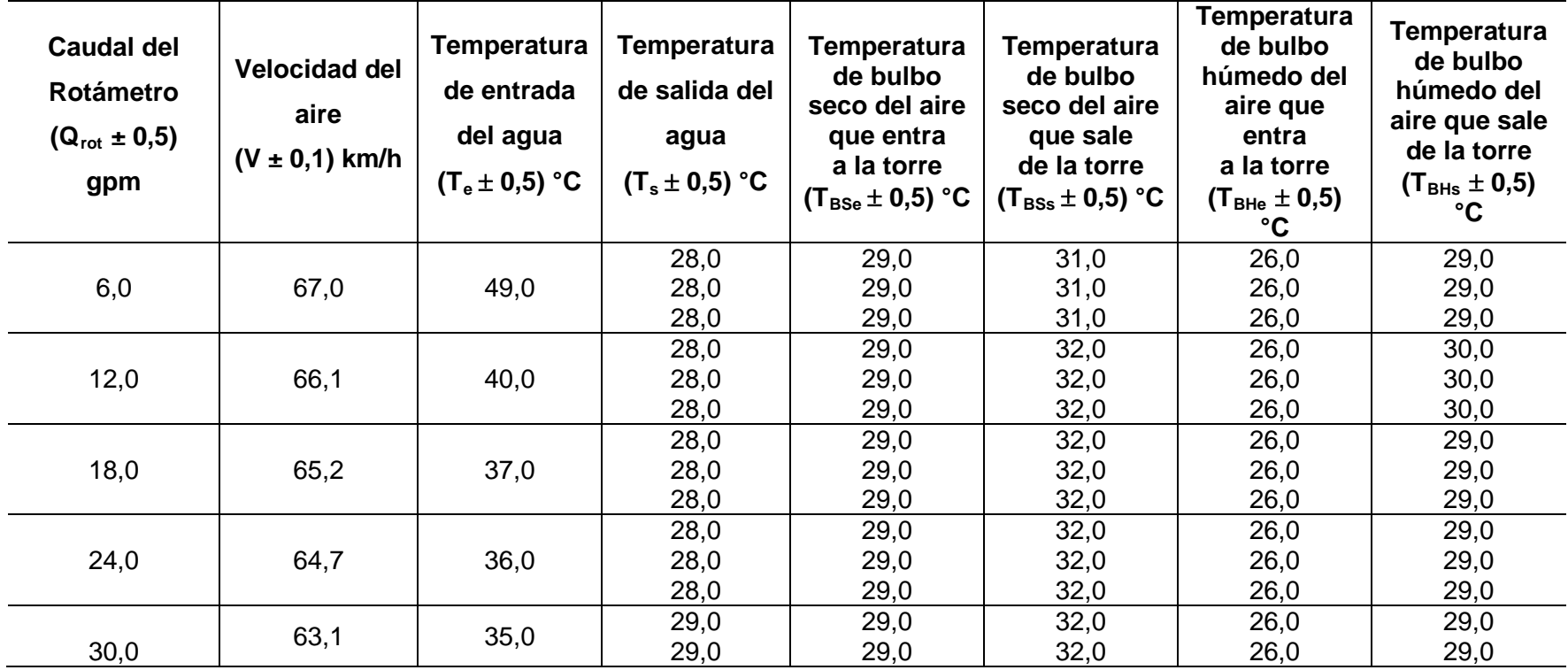

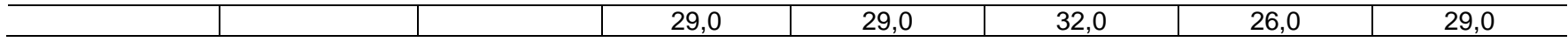

Presión ambiente:  $(712,20 \pm 0,05)$  mmHg Temperatura ambiente: (30,0  $\pm$  0,5) °C Altura del relleno:  $(0,88 \pm 0,05)$  cm Tipo de empaque: Láminas de PVC

#### **TABLA C.9**

# **PARÁMETROS EXPERIMENTALES DEL AGUA Y AIRE OPERANDO LA TORRE DE ENFRIAMIENTO A CONDICIÓN DE**

#### **TEMPERATURA DE ENTRADA ALTA DEL AGUA**

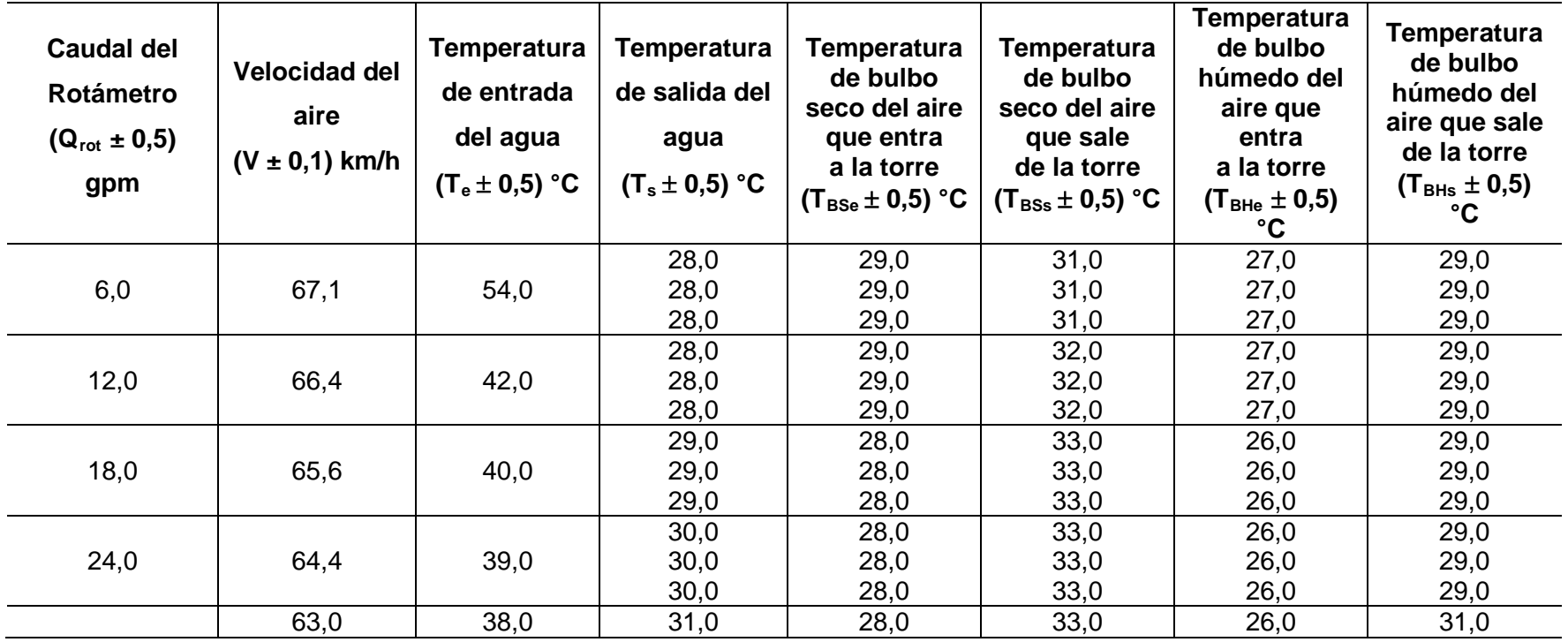

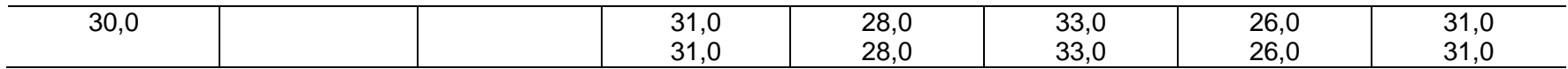

Presión ambiente: (712,20 ± 0,05) mmHg Temperatura ambiente:  $(30.0 \pm 0.5)$  °C Altura del relleno:  $(0,88 \pm 0,05)$  cm

Tipo de empaque: Láminas de PVC

#### **TABLA C.10**

#### **PARÁMETROS EXPERIMENTALES DEL AGUA Y AIRE OPERANDO LA TORRE DE ENFRIAMIENTO A CONDICIÓN DE**

#### **TEMPERATURA DE ENTRADA BAJA DEL AGUA**

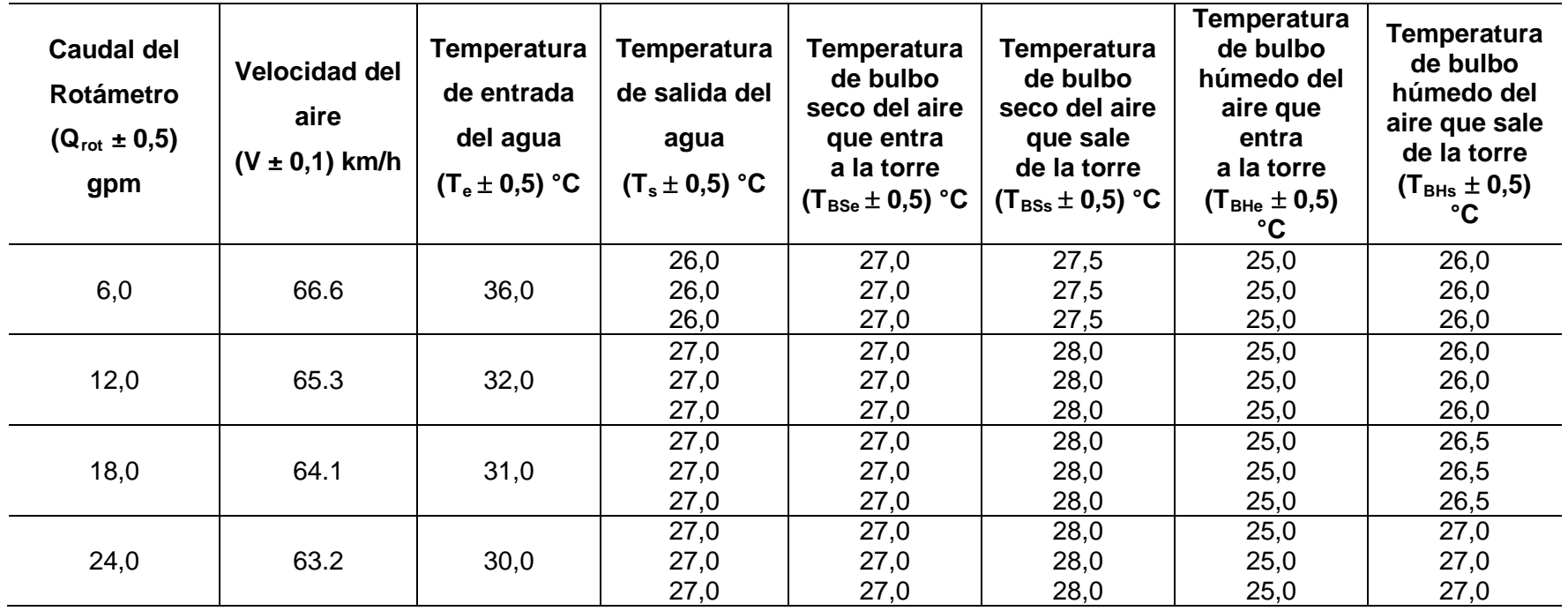

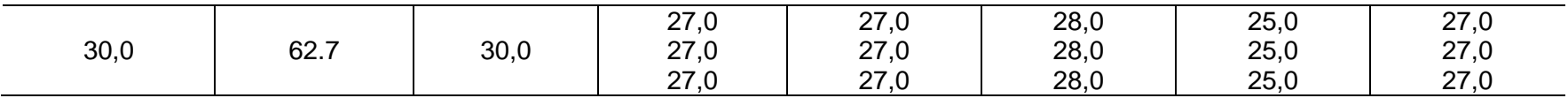

Presión ambiente:  $(711,30 \pm 0,05)$  mmHg

Temperatura ambiente:  $(29.0 \pm 0.5)$  °C

Altura del relleno:  $(0,73 \pm 0,05)$  cm

Tipo de empaque: Empaque ordenado PVC

#### **TABLA C.11**

### **PARÁMETROS EXPERIMENTALES DEL AGUA Y AIRE OPERANDO LA TORRE DE ENFRIAMIENTO A CONDICIÓN DE TEMPERATURA DE ENTRADA MEDIA DEL AGUA**

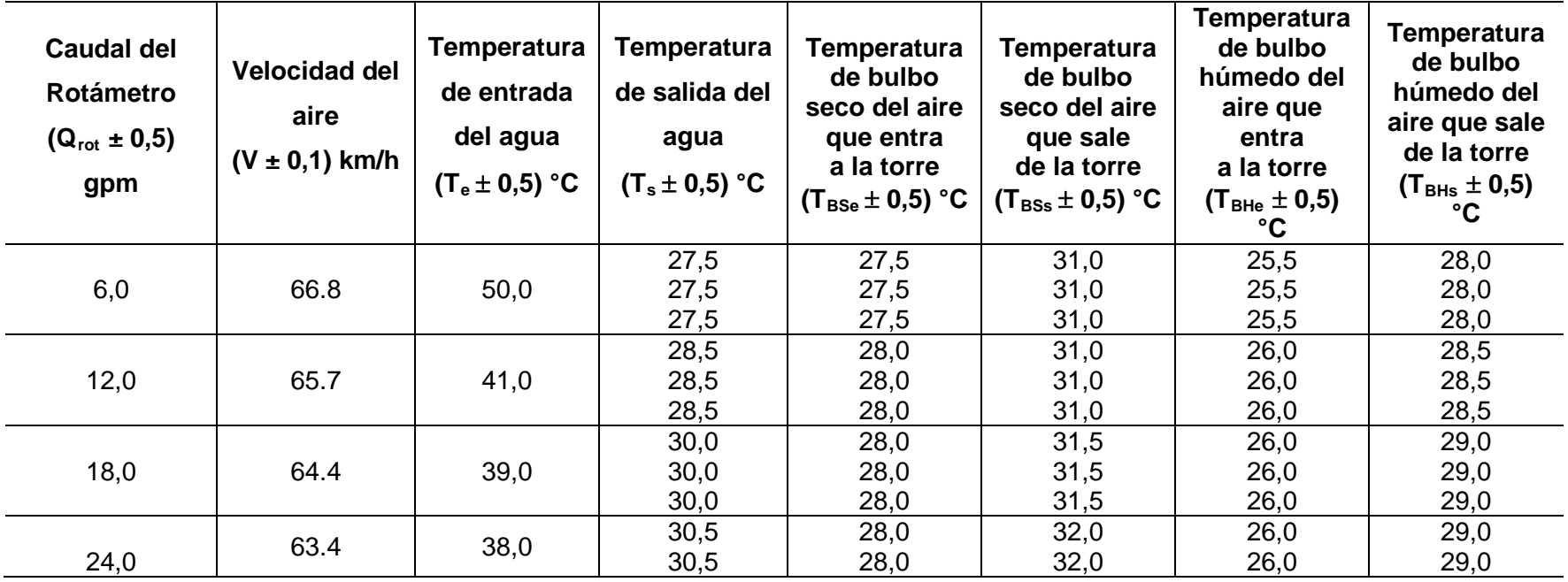

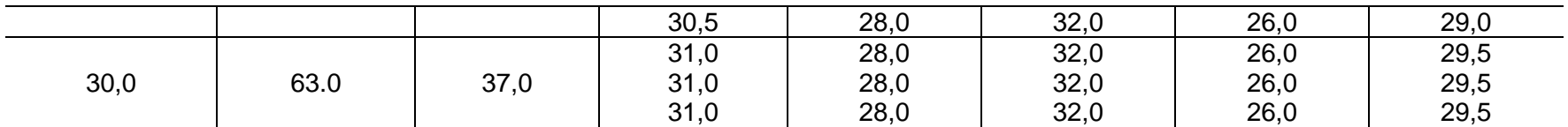

Presión ambiente:  $(711,30 \pm 0,05)$  mmHg Temperatura ambiente:  $(29.0 \pm 0.5)$  °C Altura del relleno:  $(0,73 \pm 0,05)$  cm Tipo de empaque: Empaque ordenado PVC

#### **TABLA C.12**

# **PARÁMETROS EXPERIMENTALES DEL AGUA Y AIRE OPERANDO LA TORRE DE ENFRIAMIENTO A CONDICIÓN DE**

#### **TEMPERATURA DE ENTRADA ALTA DEL AGUA**

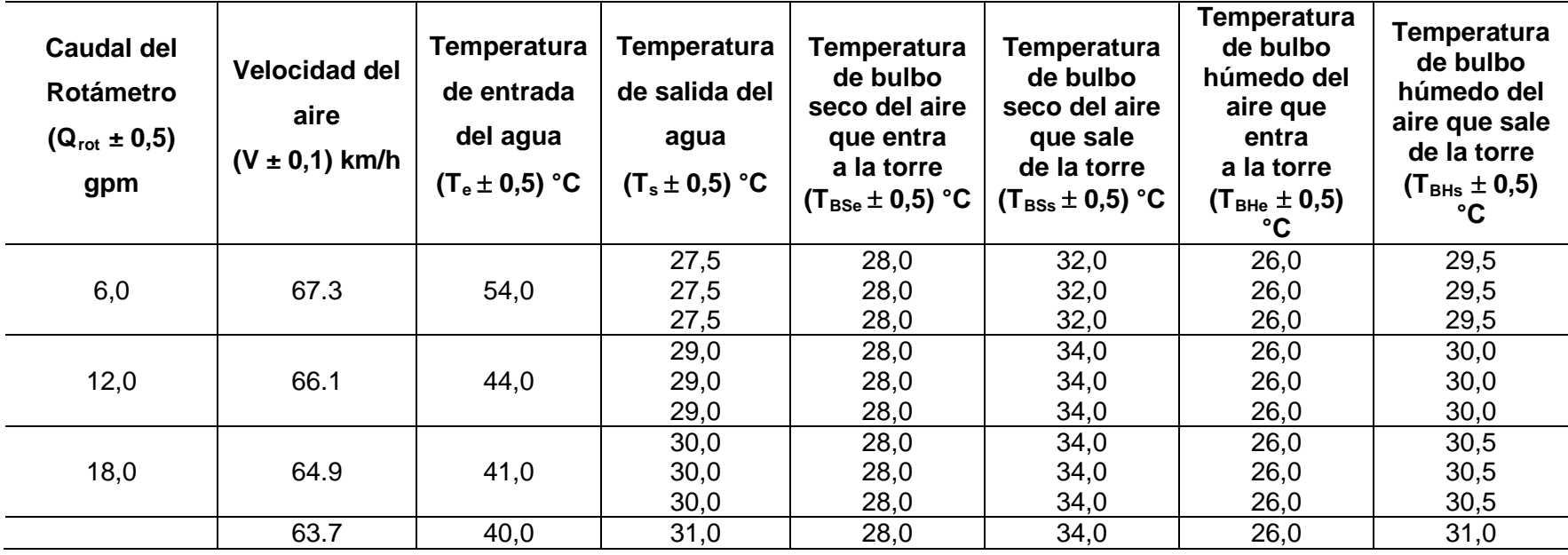

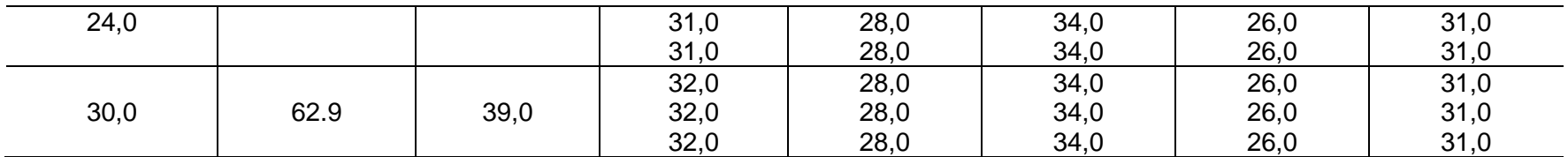

Presión ambiente: (711,30 ± 0,05) mmHg Temperatura ambiente:  $(29.0 \pm 0.5)$  °C Altura del relleno: (0,73  $\pm$  0,05) cm Tipo de empaque: Empaque ordenado PVC

#### **TABLA C.13**

# **PARÁMETROS EXPERIMENTALES DEL AGUA Y AIRE OPERANDO LA TORRE DE ENFRIAMIENTO PARA LA VALIDACIÓN DE LA TORRE DE ENFRIAMIENTO UTILIZANDO EL RELLENO DE LÁMINAS DE PVC**

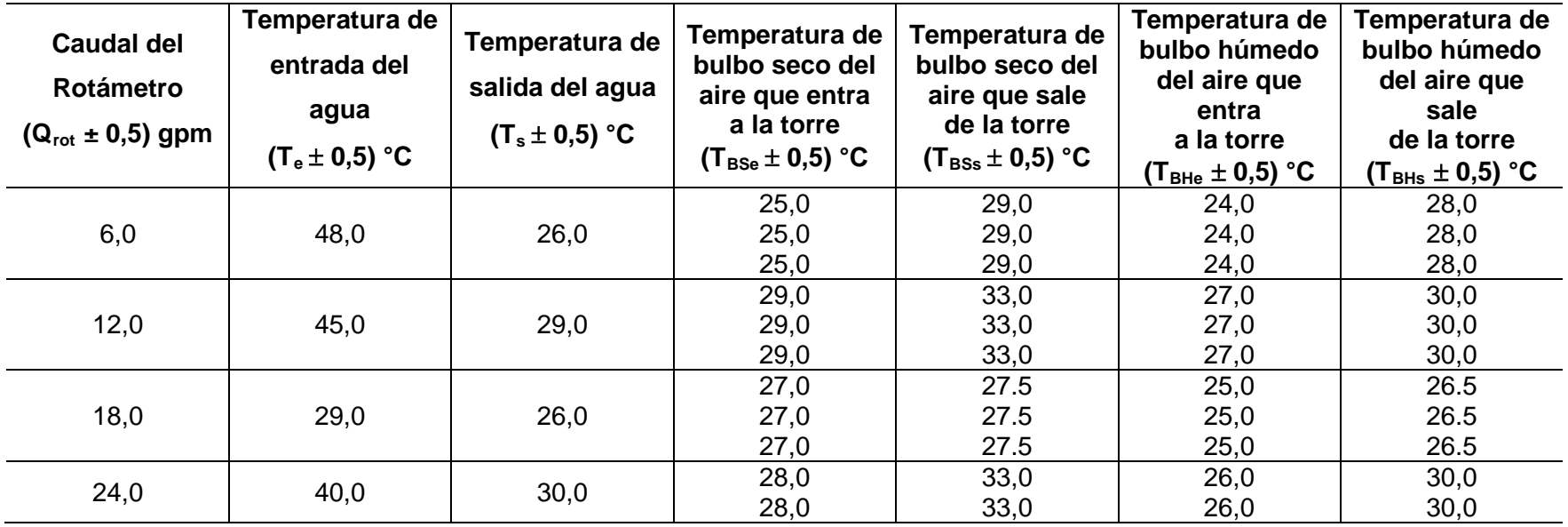

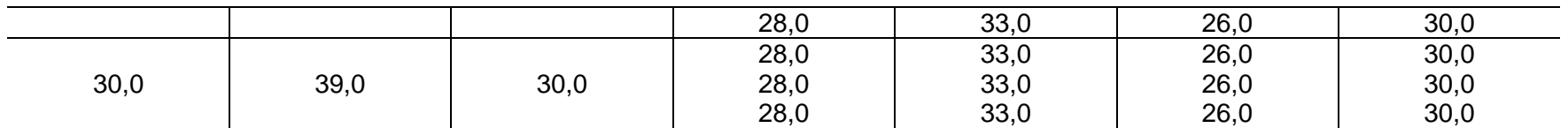

Presión ambiente: (711,20 ± 0,05) mmHg Temperatura ambiente:  $(29.0 \pm 0.5)$  °C Altura del relleno:  $(0,88 \pm 0,05)$  cm Tipo de empaque: Láminas de PVC

#### **TABLA C.14**

# **PARÁMETROS EXPERIMENTALES DEL AGUA Y AIRE OPERANDO LA TORRE DE ENFRIAMIENTO PARA LA VALIDACIÓN DE LA TORRE DE ENFRIAMIENTO UTILIZANDO EL RELLENO DE MALLA DE PVC ORDENADO**

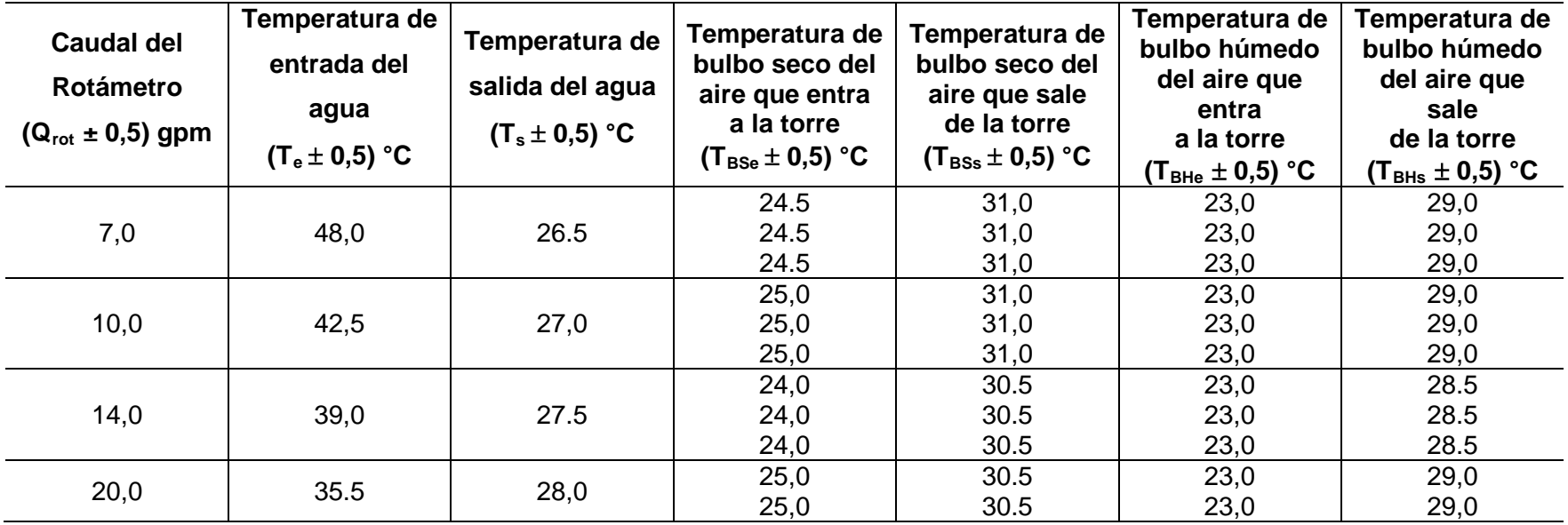

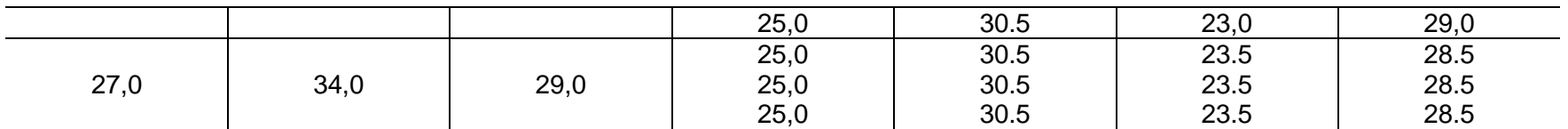

Presión ambiente:  $(712,20 \pm 0,05)$  mmHg Temperatura ambiente: (28,0  $\pm$  0,5) °C

Altura del relleno: (0,88  $\pm$  0,05) cm

Tipo de empaque: Malla de PVC ordenado

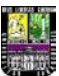

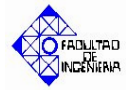

# **APÉNDICE D**

#### **Tablas y figuras bibliográficas**

*A continuación se muestran las tablas y figuras bibliográficas utilizadas para el desarrollo del simulador de la torre de enfriamiento.*

#### **TABLA D.1**

#### **Tablas de vapor de agua**

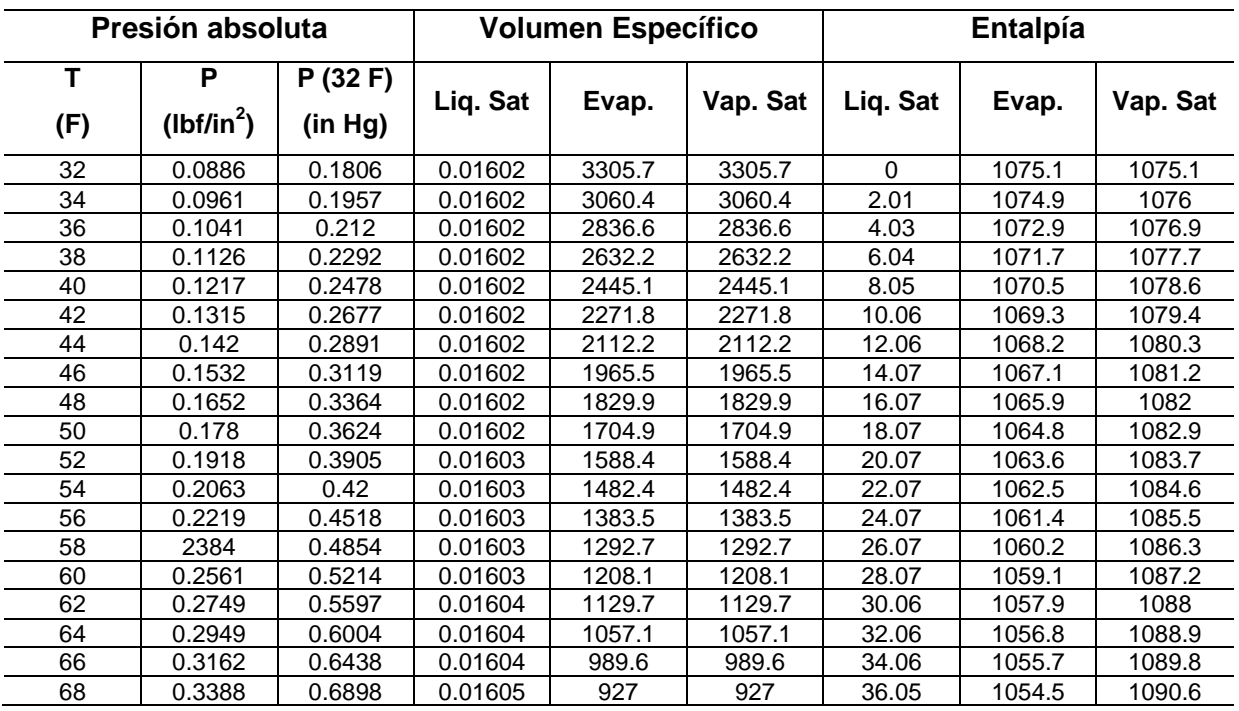

\*Temperatura crítica

v=volumen específico, ft<sup>3</sup>/lb; h=entalpía, Btu/lb

Fuente: David Himmelblau. "Principios básicos y cálculos en ingeniería química". 6ta ed. Prentice Hall, México 1997

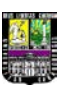

# *APÉNDICES*

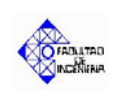

*En esta sección se anexa contenido referente al simulador de la Torre de Enfriamiento del Laboratorio de Ingeniería Química y referencias bibliográficas utilizadas en la actual investigación.*

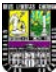

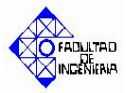

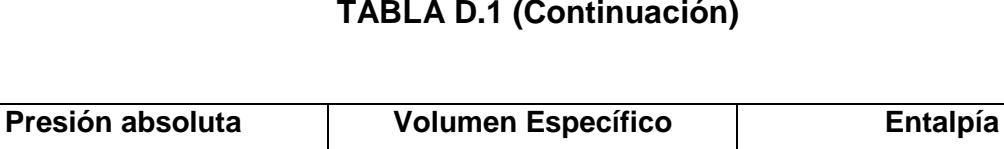

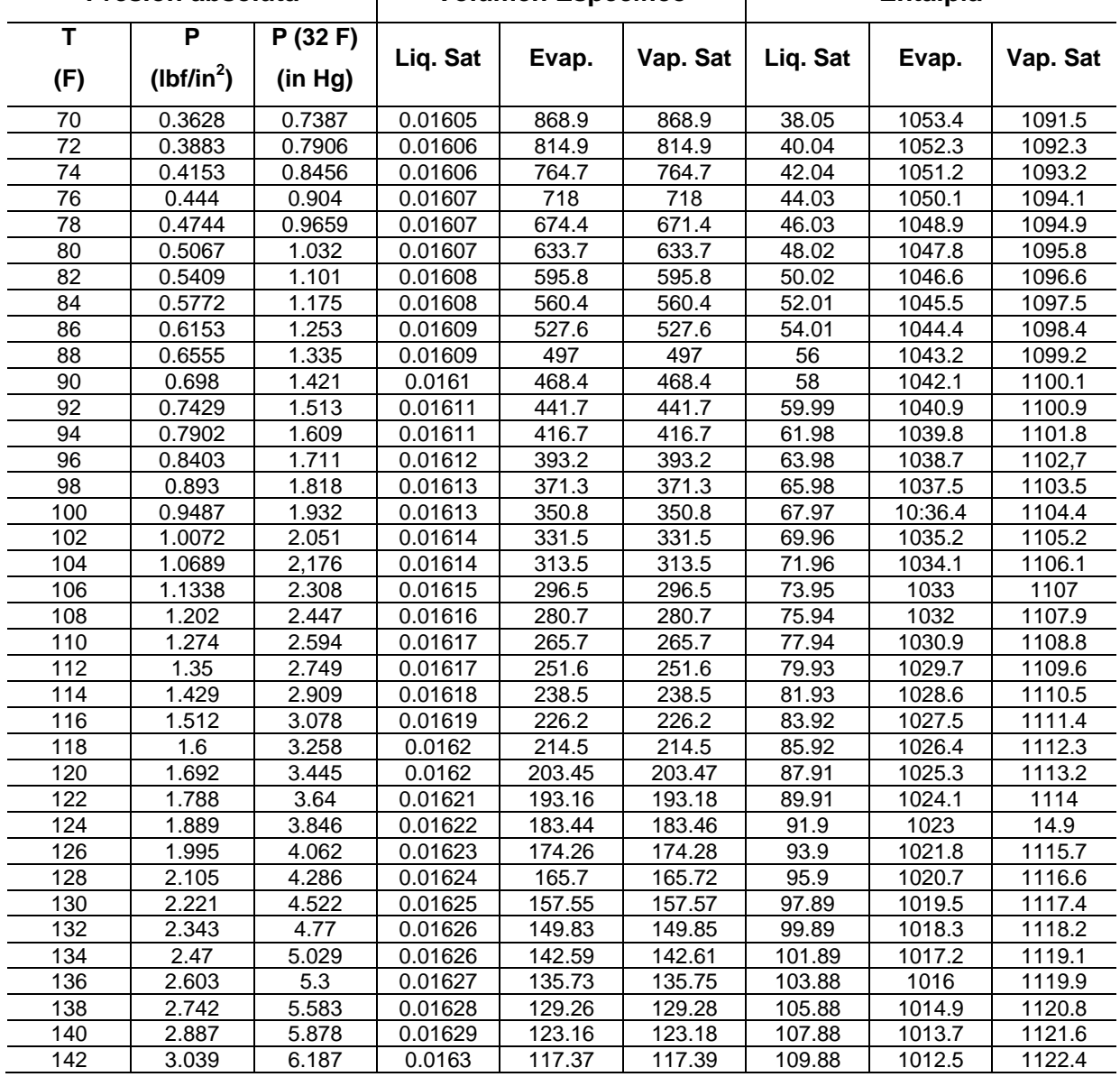

\*Temperatura crítica

v=volumen específico, ft<sup>3</sup>/lb; h=entalpía, Btu/lb

Fuente: David Himmelblau. "Principios básicos y cálculos en ingeniería química". 6ta ed. Prentice Hall, México 1997
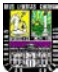

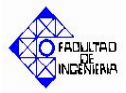

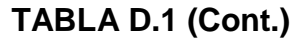

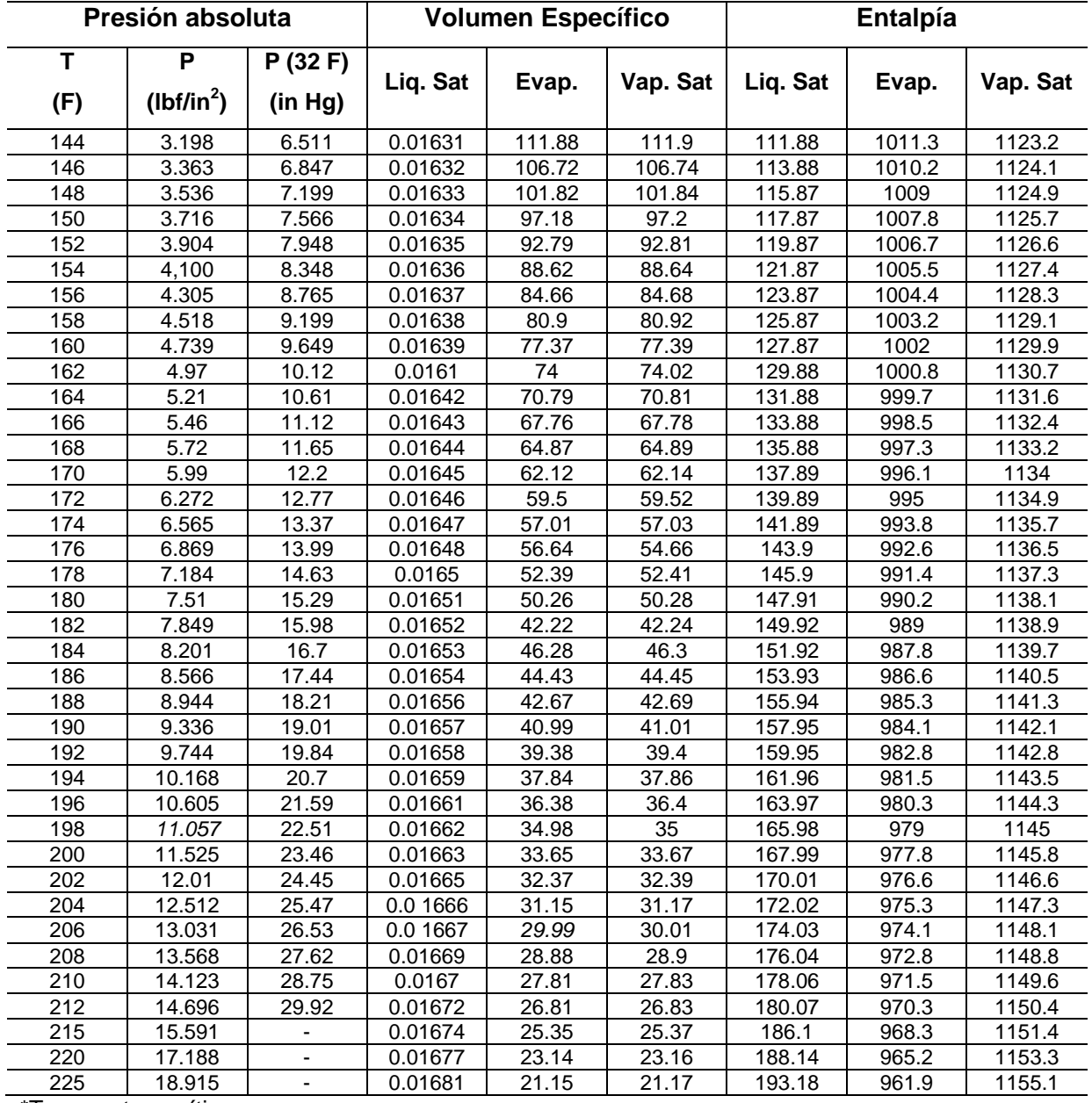

\*Temperatura crítica

v=volumen específico, ft<sup>3</sup>/lb; h=entalpía, Btu/lb

Fuente: David Himmelblau. "Principios básicos y cálculos en ingeniería química". 6ta ed. Prentice Hall, México 1997

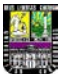

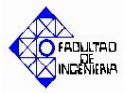

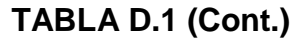

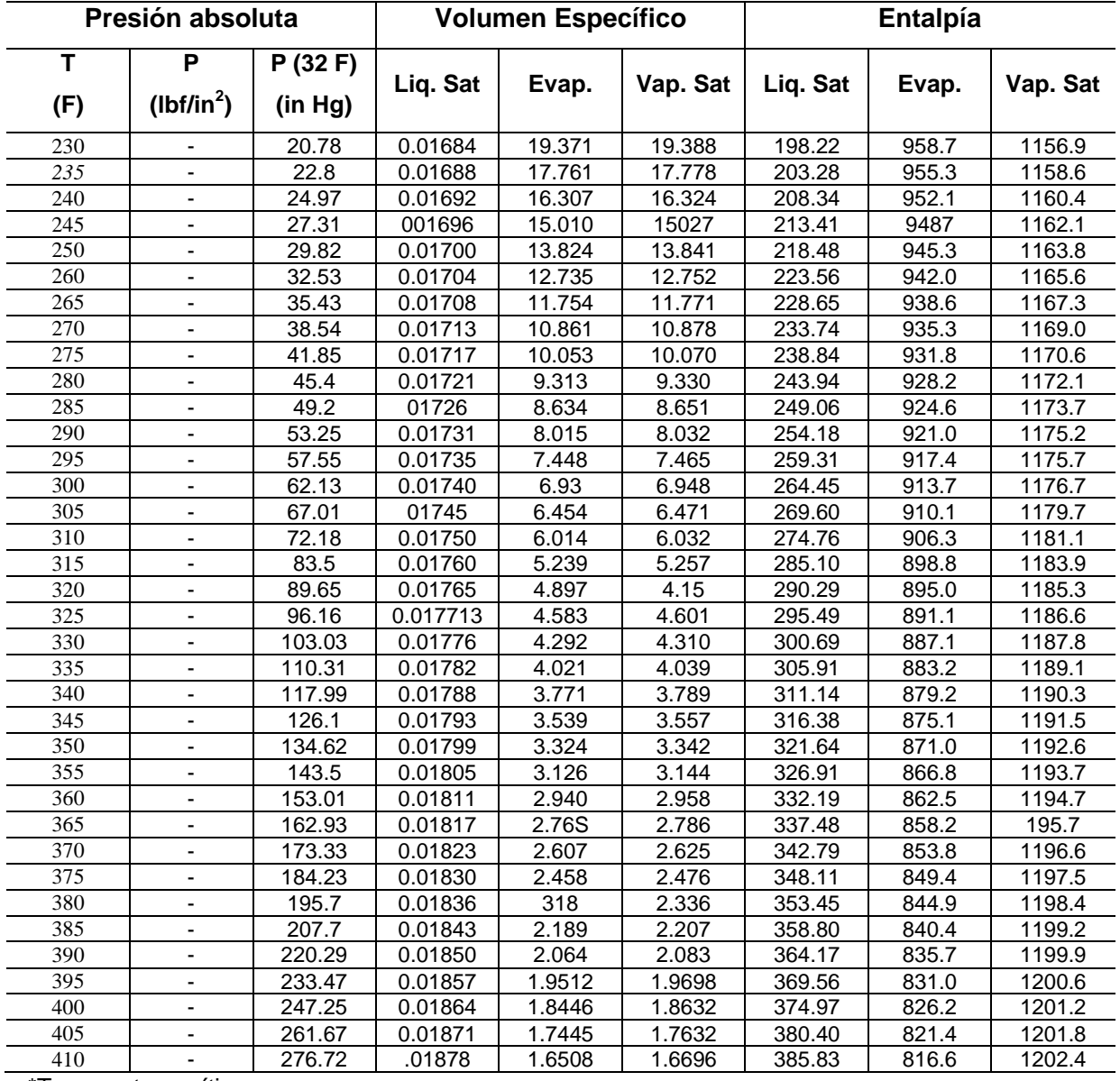

\*Temperatura crítica

v=volumen específico, ft<sup>3</sup>/lb; h=entalpía, Btu/lb

Fuente: David Himmelblau. "Principios básicos y cálculos en ingeniería química". 6ta ed. Prentice Hall, México 1997

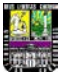

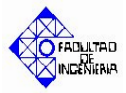

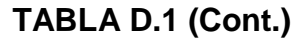

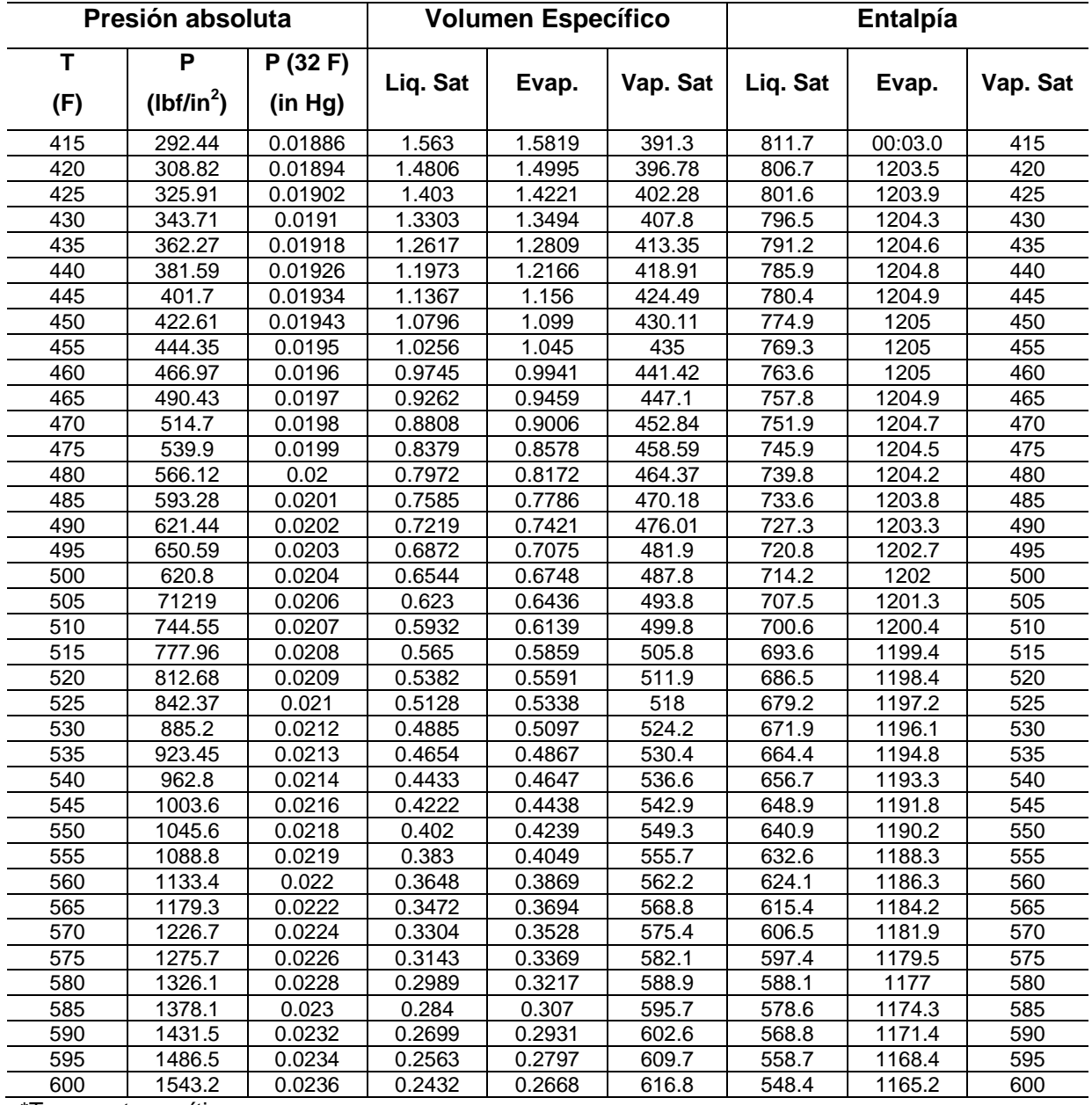

\*Temperatura crítica

v=volumen específico, ft<sup>3</sup>/lb; h=entalpía, Btu/lb

Fuente: David Himmelblau. "Principios básicos y cálculos en ingeniería química". 6ta ed. Prentice Hall, México 1997

### **TABLA D.2**

### **Capacidad calórica de compuestos orgánicos e inorgánicos (a bajas presiones)**

Formas : (1) Cp=a+b(T)+c(T)<sup>2</sup>+d(T)<sup>3</sup>;

(2)  $Cp=a+b(T)+c(T)^{-2}$ 

Las unidades de Cp son  $J/(gmol)(K o<sup>o</sup>C)$ .

Para convertir a cal/(gmol)(K o  $^{\circ}$ C) = Btu/(lbmol)( $^{\circ}$ R o  $^{\circ}$ F), multiplique por 0.2390.

Nota: b.10<sup>2</sup> significa que el valor se debe multiplicar por 10<sup>-2</sup>; p.ej., 20.10*x*10<sup>-2</sup> para la acetona

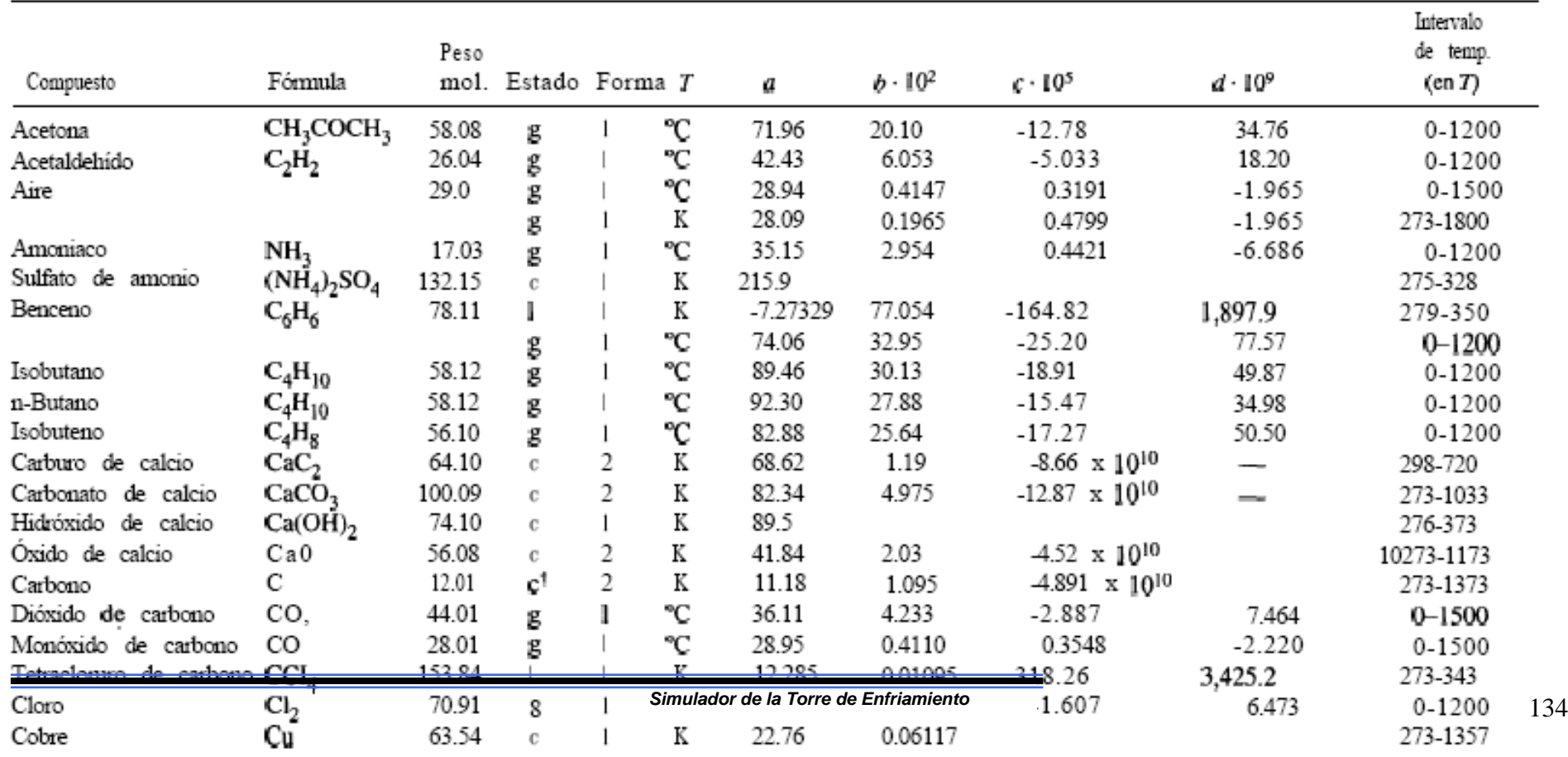

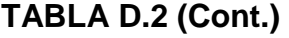

**Contract Contract Contract** 

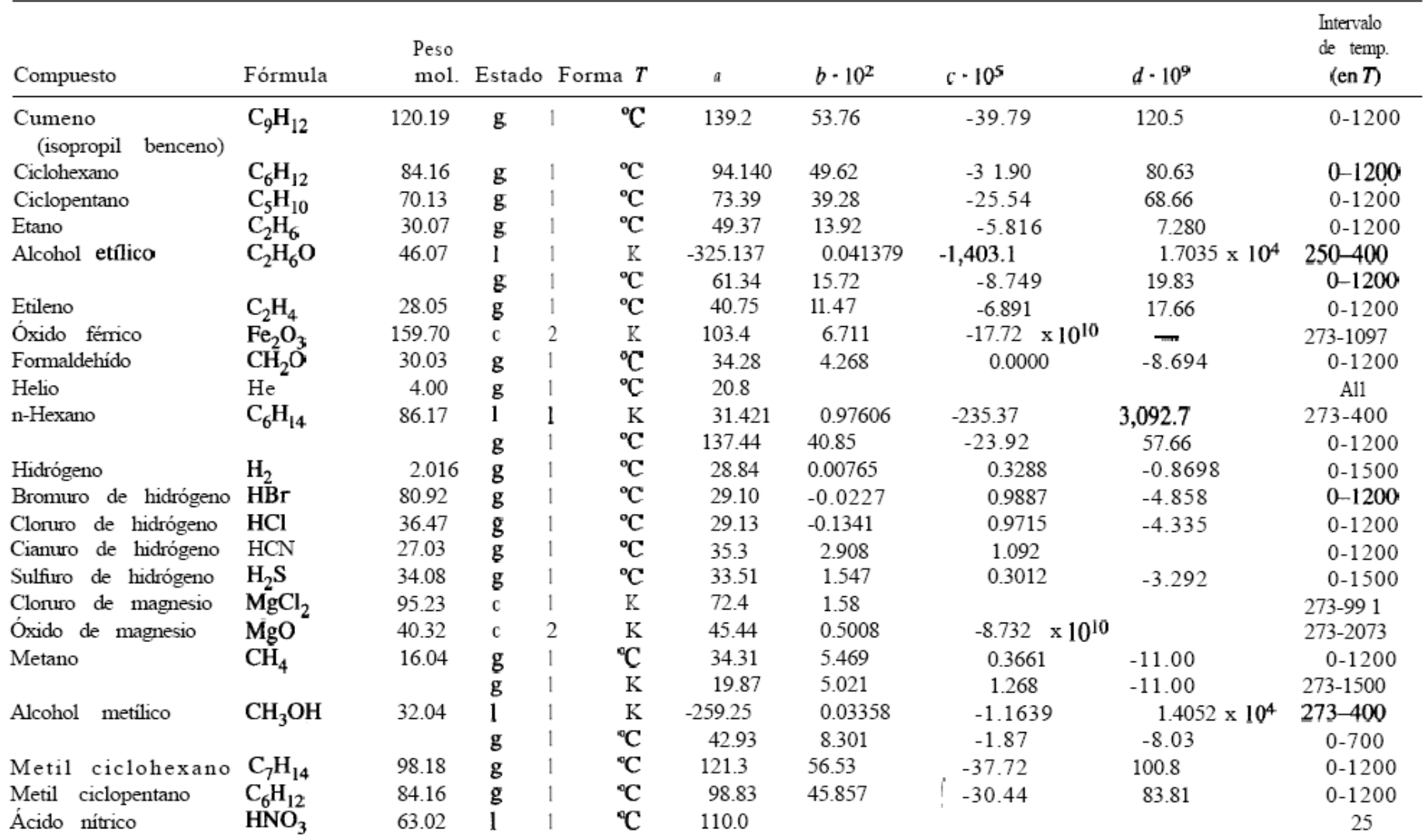

| Compuesto                    | Fórmula                                           | Peso   |                | mol. Estado Forma T |    | а       | $b - 10^{2}$ | $c \cdot 10^{5}$ | $d \cdot 10^9$ | Intervalo<br>de temp.<br>(enT) |
|------------------------------|---------------------------------------------------|--------|----------------|---------------------|----|---------|--------------|------------------|----------------|--------------------------------|
| óxido nítrico                | NO                                                | 30.01  | g              |                     | °C | 29.50   | 0.8188       | $-0.2925$        | 0.3652         | 0-3500                         |
| Nitrógeno                    | $\mathbf{N}_2$                                    | 28.02  | g              |                     | °C | 29.00   | 0.2 199      | 0.5723           | $-2.87$ 1      | $0 - 1500$                     |
| Dióxido de<br>nitrógeno      | NŌ,                                               | 46.01  | g              |                     | °C | 36.07   | 3.97         | $-2.88$          | 7.87           | $0 - 1200$                     |
| Tetróxido<br>de<br>nitrógeno | $N_2O_4$                                          | 92.02  | g              |                     | °C | 75.7    | 12.5         | $-11.3$          |                | $0 - 300$                      |
| Oxido nitroso                | $N_2O$                                            | 44.02  | g              |                     | °C | 37.66   | 4.151        | $-2.694$         | 10.57          | 0-1200                         |
| Oxígeno                      | $\mathrm{o}_{\scriptscriptstyle 2}$               | 32.00  | g              |                     | °C | 29.10   | 1.158        | $-0.6076$        | 1.311          | $0 - 1500$                     |
| n-Pentano                    | $C_5H_{12}$                                       | 72.15  |                |                     | Κ  | 33.24   | 192.41       | $-236.87$        | 17,944         | 270-350                        |
|                              |                                                   |        | g              |                     | °C | 114.8   | 34.09        | $-18.99$         | 42.26          | 0-1200                         |
| Propano                      | $C_3H_8$                                          | 44.09  | g              |                     | °C | 68.032  | 22.59        | $-13.11$         | 31.71          | 0-1200                         |
| Propileno                    | $C_3H_6$                                          | 42.08  | g              |                     | °C | 59.580  | 17.71        | $-10.17$         | 24.60          | $0 - 1200$                     |
| Carbonato<br>de<br>sodio     | Na <sub>2</sub> CO <sub>3</sub>                   | 105.99 | c              |                     | Κ  | 121     |              |                  |                | 288-371                        |
| de<br>sodio<br>Carbonato     | Na <sub>2</sub> CO <sub>3</sub><br>$\cdot 10H_2O$ | 286.15 | с              |                     | Κ  | 535.6   |              |                  |                | 298                            |
| Azufre                       | S                                                 | 32.07  | $c^{\ddagger}$ |                     | Κ  | 15.2    | 2.68         |                  |                | 273-368                        |
|                              |                                                   |        | $c^{\S}$       |                     | Κ  | 18.5    | 1.84         |                  |                | 368-392                        |
| Acido<br>sulfúrico           | $H_2SO_4$                                         | 98.08  |                |                     | °C | 139.1   | 15.59        |                  |                | 10-45                          |
| Dióxido<br>de<br>azufre      | SO <sub>2</sub>                                   | 64.07  | g              |                     | °C | 38.91   | 3.904        | $-3.104$         | 8.606          | 0-1500                         |
| de<br>Trióxido<br>azufre     | $SO_3$                                            | 80.07  | g              |                     | °C | 48.50   | 9.188        | $-8.540$         | 32.40          | $0 - 1000$                     |
| Tolueno                      | $C_7H_8$                                          | 92.13  |                |                     | Κ  | 1.8083  | 81.222       | $-151.27$        | 1,630          | 270-370                        |
|                              |                                                   |        | g              |                     | °C | 94.18   | 38.00        | $-27.86$         | 80.33          | $0 - 1200$                     |
| Agua                         | $_{\rm H_2O}$                                     | 18.016 |                |                     | Κ  | 18.2964 | 47.212       | $-133.88$        | 1,314.2        | 273-373                        |
|                              |                                                   |        | g              |                     | °C | 33.46   | 0.6880       | 0.7604           | $-3.593$       | 0-1500                         |

**TABLA D.2 (Cont.)**

Fuente: David Himmelblau. "Principios básicos y cálculos en ingeniería química". 6ta ed. Prentice Hall, México 1997

 $\sim$ 

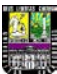

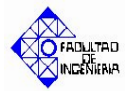

# **TABLA D.3**

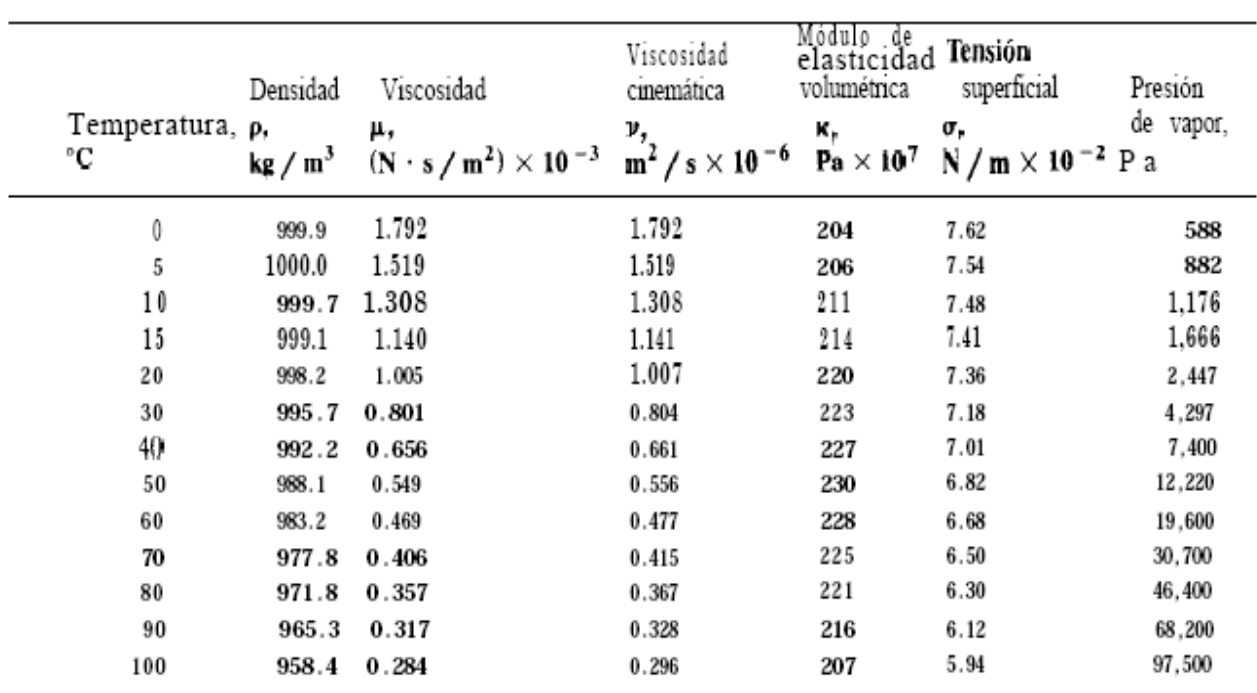

# **Propiedades físicas del agua en unidades S.I.**

Fuente: "Mecánica de los fluidos". Irving H. Shames. McGraw Hill, 1995

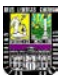

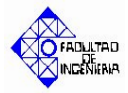

## **TABLA D.4. Viscosidad de gases y vapores\***

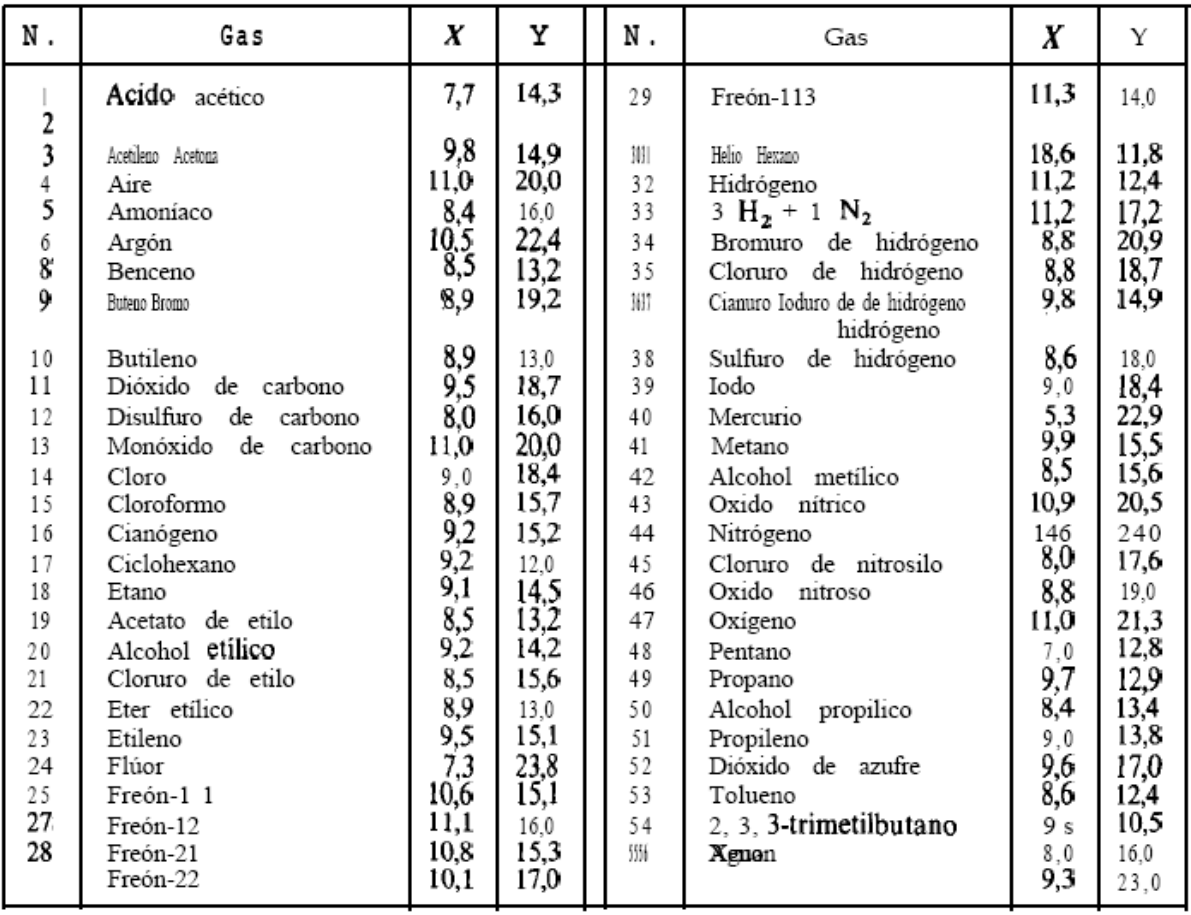

#### **Coordenadas para ser utilizadas con la figura D.1.**

Fuente: Warren McCabe. "Operaciones unitarias en ingeniería química". 4ta ed. McGraw Hill. 1991. \*Con autorización de J. H. Perry (4ta ed.) "Chemical Engineers Handbook".

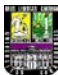

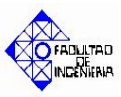

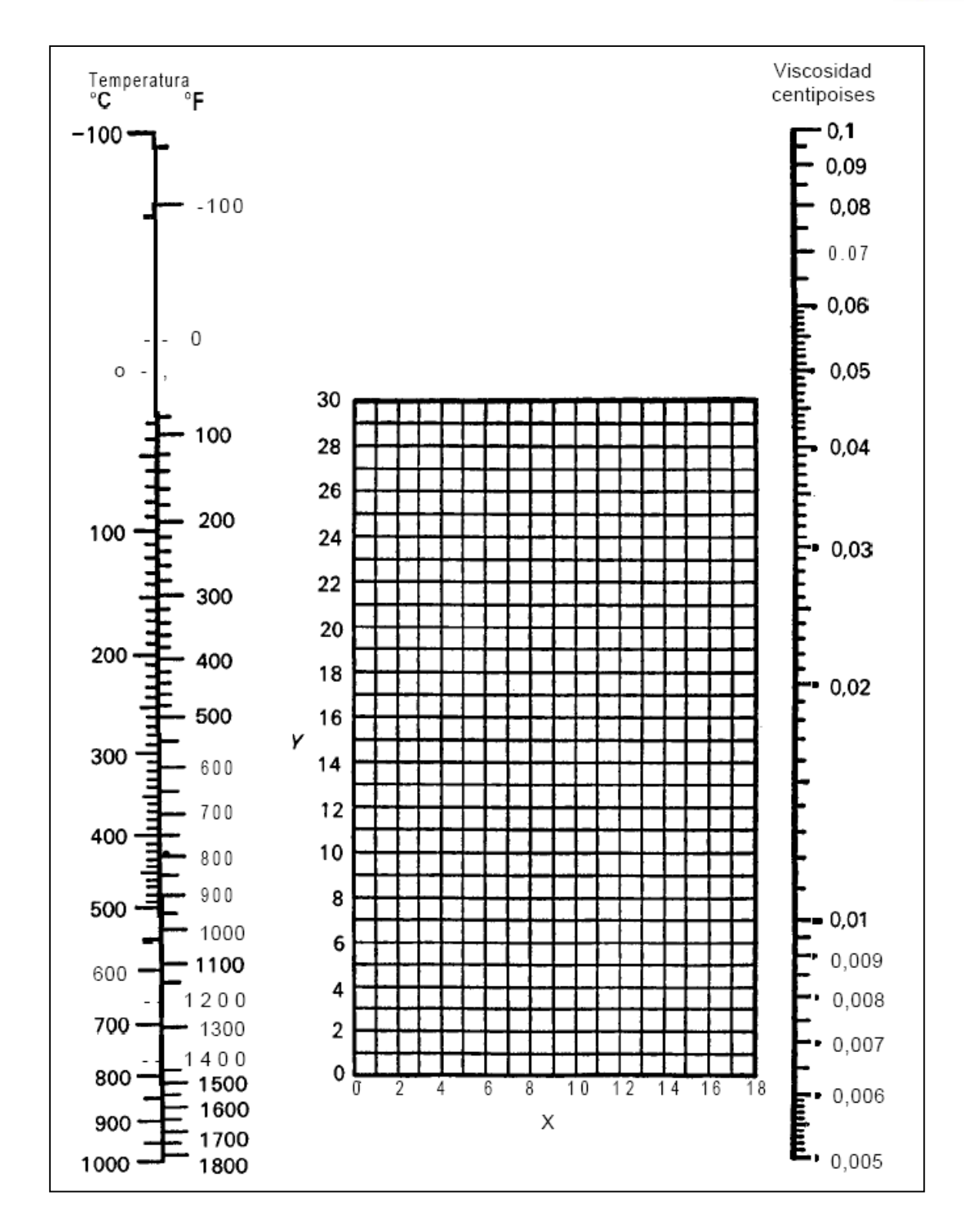

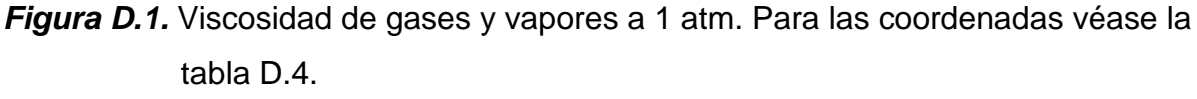

Fuente: Warren McCabe. "Operaciones unitarias en ingeniería química". 4ta ed. McGraw Hill. 1991.

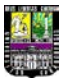

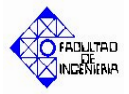

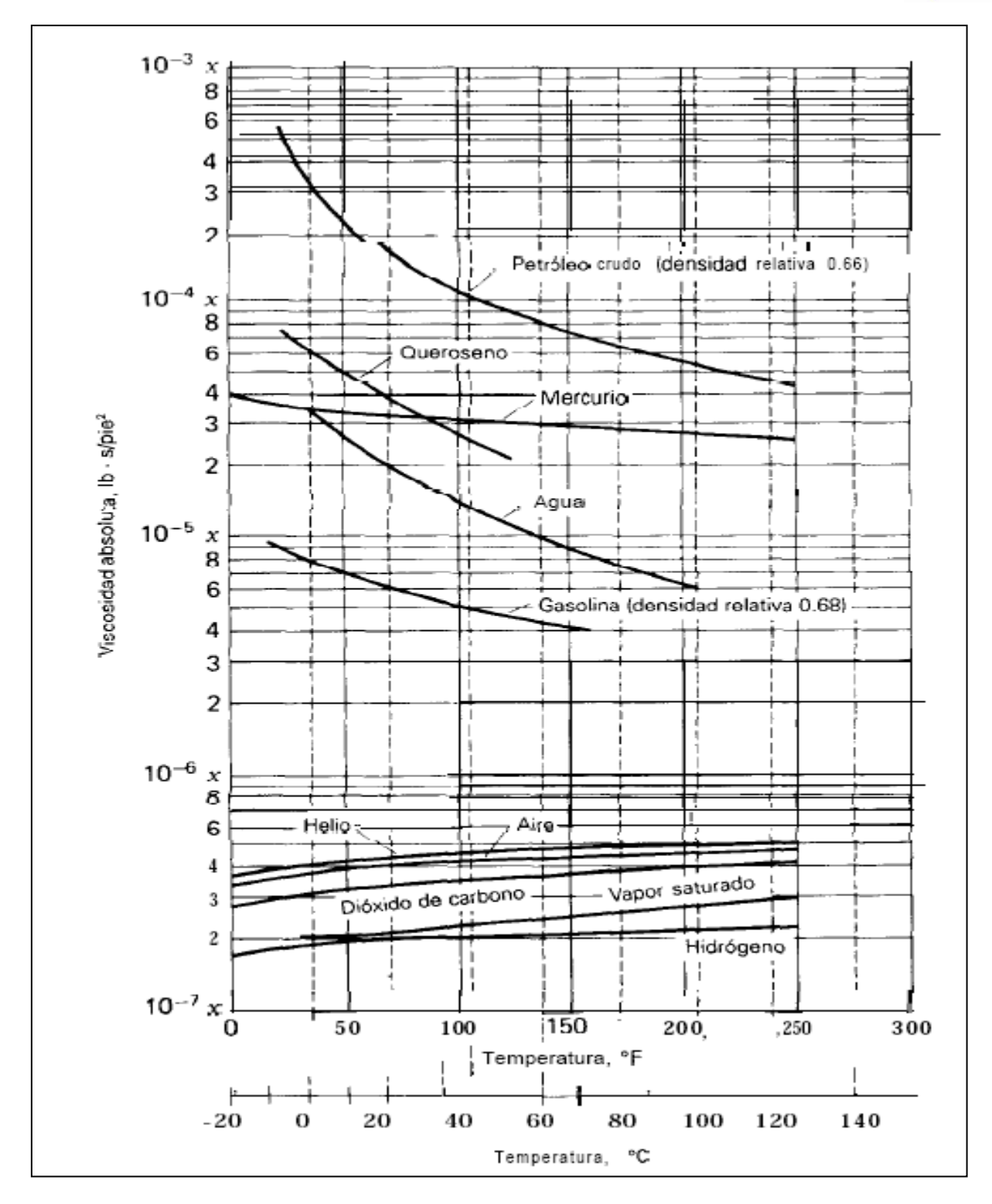

Figura D.2. Curvas de viscosidad absoluta.

(Para obtener μ en unidades S.I. multiplique por 47.9.)

Fuente: "Mecánica de los fluidos". Irving H. Shames. McGraw Hill, 1995

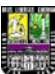

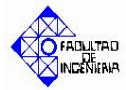

### **TABLA D.5**

### **Conductividades térmicas de gases y vapores\***

 $k = \text{Btu/(pie}^2)(\text{°F/pie})$ . Los valores extremos de la temperatura constituyen el rango experimental. Para extrapolación a otras temperaturas, se sugiere que los datos consignados se grafiquen como *log k Vs. log T* o que se haga uso de la suposición de que la razón *cμ/k* es prácticamente independiente de la temperatura (o de la presión, dentro de limites moderados).

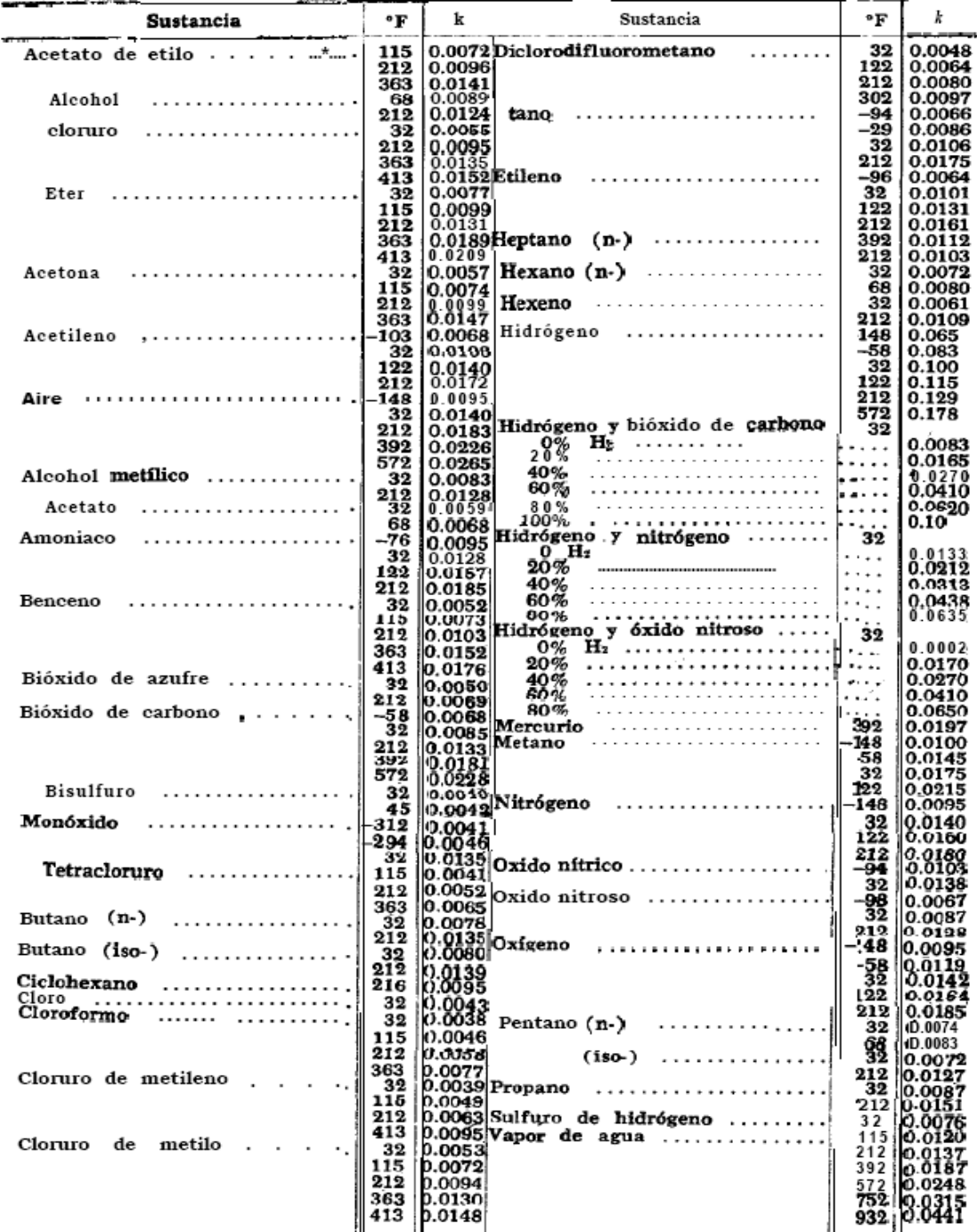

Fuente: Donald Kern, "Procesos de transferencia de calor" CECSA, México 1999.

\* Perry, J. H. "Chemical Engineers' Handbook", 3 ed . McGraw-Hill